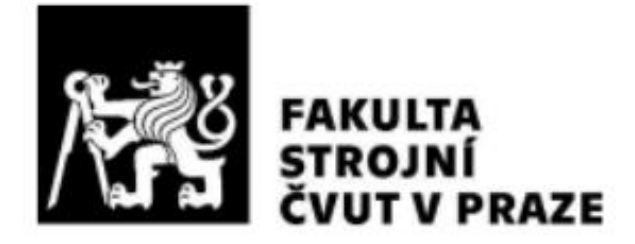

**Ústav letadlové techniky**

# **Topologická optimalizace a generativní design v letectví**

# **Topology optimization and generative design in areospace**

# **BAKALÁŘSKÁ PRÁCE 2023**

# **Jan FROUZ**

**Studijní program:** B2341 Strojírenství **Vedoucí práce:** Ing. Karel Barák

**Studijní obor:** 3901R051 Konstruování podporované počítačem

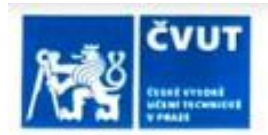

# ZADÁNÍ BAKALÁŘSKÉ PRÁCE

#### I. OSOBNÍ A STUDIJNÍ ÚDAJE

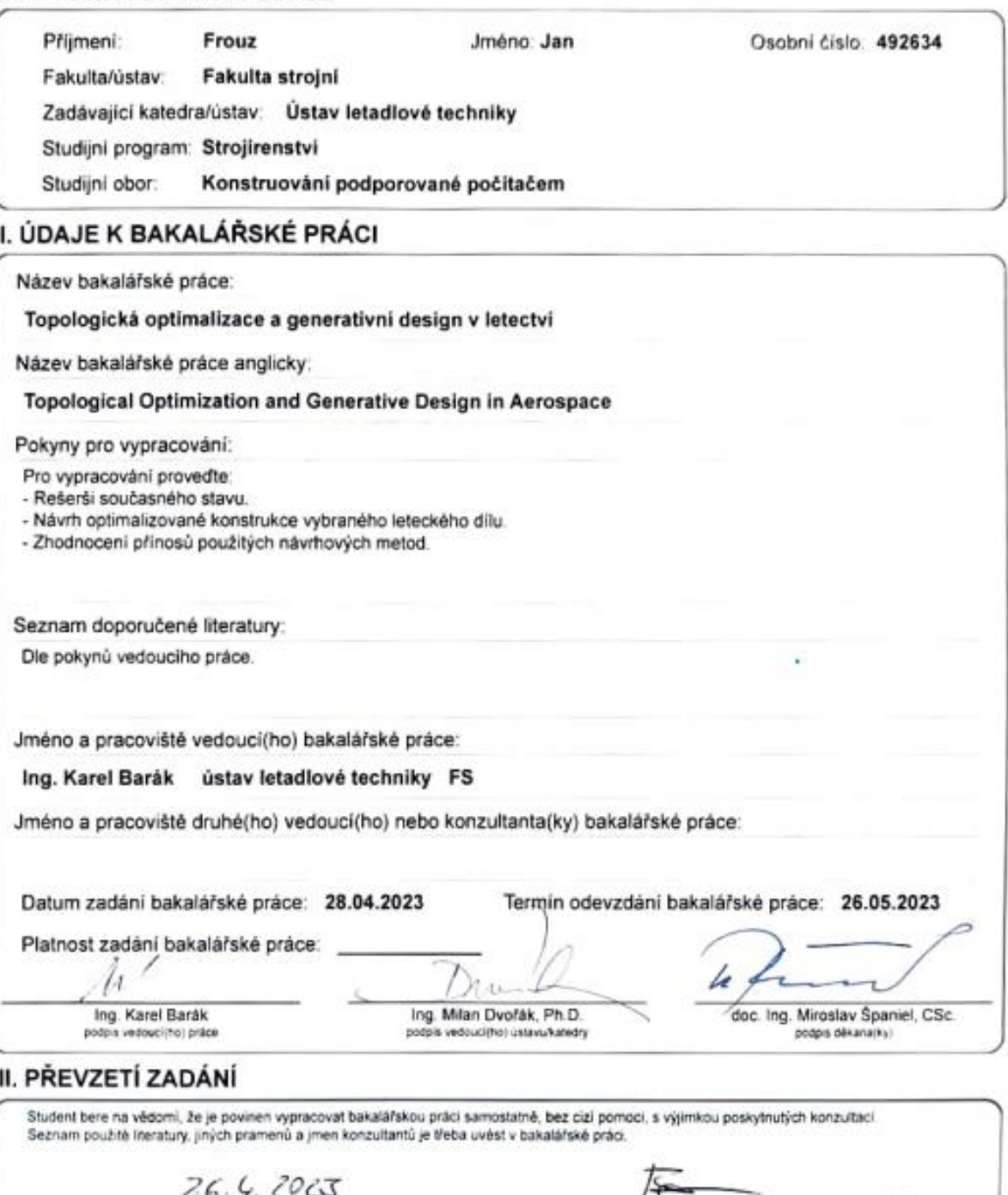

Datum převzetí zadání

Podpis studenta

# <span id="page-2-0"></span>**Prohlášení**

Prohlašuji, že jsem svou bakalářskou/diplomovou práci vypracoval samostatně a použil jsem pouze podklady (literaturu, projekty, SW atd.) uvedené v přiloženém seznamu.

 Nemám závažný důvod proti užití tohoto školního díla ve smyslu § 60 Zákona č.121/2000 Sb., o právu autorském, o právech souvisejících s právem autorským a o změně některých zákonů (autorský zákon).

V Praze dne …………....................... .......................................................

Podpis Poster and Podpis Podpis Podpis Podpis Podpis Podpis Podpis Poster and Product Product Product Product Product Product Product Product Product Product Product Product Product Product Product Product Product Product

# <span id="page-3-0"></span>**Poděkování**

Děkuji hlavně mojí rodině a přítelkyni za všechnu podporu během studia obzvlášť pak rodičům za vedení mě k technickému typu studia, které mě naplňuje. Dále bych chtěl poděkovat vedoucímu práce Ing. Karlu Barákovi za jeho přátelský přístup a rady k mé práci a Ústavu letadlové techniky za poskytnutí potřebných dat.

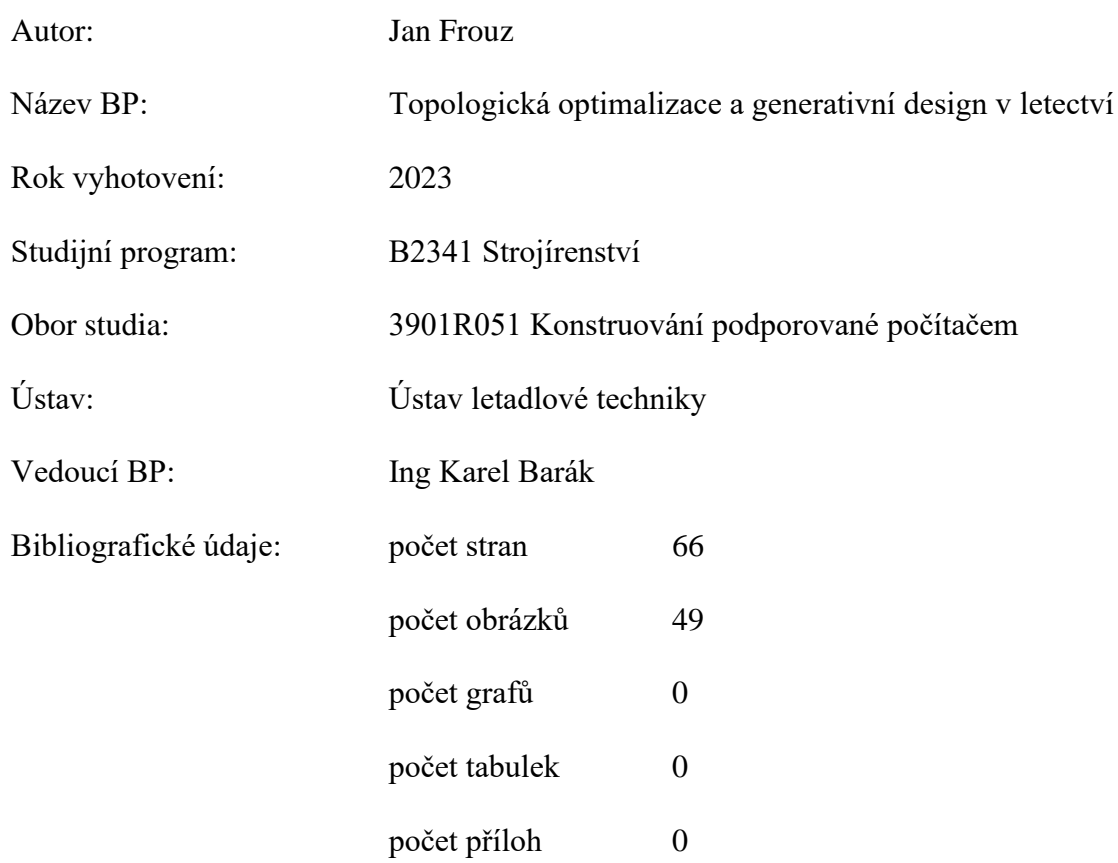

# <span id="page-4-0"></span>**Abstrakt**

<span id="page-4-1"></span>Tato bakalářská práce zkoumá princip topologické optimalizace a generativního designu analyzuje jejich rozdíly, výhody a nevýhody. Dále pak rešerše zkoumá aplikace topologické optimalizace a generativního designu v letectví. V teoretické části jsou popsány principy a metody, kterými lze řešit úlohy topologické optimalizace a zhodnocení jejích výhod a nevýhod. Dále se práce zabývá rešerší generativního designu a jeho rozdíly oproti T.O. jeho pří-nosy, nevýhodami a omezeními. Závěrem rešerše je shrnutí reálných aplikací G.D. a T.O. v letectví a dalších odvětvích průmyslu. V praktické části se pak práce zabývá zpracováním konkrétní součásti (Závěsu křídel letounu STOL Cruiser). Poslední část obsahuje shrnutí poznatků z praktické části a zamyšlení nad možnostmi využití Generativního způsobu navrhování v letectví.

# **Klíčová slova**

Topologická optimalizace, Generativní design, Letectví

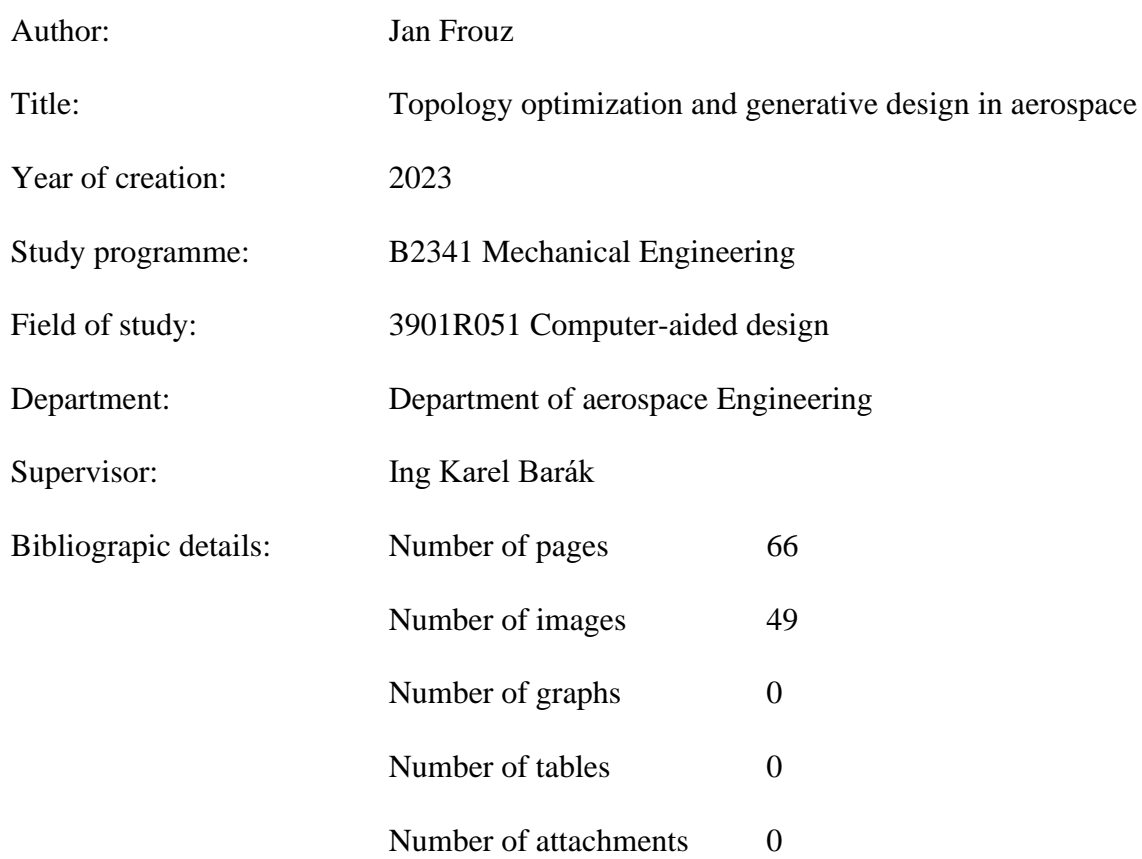

# <span id="page-5-0"></span>**Abstract**

This bachelor thesis examines principles of topology optimization and generative design, analysis their differences, pros and cons. Further research examines applications of topology optimization and generative design in areospace. Principles and methods of topology optimalization solvers are in depth described in the first theoretical part, furthermore the work research generative design process, pluses a negatives and compares it to topology optimalisation to define difference between them. Theoretical part ends with summary of realworld applications of both methods, in areospace and other industry branches. Analytic study includes generative design of already existing areospace component (STOL Cruiser airplane wing hinge). The work ends with summary of the analytic study results and conclusion regarding use of generative design in areospace.

# <span id="page-5-1"></span>**Keywords**

Topology optimization, Generative design, Areospace

# Obsah

<span id="page-6-0"></span>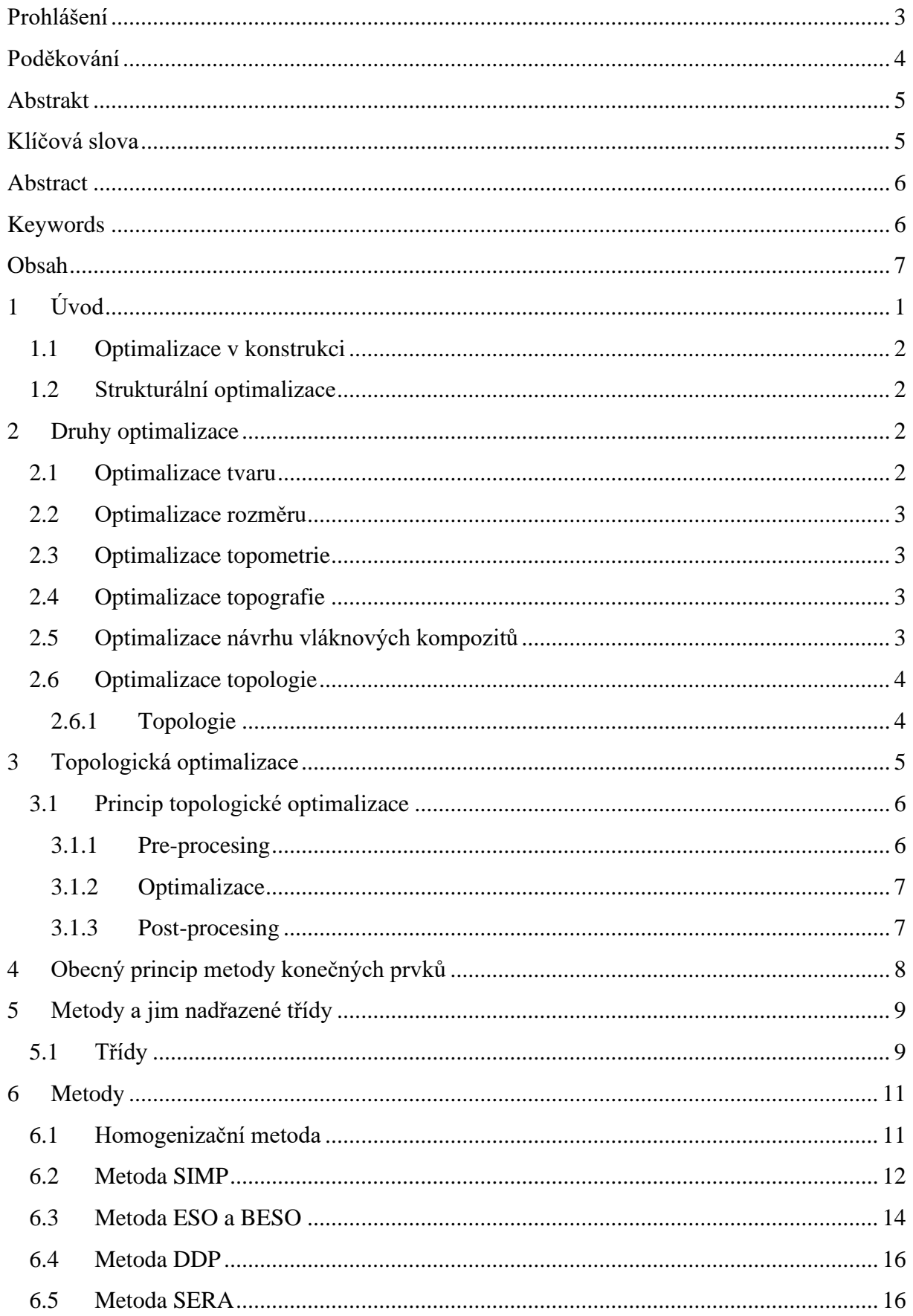

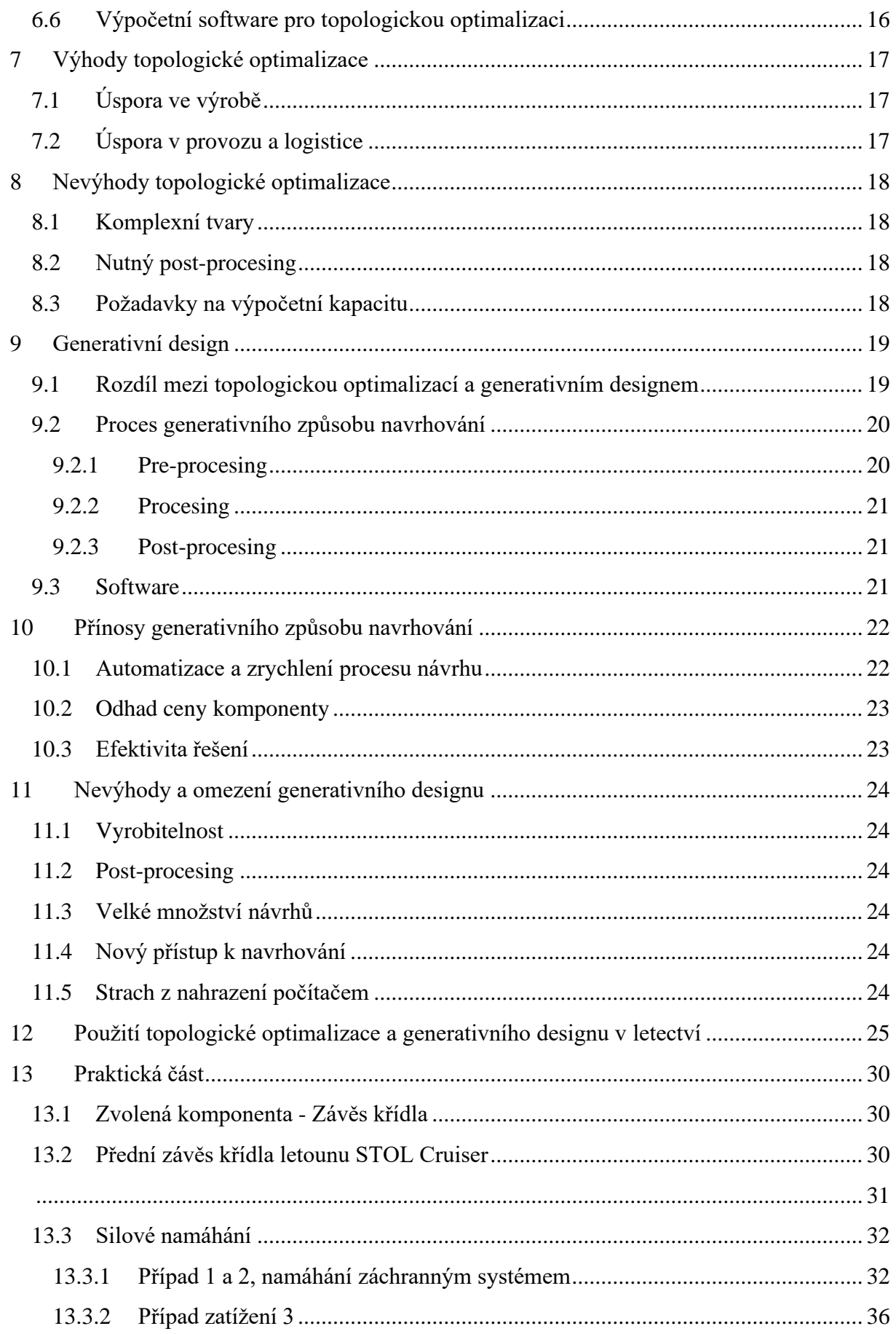

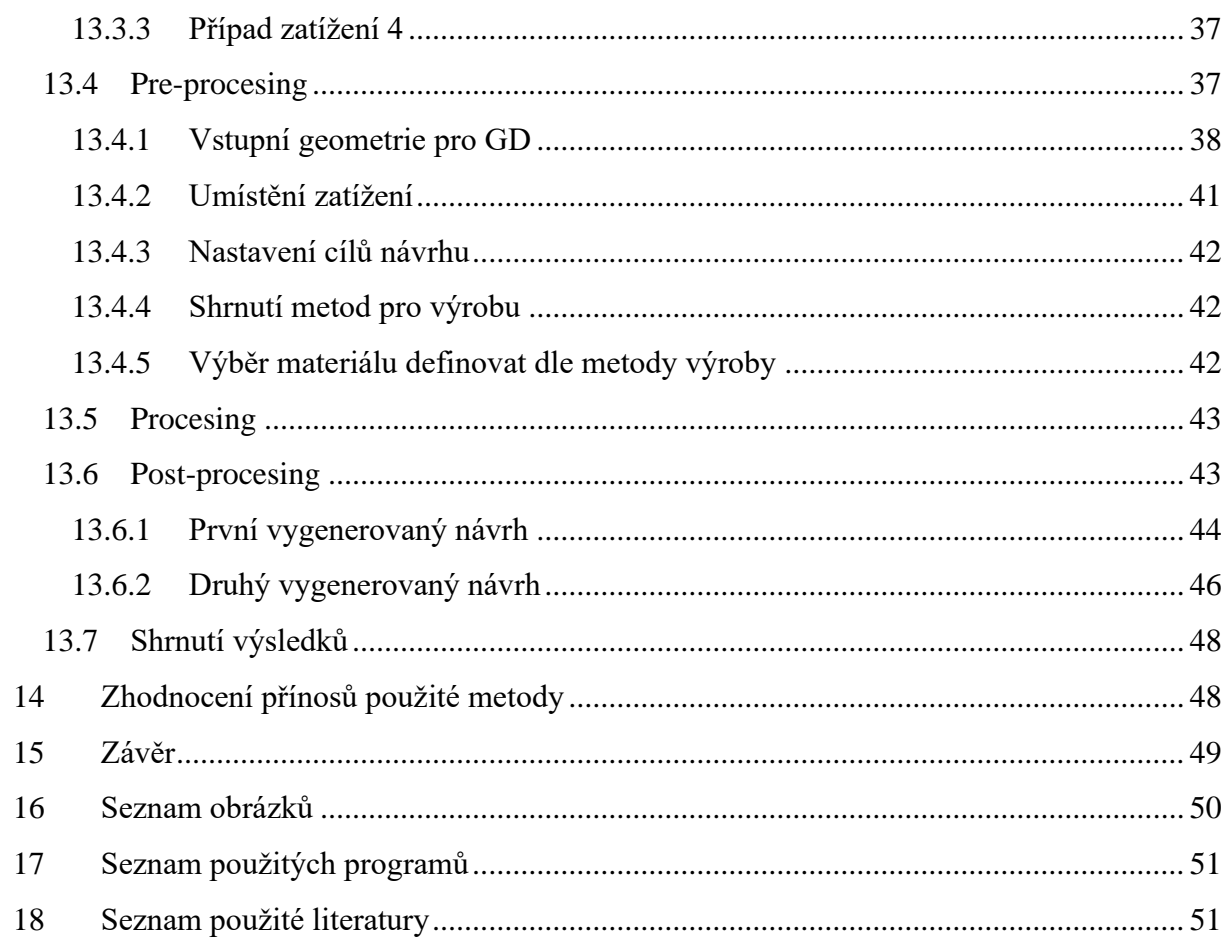

# <span id="page-10-0"></span>**1 Úvod**

.

Topologická optimalizace je proces, který vytváří komplexní struktury optimalizací rozvržení materiálu uvnitř daného návrhového prostoru pro zadané funkční vlastnosti, jako je zatížení a okrajové podmínky. Výsledkem topologické optimalizace (TO) je, splnění podmínek strukturální pevnosti komponentu, při minimalizaci hmoty, a tedy úspora materiálu a snížení hmotnosti, které vede k úspoře ekonomické a ekologické. Komplexní geometrie optimalizovaných komponentů, pak sice není bez dalších úprav snadno vyrobitelná konvenčními metodami výroby, ale díky rozvoji aditivních metod jejich výrobu umožnuje a značně zjednodušuje. Právě topologická optimalizace je hlavním z nástrojů generativního (GD) designu, který doplňuje další funkce pro automatizaci procesu návrhu a rozšiřuje oblast využití TO. Stručné označení generativního designu je náročné, avšak jeho princip se v základu točí okolo termínu generativní. Cílem je především urychlení "tradiční" metody navrhování komponentů a vidina vyššího propojení a automatizace výrobního cyklu. V obou případech se tedy jedná o proces návrhu, který, by měl být vhodný pro zvýšení konkurence schopnosti a pro snižování hmotnosti a času návrhu. To vše jsou důležité faktory v leteckém průmyslu a kosmonautice, a proto by pro ně tyto metody mohly být přínosné.[1], [2]

To mě vedlo k vytvoření bakalářské práce na téma: topologická optimalizace a generativní design v letectví. V první části se práce se zabývá rešerší metod topologické optimalizace a generativního designu a shrnutím jejich možností v leteckém průmyslu. Cílem je pochopení metod návrhu, především pak metody SIMP (Solid Isotropic Microstructure with penalization). Pro nabytí praktických zkušeností se práce v další části zabývá demonstrací topologické optimalizace na konkrétní součásti. Výsledkem celé práce by mělo být shrnutí výhod a nevýhod topologické optimalizace a generativního designu, především pak shrnutí TO a GD z různých odvětví průmyslu a jejich aplikace pro letecký průmysl.

#### <span id="page-11-0"></span>**1.1 Optimalizace v konstrukci**

Podstatou optimalizace v konstrukci je splnění požadavků funkce komponenty při maximalizaci její efektivity volbou proměnných faktorů. To znamená vytvoření (navržení) takového systému jenž, bude plnohodnotně plnit svou funkci a zároveň, minimalizace kontra produktivních faktorů. Množství a velikost těchto faktorů přímo ovlivňuje efektivitu systému. Pro představu, efektivitu systému můžou ovlivňovat faktory jako je vyrobitelnost, náklady na materiál, nebo hmotnost výrobku. Požadavek funkce je pak schopnost zabezpečit základní funkce systému, především tedy konstrukční požadavky, ale i vedlejší požadavky z čehož plyne nutnost splnění vedlejších podmínek, jako je popis chování konstrukce tzn. rovnice rovnováhy nebo deformační podmínky.

#### <span id="page-11-1"></span>**1.2 Strukturální optimalizace**

Běžně používaným procesem optimalizace je metoda "pokus omyl", další možností je analytický proces optimalizace.

Analytický proces je v dnešní době díky rychlému vývoji moderní výpočetní technologie výrazně méně časově náročný než první uvedená metoda. Po navržení účelu konstrukce přichází na řadu fáze hledání kritérií vhodných pro ohodnocení dané konstrukce. Tato kritéria, nazývané návrhové proměnné, musí být možné charakterizovat kvantitativně. Definují se tři typy návrhových proměnných: rozměrová  $x_r$ , tvarová  $x_t$  a materiálová  $x_m$ . Tyto proměnné se souhrnně zapisují do sloupcového vektoru *x*n, viz vztah (1). Při uspořádání proměnných do vektoru tak, že je při splnění návrhových podmínek extrémem, dojde k vytvoření "cílové funkce"  $f(x_n)$ . Návrhové podmínky(kritéria) mohou být tuhost konstrukce, mez stability, hmotnost nebo maximum minima vlastní frekvence konstrukce. [4], [5], [6]

$$
X_n = \begin{pmatrix} x_r \\ x_t \\ x_m \end{pmatrix} \tag{1}
$$

Návrhové proměnné jsou přijatelné, pokud změna cílové funkce (minimum nebo maximum) při daných vedlejších podmínkách, nepřekročí návrhové podmínky nebo se nedostane do některého z mezních stavů. [4], [5], [6]

# <span id="page-11-2"></span>**2 Druhy optimalizace**

Optimalizací lze do návrhu produktu zasáhnout v různých etapách jeho vývoje, dle toho, co od ní očekáváme. Největší flexibilita pro ovlivnění výsledného tvaru výrobku je ve fázi konceptu. Koncepční strukturální optimalizace tedy dělíme dle výsledku, kterého chceme dosáhnout, dle prof. Granta P. Stevena se jedná o optimalizace topologie, topografie, rozměru a tvaru. Ovšem moderní software, a tak i konstrukční studia nabízejí i další možnosti optimalizací, které zde budou uvedeny. [7]

#### <span id="page-11-3"></span>**2.1 Optimalizace tvaru**

Hlavní měněným parametrem je tvar a rozložení děr, žeber a dalších tvarových prvků za účelem snížení určité proměnné (cena, hmotnost atd.), při dodržení zadaných podmínek. [6], [9]

#### <span id="page-12-0"></span>**2.2 Optimalizace rozměru**

Hlavní funkcí je zde jak název napovídá přizpůsobení rozměrových parametrů dle chtěného finálního výsledku, měníme tedy rozměry průřezů nosníku, tloušťky stěn skořepin nebo desek. Jedná se o základní a často používaný druh optimalizace. [6], [9]

#### <span id="page-12-1"></span>**2.3 Optimalizace topometrie**

Jedná se o podobný druh optimalizace jako je rozměrová optimalizace, ale proměnná, kterou optimalizujeme nedefinuje všechny elementy v systému. Například neoptimalizujeme tloušťku celé rovinné desky, ale tloušťku každého elementu sítě desky. [12]

#### <span id="page-12-2"></span>**2.4 Optimalizace topografie**

Nutnost topografické optimalizace přináší především využívání tenkostěnných plechů a skořepin, aby z nich mohli být mnohé konstrukce zhotoveny, aniž by bylo třeba navyšovat jejich tloušťku a tím i hmotu. Principem je vytváření prolisů a vyztužení plechu pro udržení konstantní malé tloušťky a zvýšení tuhosti. Historicky se jedná o známou problematiku, roku 1913 vyrobil Junkers Flugzeug und Motorenwerke A.G. letoun F-13 jenž využíval vlnitého duralového plechu pro vytvoření nosného potahu letounu, a tedy úspory váhy nosné konstrukce letounu. [6], [8], [10]

S pokrokem technologie je možné krom sil a napětí, simulovat i vibrace, které součástí procházejí. Řešíme tak průběh střední roviny konstrukce a simulace opět vede k návrhu prolisů pro zvýšení tuhosti a minima vlastní frekvence. [6]

#### <span id="page-12-3"></span>**2.5 Optimalizace návrhu vláknových kompozitů**

Můžeme dále rozdělit na optimalizaci kompozitových profilů, jejich vinutí apod. Hlavními funkcemi je optimalizace tloušťky vláknové vrstvy, orientace vláken a posloupnost různě orientovaných a tlustých vrstev vlákna. U vinutých kompozitových profilů se pak například optimalizuje úhel vinutí vlákna. Optimalizačním kritériem pak může být tuhost, zejména směrová. [4], [13]

#### <span id="page-13-0"></span>**2.6 Optimalizace topologie**

#### <span id="page-13-1"></span>**2.6.1 Topologie**

Obecně topologie je okruh matematiky zabývající se studiem topologických prostorů a zachováváním jejich vlastností, tzn. Homeomorfismem. V topologii se nebere ohled na geometrické vlastnosti, závislé například na vzdálenosti, nebo křivosti. Lze tedy kupříkladu brát čtverec a kruh za stejné – homeomorfní a mající tedy i stejné topologické vlastnosti, ale úsečku a kružnici za stejné brát nemůžeme. [14]

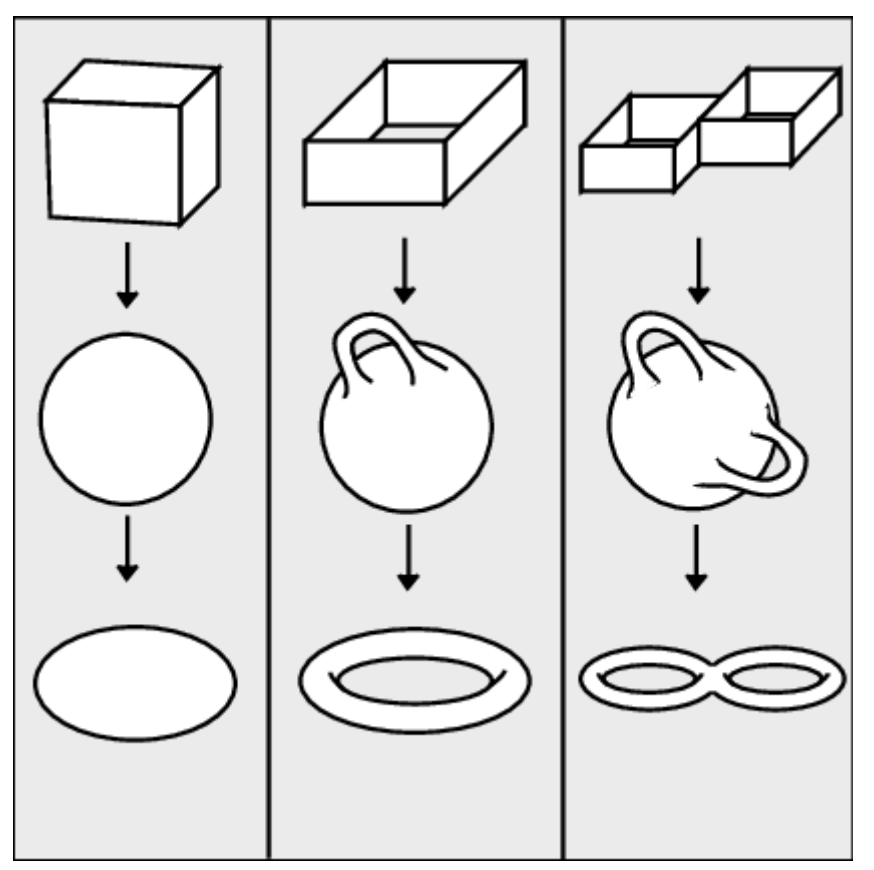

*Obrázek 1 příklad homeomorfních topologií [33]*

Princip topologie si lze dobře představit na příkladech z abecedy. Písmena K a I jsou topologicky shodná (homeomorfní), pokud je chápeme jako dvojrozměrné útvary, protože písmeno I vyrobené z velmi pružné hmoty lze vytvarovat v K (a také v C, E, F, G, J, L atd.). Písmeno O je topologicky shodné s A, D, P, zatímco písmeno B je topologicky shodné s číslicí 8.Pokud písmena chápeme jako křivku ve dvourozměrném prostoru, pak písmena E a T (bez patiček) jsou topologicky shodná navzájem, ale liší se od K, neboť K má bod, ze kterého "vyhýbají" čtyři křivky (je jedno, zda jsou to úsečky nebo křivé čáry), zatímco E takový bod nemá. Každé dvě křivky, které se vzájemně neprotínají, jsou homeomorfní (například písmena I a L – nezáleží na tom, že L má ostrý zlom). [14]

Topologie je obor, který se promítá ve všech odvětvích matematiky a hlubší seznámení s touto problematikou není v rozsahu této práce možné, pro tuto práci je důležitá topologie v konstrukci a na ni navazující topologická optimalizace.

V konstrukci můžeme topologii chápat jako problematiku propojení a organizování bodů v sítích, u kterých jsou definované okrajové podmínky. Každý objekt má tedy svou vlastní topologii a tato topologie může být do různé míry efektivní či neefektivní. Efektivitou topologie rozumíme optimálnost poměru požadovaného stavu, tím může být požadovaná hodnota mechanických, tepelných nebo elektrických vlastností vůči požadovanému objemu materiálu. Právě pro zvýšení efektivity slouží topologická optimalizace.

# <span id="page-14-0"></span>**3 Topologická optimalizace**

Za první práci zabývající se topologickou optimalizací se označuje práce pod názvem Generating Optimal Topologies in Structural Design Using a Homogenization Method z roku 1988 jejímiž autory jsou M.P Bendsoe a N. Kikuchi. Ta dala základ pro rozsáhlý rozvoj různými směry, včetně hustoty, level set metody, topologické derivace, fázového pole, evoluční metody a mnoha dalších. [4],[15]

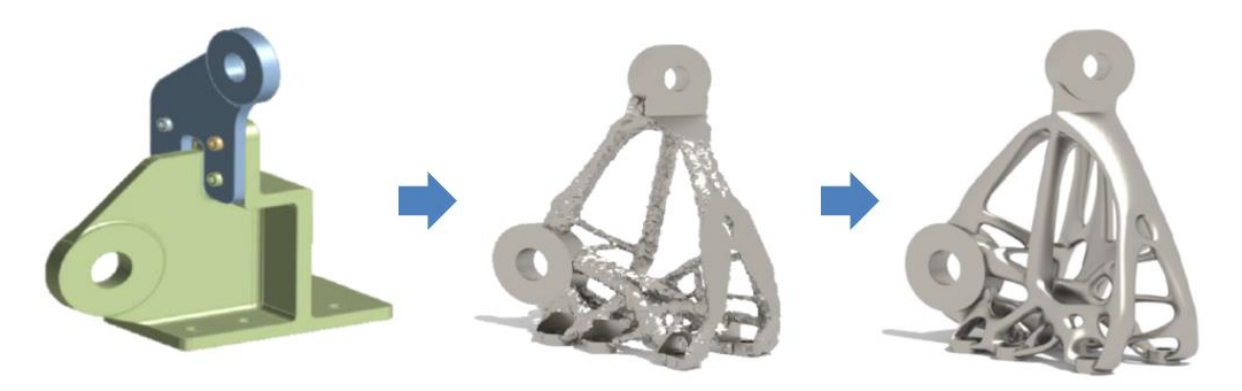

<span id="page-14-1"></span>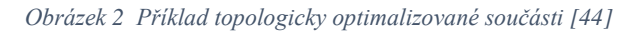

Dnes zažívá tato metoda velký rozvoj především díky evoluci v metodách a materiálech aditivní výroby, kdy se aditivní technologie již neomezují pouze na výrobu prototypů, ale i na výrobu komponentů s využitím v provozu. Je patrné, že s dalším vývojem materiálů s izotropními vlastnostmi bude tento trend a využití topologické optimalizace růst, protože anizotropita výsledných komponentů zatím výrazně omezuje a komplikuje využití topologické optimalizace. Na druhou stranu letecký průmysl pracuje s neizotropními materiály již od svého počátku, a proto nemusí být aktuální stav ve vývoji materiálů pro aditivní technologie výroby tolik omezující [11], [8]

Obecně dává topologická optimalizace odpověď na základní konstruktérskou otázku: jak rozložit materiál v předepsané navrhnuté oblasti tak, aby bylo zároveň dosaženo nejlepších strukturálních schopností. Ve výsledku jsme schopni topologickou optimalizací zajistit násobně větší úsporu materiálu, než k jaké bychom se dopracovali pouze optimalizací tvaru nebo rozměru. Ze začátku byl koncept topologické optimalizace zamýšlen pro úlohy mechaniky těles, díky multifunkčnosti se ale rozšířil do dalších spekter fyziky, jako jsou tekutiny, optika, elektromagnetismus, akustika, termodynamika a jejich kombinací. Základní princip metody si zakládá na opakované analýze a postupné aktualizaci návrhu, řízeném především metodami gradientního výpočtu. [4], [15]

Zjednodušeně můžeme topologickou optimalizaci konstrukcí rozdělit na dva základní typy:

• LO

Optimalizace dispozice (Layout Optimalization). Ta se zaobírá prutovými a rámovými konstrukcemi, to znamená konstrukcemi s malým objemovým zlomkem

• GSO

Zobecněná optimalizace tvaru (Generalised Shape Optimalization). Tento typ topologické optimalizace se věnuje naopak konstrukcím s velkým objemovým zlomkem, tedy takovými konstrukcemi, které mají poměrně velký objem v poměru k návrhové oblasti. Současně s návrhem topologie se u těchto konstrukcí navrhuje i tvar, řešením je pak analytické nebo numerické s užitím diskretizace spojené s metodou konečných prvků

#### <span id="page-15-0"></span>**3.1 Princip topologické optimalizace**

#### <span id="page-15-1"></span>**3.1.1 Pre-procesing**

Prvním bodem je samozřejmě návrh komponenty, to lze většinou v prostředí optimalizačního softwaru, nebo lze komponentu navrhnout v jiném pro návrh specializovaném softwaru a ve vhodném formátu jej importujeme do optimalizačního programu. Navrhnutá komponenta pak představuje návrhovou oblast, tedy oblast která se může v celém svém objemu využít. Dále se musí nastavit vazby, druhy a velikost zatížení, okrajové podmínky. Případně lze nastavit, které části mají zůstat vyplněné a které ne. Protože neodlučitelnou součástí metod topologické optimalizace je MKP analýza, je potřeba vytvoření sítě, která bude dostatečně jemná, aby dokázala přesně popsat strukturu. Ovšem je potřeba dbát na výpočetní kapacity a platí tak běžné postupy analýzy MKP. Ideální je tak zjemňovat sít kolem ploch, které jsou důležité pro konstrukci. V poslední části pak přichází nastavení parametrů optimalizace, to znamená především cílový objemový poměr.

#### <span id="page-16-0"></span>**3.1.2 Optimalizace**

Jedná se o výpočet optimálního rozložení materiálu v oblasti návrhové proměnné. K tomuto výpočtu slouží výpočtový algoritmus, který využívá metodu konečných prvků a metodu optimálního modulu pro aktualizaci hustoty. [15]

Algoritmus funguje následovně:

Vytvoří prvotní design, například, homogenní distribuci materiálu. Iterativní část algoritmu je pak:

Pro (For) tuto distribuci hustoty, metodou konečných prvků, vypočítej finální rozložení a napětí.

Vypočítej, jak vyhovuje tento design. Pokud bylo dosaženo i zanedbatelného zdokonalení, které vyhovuje, zastav iteraci. Pokud ne (Else), pokračuj v iteracích. Pro detailnější studii, zastav, pokud pro ni vznikly nezbytné podmínky optimality.

Vypočítej aktualizaci proměnné hustoty (tento krok zároveň obsahuje vnitřní iterační smyčku, která hledá hodnotu Lagrangeova Multiplikátoru Λ pro objemovou vazbu). Opakuj Iterační smyčku

#### <span id="page-16-1"></span>**3.1.3 Post-procesing**

Finálním krokem by mělo být vždy provedení MKP analýzy pro kontrolu namáhání součásti a pro analýzu chování při zatížením jiném, než pro které byla součást optimalizována. Ovšem, protože výstupní geometrie je především návrhová, má kvůli velikosti prvků sítě různorodý a nerovnoměrný povrch, je k provedení MKP analýzy potřeba povrch nejdříve vyhladit. Část optimalizačních softwarů umožnuje automatické vyhlazení povrchu. Jinde je potřeba celkové přemodelování komponenty, nejen kvůli vyhlazení, ale i kvůli nekompatibilnímu výstupnímu formátu optimalizované součásti s běžně používaným CAD softwarem. [14], [11], [16]

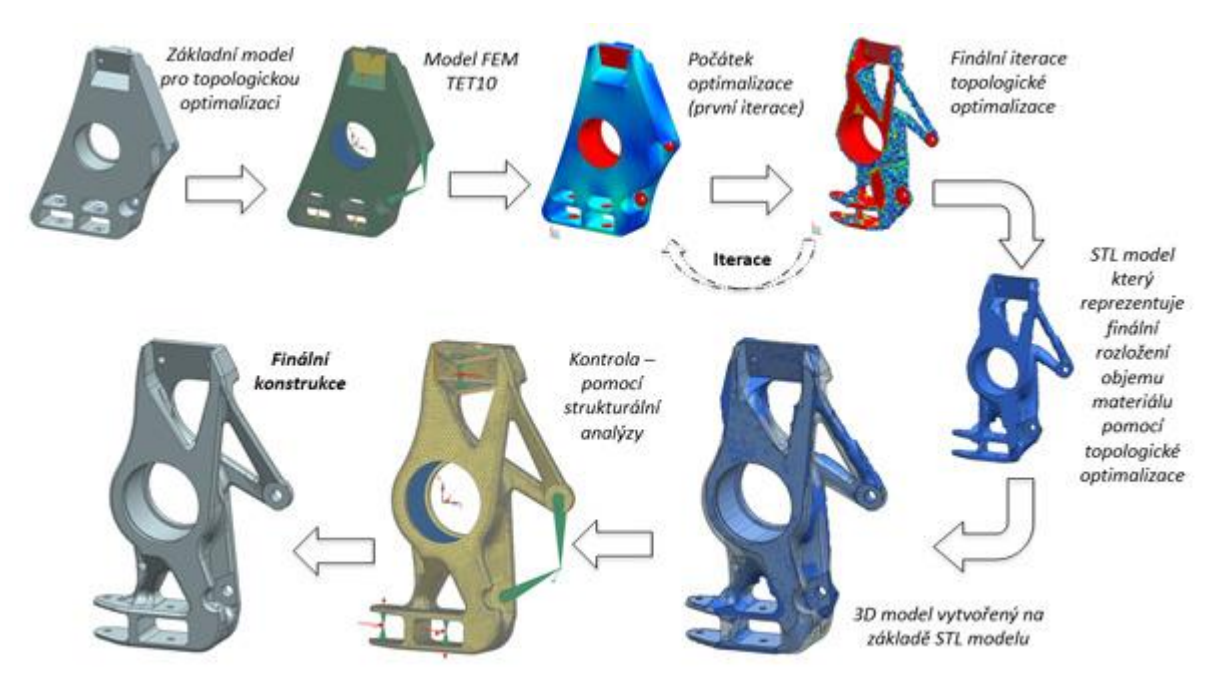

*Obrázek 3 proces návrh těhlice vozu s topologickou optimalizací [45]*

# <span id="page-17-0"></span>**4 Obecný princip metody konečných prvků**

Metoda konečných prvků (MKP) je zásadním výpočetním prvkem v topologické optimalizaci a tím pádem i v generativním designu. V tomto případě je využívána především jako statická deformačně napěťová analýza, jinak můžeme metodu konečných prvků využít pro napěťově deformační analýzu cyklického a dynamického zatěžovaní, modální analýzu, analýzu proudění kapalin a plynů, analýzu přenosu tepla a elektromagnetickou analýzu. [28]

MKP se využívá pro řešení úloh které jsou pro svoji komplexnost analyticky neřešitelné, základním principem je rozložení celého řešeného systému (modelu) do konečného počtu malých zjednodušených elementů, které mohou být jednoduše řešeny numerickými metodami. [28]

V deformační úloze MKP je východiskem Lagrangeův variační princip, ten lze dle [28] definovat následovně: "Mezi všemi funkcemi posuvů, které zachovávají spojitost tělesa a splňují geometrické okrajové podmínky, se realizují ty, které udílejí celkové potenciální energii stacionární hodnotu". Věta o minimu kvadratického funkcionálu dále definuje obecný přírodní princip, že z možných dějů proběhne ve skutečnosti vždy ten, k jehož uskutečnění je zapotřebí minimální energie. V případě deformace tělesa, bude dle jeho zatížení a vazeb výsledný deformovaný tvar právě ten, jenž ke svojí deformaci bude potřebovat nejméně energie. Příslušným funkcionálem pak bude právě celková potenciální energie  $\Pi$  (1), ta je definována jako rozdíl energie napjatosti tělesa (W) a potenciálu vnějšího zatížení (P) a je funkcí posuvů jednotlivých bodů tělesa.

$$
\Pi = W - P \tag{4.1}
$$

Celková potenciální energie se pak skládá z příspěvků celkové potenciální energie jednotlivých prvků.

Jednotlivé prvky jsou definovány prvkovou maticí tuhosti **k** obsahující fyzikální rozměr tuhosti a prvkovou maticí vnějšího zatížení **f** představující celkovou objemovou sílu, působící na prvek, rozdělenou na poloviny a soustředěnou do krajních uzlů v podobě uzlových sil. Z nich se sestaví globální matice tuhosti **K** a globální matice zatížení **F**, které jsou třeba k určení globální matice deformace **U**. Ty pak dle [28] tvoří základní rovnici metody konečných prvků:

$$
K \cdot U = F \tag{4.2}
$$

Důležitou podmínkou deformační varianty MKP je nutnost definování okrajových podmínek tak, aby byl zamezen pohyb tělesa jako celku ve všech směrech dle typu a dimenzí určité úlohy. V případě nedefinování takovýchto okrajových podmínek dochází kvůli matici tuhosti K ke zhroucení úlohy z důvodu dělení nulou. [28]

# <span id="page-18-0"></span>**5 Metody a jim nadřazené třídy**

# <span id="page-18-1"></span>**5.1 Třídy**

#### • ISE

Izotropní pevný či prázdný element (Isotropic Solid or Empty element) Tato topologie rozpoznává dva typy elementů, element prázdný nebo element plný s vlastnostmi daného izotropního materiálu. Jedná-li se o sít tvořenou prázdnými elementy, nebo tvořenou jedním z daných izotropních materiálů pevnými, pak jí označujeme za ISEtopologii. Pokud je potřeba zdůraznit, že se jedná o sít, která kromě prázdných elementů obsahuje i čtyři různé izotropní materiály, pak se označí 4ISE-Topologií. Stejně tak lze omezit sít' bez prázdných elementů, tu lze pak nazvat IS-topologií. [4]

Dobrý příklad, který je používán pro představu problému řešeného ISE-topologií, anglicky označovanou jako "Black and white topology", je sít' tvořená čtyřmi elementy dle obrázku 4. Elementy 1, 2 jsou pevně vetknuté a element 4 má na své spodní vodorovné hraně spojité zatížení. Podmínkou pak je minimální svislá deformace v bodě A, v dolním rohu elementu 4, při použití pevných nebo prázdných elementů. Zároveň je požadováno, aby objemový zlomek nepřesáhl 75 %.[4]

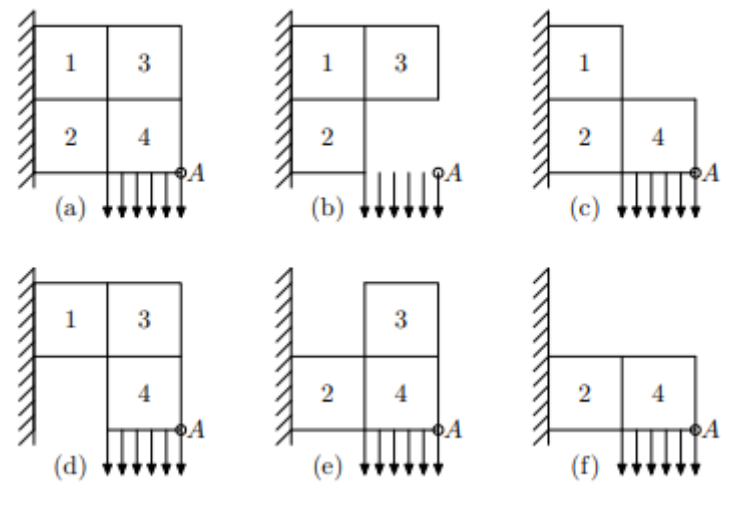

*Obrázek 4 schéma úlohy ISE [4]*

a) představuje návrhovou oblast pokrytou MKP sítí b)je nepřípustné řešení c)řešení optimální dle našich podmínek d,e,f) jsou řešení přípustná, ale neoptimální

• ASE

Anizotropní pevný či prázdný element (Anisotropic Solid or Empty element). Takové topologie jsou tvořeny elementy se specifickými mechanickými vlastnostmi, které jsou v celém elementu stejné, ale samotné elementy se od sebe v těchto vlastnostech liší. Mechanické vlastnosti jednoho elementu jsou specifikované tenzorem tuhosti  $E =$  Eijkl.[4] Pro představu, je dobrý příklad je na předchozí návrhové oblasti se sítí čtyř elementů.

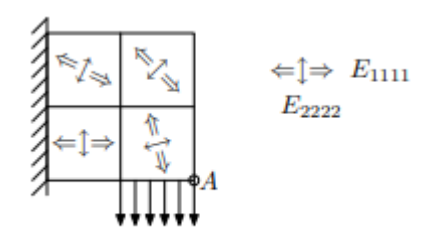

*Obrázek 5 schéma úlohy ASE [4]*

• ISEP

Izotropní pevný, prázdný či pórovitý element (Isotropic Solid, Empty or Porous element). Každý element v této topologii představuje porézní strukturu, která se samostatně optimalizuje. Pro optimalizace těchto topologií se používá tzv. homogenizace heterogenního materiálu, ta vychází z asymptotické homogenizace, která je založená na studiu parciálních derivací s rychle oscilujícími koeficienty. Jejím výsledkem je zjednodušení numerických simulací více rozměrných fyzikálních systémů. Homogenizací se ISEP-topologie přeměňuje na ASE-topologii [4]

• ISEC

Izotropní pevný prázdný nebo kompozitní element (Isotropic Solid, Empty or Composite element). Jedná se o topologie podobné ISEP-topologiím ovšem pórovité elementy jsou nahrazeny kompozitními elementy. [4]

• ISECP

Izotropní pevný prázdný nebo kompozitní – pórovitý element (Isotropic Solid, Empty or Composite – Porous element) Je rozvojem metody ISEC-topologie a vychází tedy z ISEP-topologie, vedle porézních elementů obsahuje i elementy kompozitní. [4]

## <span id="page-20-0"></span>**6 Metody**

#### <span id="page-20-1"></span>**6.1 Homogenizační metoda**

Tato metoda slouží převážně k řešení tvarové optimalizace a je omezena pouze na rovinné úlohy, kde je topologie tvořená nekonečným množstvím mikroskopických dutin a je chápana jako porézní struktura. Řešení poté spočívá v hledání optimálních geometrických rozměrů mikro dutin, jsou tedy návrhovými proměnnými. Části struktury, které jsou tvořeny pouze póry pak tvoří dutiny (není zde umisťován materiál). Naopak části, které nejsou vůbec tvořeny porézními elementy, se berou jako pevné a materiál tam přibude. Cílem je tedy hledání rozmístění a rozměry obdélníkových mikro dutin. Tvar dutin je definován výškou (a), šířkou (b) a natočením (Ɵ), viz obrázek 6. Úloha optimalizace je hledaní struktury s celkovou maximální tuhostí, což můžeme brát jako problém hledání maximální potenciální energie. [17] Výpočet úlohy hledání maximální potenciální energie systému je pak dán vztahy 1-7, převzato z [17].

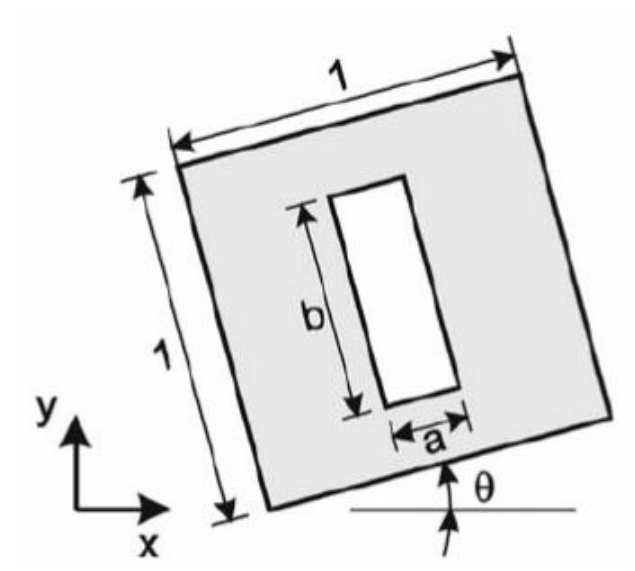

*Obrázek 6 Schéma prvku homogenizační úlohy [17]*

 $Maximalizace: \Pi(u)$  (6.1)

$$
Vzhledem k: \sum_{e=1}^{n} (1 - a_e \cdot b_e) v_e - \bar{V}_s \le 0 \tag{6.2}
$$

$$
a\,\nu\tilde{u}\tilde{c}i : a_e - 1 \le 0\tag{6.3}
$$

$$
-a_e \le 0 \tag{6.4}
$$

$$
b_e - 1 \le 0 \tag{6.5}
$$

$$
-b_e \le 0\tag{6.6}
$$

$$
a_e, b_e, \theta_e : e = 1, 2, 3 \dots n \tag{6.7}
$$

Kde  $\Pi(u)$  je potenciální energie struktury,  $V_s$  je horní objemový limit, ve je objem n-tého elementu sítě, n je počet elementů sítě, a<sub>e</sub> je šířka dutiny, b<sub>e</sub> je výška dutiny a  $\Theta$  je její natočení. [17]

#### <span id="page-21-0"></span>**6.2 Metoda SIMP**

Pevná izotropní mikrostruktura s penalizací Solid (Solid Isotropic microstructure with penalization). Jedná se o jednu z nejužívanějších metod optimalizačních softwarů. [4], [11], [18]. Důvodem je vyšší přesnost a dosažení optimálnějšího tvaru, která je podmíněná využitím. Kuhn-Tuckerovi podmínky optimality Metoda SIMP spadá pod metodu optimálních kritérií a jedná se tedy o nepřímou metodu optimalizace, jejíž cílem je splnění zadaných kritérií, tzn. maximální deformace, požadovaná hmotnost atd. Principem metody je zavedení proměnné, která bude popisovat každý prvek sítě zvlášť a následné zavedení penalizace na tuto proměnnou pro diskretizaci celého řešení. Proměnnou, která se zavede, je fiktivní hustota elementu (Artificial Element Density) (ρe)[17], další zdroj uvádí možnost zavedení tloušťky prvku jako proměnné [4]. Hodnota proměnné ( $\rho_e$ ) se pohybuje v rozmezí:  $0 < \rho_{min} \le \rho_e \le 1$ [17]. Součtem násobků fiktivní hustoty elementu a objemu elementu se získá skutečný objem elementu. Skutečný objem celé návrhové oblasti se tedy vypočte dle vztahu (6.8)

$$
V = \sum_{e=1}^{n} \rho_e \, v_e \tag{6.8}
$$

Kde V je hledaný skutečný objem, n počet prvků sítě, ve objem n-tého prvku sítě a ρe je fiktivní hustota n-tého elementu [17].

Pro hustou zavedeme penalizaci (p) tak, aby při roznásobení  $(\rho_e)$  se základním modulem pružnosti v tahu  $(E_e^0)$  vznikl nový umělý modul pružnosti v tahu  $(E_e)$ , který přesněji popisuje vlastnosti elementu. Při zvyšování penalizace z 1 na vyšší hodnotu dle [17]  $p < 3$ , zdroj [4] uvádí p < 5, vzniká diskretizované řešení. To v našem případě znamená převedení,, šedých,, elementů na ,,Black and white,, (0-1) hodnot. První optimalizační výpočet se tedy provede pro  $p = 1$ , poté se zvyšuje na uživatelem definovanou hodnotu a proces probíhá iterativně, dokud není dosaženo právě návrhu "0–1" (0– virtuální materiál, 1– reálný materiál). [17], [18] Celá úloha optimalizace metodou SIMP je pak dle dána vztahy 10-14.

$$
Maximalizace: \quad c(\rho_e) = \{F\}^T(u) \tag{6.9}
$$

$$
S\text{ podmínkami}: \left[\sum_{e=1}^{n} \rho_e^p K_e\right] \{u\} = \{F\} \tag{6.10}
$$

$$
\sum_{e=1}^{n} \rho_e \, v_e V_s \tag{6.11}
$$

$$
0 < \rho_{min} \le \rho e \le 1 : e = 1, 2, \dots, n \tag{6.12}
$$

$$
p = 1, 2 \dots p_{min} > 3 \tag{6.13}
$$

Definice optimalizované soustavy, okrajových podmínek, zatížení a rozdělení soustavy na N konečných prvků (pruty, nosníky, plošné/objemové prvky), specifikace maximálního dovoleného napětí  $\sigma^{dov}$  (toto napětí může být stejné nebo různé pro tah a tlak).

Výpočet napětí v jednotlivých elementech (např. prutech) optimalizované soustavy (nejčastěji pomocí metody konečných prvků).

Přiřazení proměnné jednotlivým prvkům dle následujících vztahů (7) a (8) (pro jednodušší pochopení je uveden vztah pro prutové soustavy, místo plochy průřezu A si ale můžeme představit například tloušťku plechu):

$$
q_j^i = \max(\frac{\sigma_j^i}{\sigma_j^{dov}})
$$
 (7)

$$
A_j^{i+1} = A_j^i \cdot q_j^i \tag{8}
$$

kde i značí číslo aktuální iterace, j značí číslo upravovaného prvku a q je poměr mezi aktuálním napětím  $\sigma$  a dovoleným napětím  $\sigma^{dov}$ . Uvažujeme-li úlohu jako optimalizaci velikosti, jsme omezeni shora i zdola hodnotou průřezu. Pak v případě, že je průřez A menší než minimální průřez A<sup>min</sup>, je průřezu nastavena minimální hodnota. V případě, že je průřez A větší než maximální průřez Amax, je průřezu A nastavena maximální hodnota.

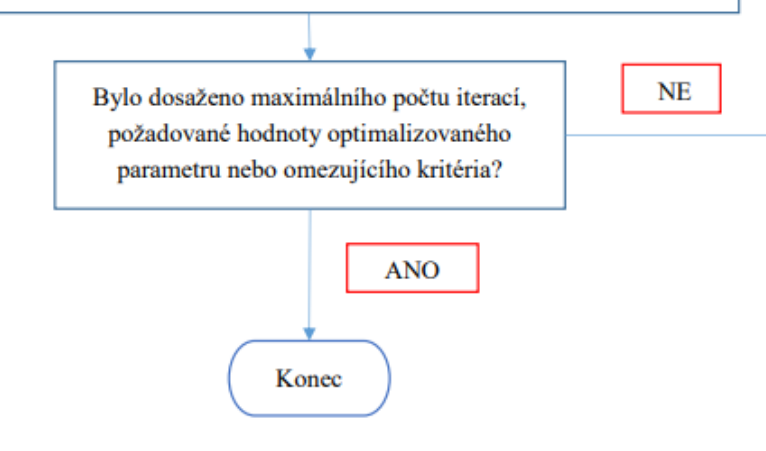

<span id="page-22-0"></span>*Obrázek 7 Iterační algoritmus metody SIMP [18]*

### <span id="page-23-0"></span>**6.3 Metoda ESO a BESO**

Metoda ESO (Evolutionary Structural Optimalization) a BESO (Bilinear Evolutionary Structural Optimalization) jsou evoluční metody optimalizace. Principem metod je ubírání nebo přidávání materiálu v závislosti na jeho efektivitě vzhledem k zadanému kritériu. Zadaným kritériem pak může být napětí, deformace, vlastní frekvence atd. Zásadní rozdíl mezi metodami ESO a BESO je neschopnost metody ESO materiál přidávat, během iterací se tak může odebrat materiál, který by po dalších iteracích mohl být přínosný pro dané kritérium [17], [18]. Metoda BESO je tedy doplněná o možnost rozvíjet se i přidáváním materiálu. Na dalších stranách pak vidíme rozdíl v algoritmech těchto dvou metod dle [17].

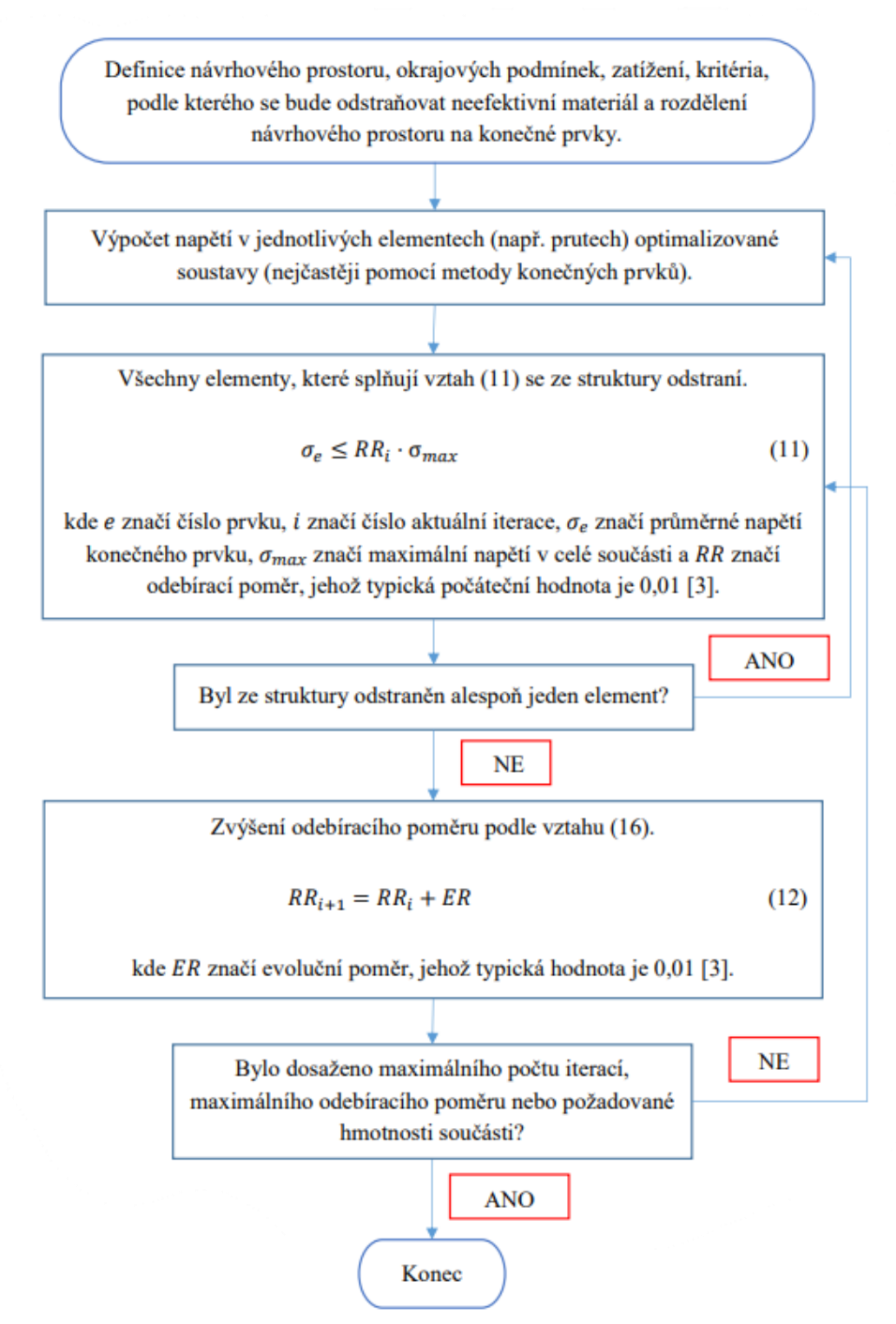

*Obrázek 8 iterační algoritmus metody ESO [18]*

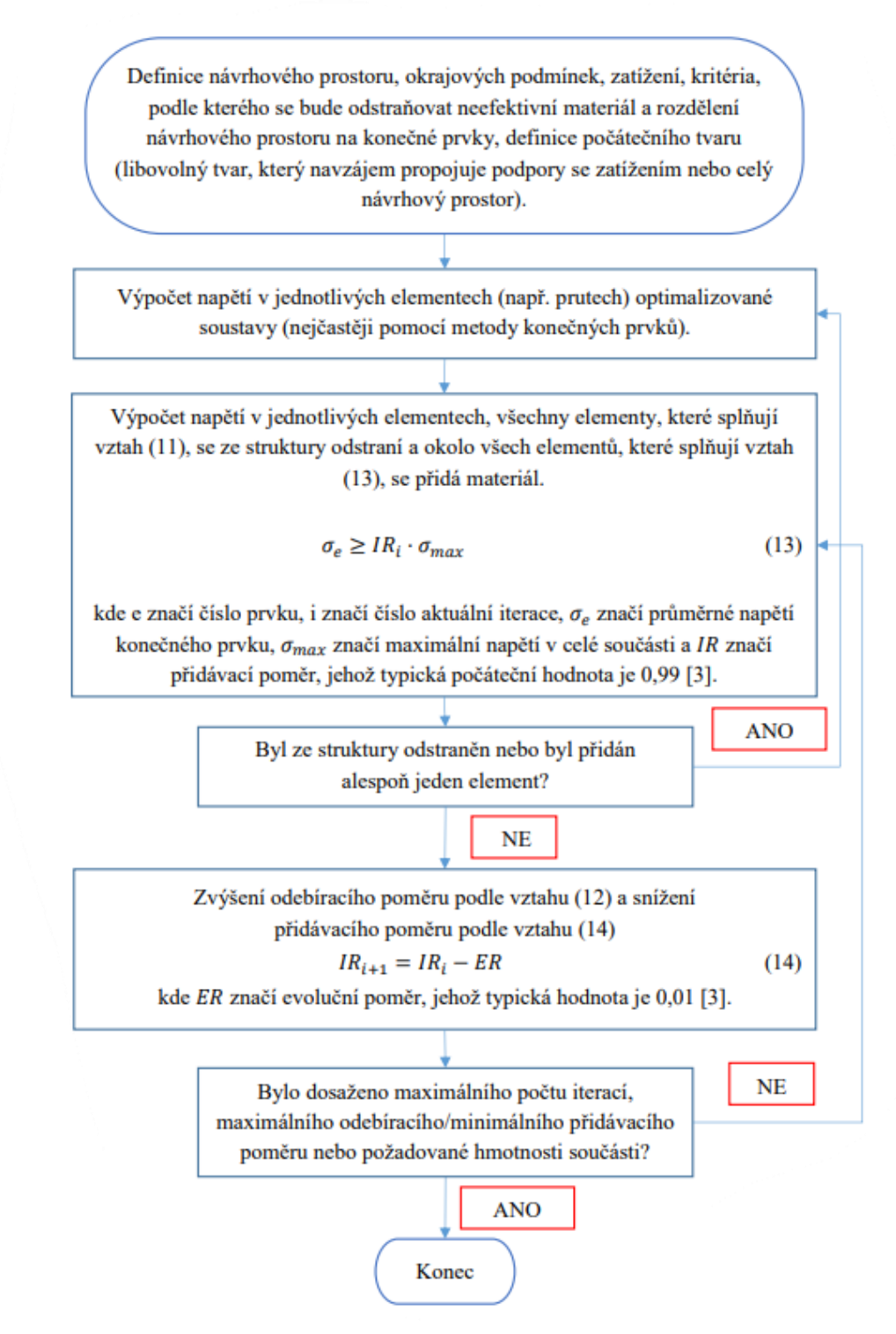

*Obrázek 9 Iterační algoritmus metody BESO [18]*

## <span id="page-25-0"></span>**6.4 Metoda DDP**

Metoda dvojitého diskrétního programovaní (Dual Discrete Programing). Podobně jako metoda SIMP využívá pevného izotropního elementu, místo penalizace se ale finálního návrhu dosahuje postupným řešením konvexních aproximací původní úlohy.[4]

## <span id="page-25-1"></span>**6.5 Metoda SERA**

Metoda postupného zavrhování a přijímání elementů (Sequential Element Rejections and Admissions method) je založená na dvou základních kritériích, dle kterých se mění, zda je materiál, reálný,, nebo ,,virtuální,,. Ve struktuře, kterou tato metoda generuje, tedy rozeznáváme dva druhy materiálových modelů, ten,, reálný,, který v návrhové oblasti zůstává a ,,virtuální,, se zanedbatelnou hustotou, který je odebrán, ale může být opět přidán dle analýzy citlivosti, to znamená, že tato metoda funguje obousměrně ,tak jako například metoda BESO. Element ,,reálné,, se stávají ,,virtuálními,, pokud je citlivostní číslo pod definovanou počáteční citlivostní analýzou mezí a naopak se z ,,virtuálních stávají ,,reálné,, pokud je jejich citlivost nad danou mezí. Finální topologie je pak tvořena pouze ,,reálnými,, elementy. [4], [21]

## <span id="page-25-2"></span>**6.6 Výpočetní software pro topologickou optimalizaci**

Topologická optimalizace je nyní podporována valnou většinou CAD softwaru, rozdíl mezi nimi tvoří především uživatelské rozhraní a hloubka, do které je možné topologickou optimalizaci ovládat. V rámci Fakulty strojní ČVUT je nejsnazší přístup k topologické optimalizaci prostřednictvím, softwaru firem Autodesk, Dassault Systèmes Abaqus a Ansys. Konkrétně se jedná o programy Inventor, Fusion 360 a Nastran v případě Autodesku, modul ATOM v abaqusu a ANSYS Mechanical. Mimo tento software je topologická optimalizace dostupná například v PTC Creo, 3D Systems 3DXpert, nTopology a Altair Inspire.

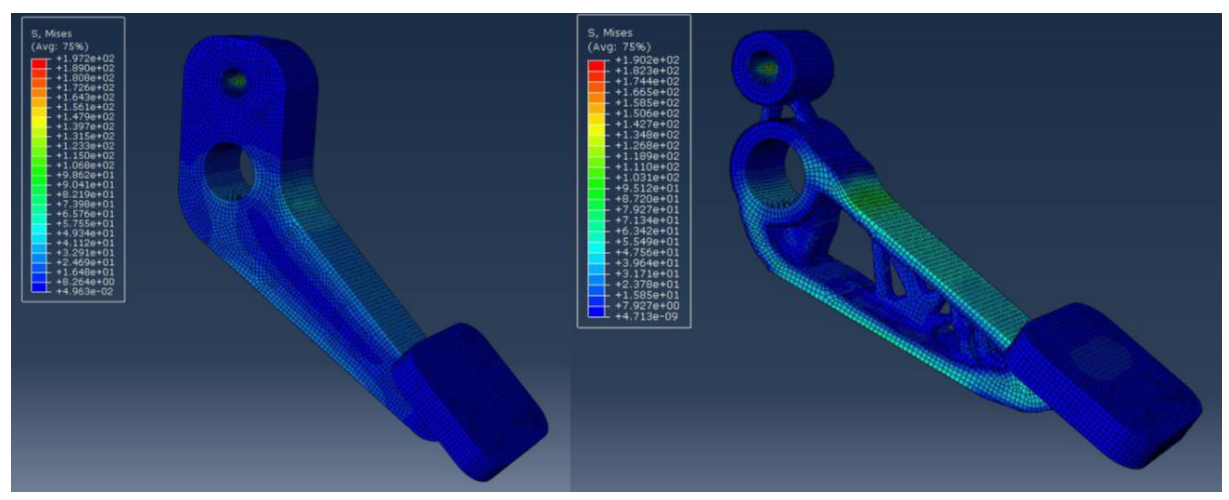

*Obrázek 10 Optimalizace pedálu v modulu ATOM programu Abaqus*

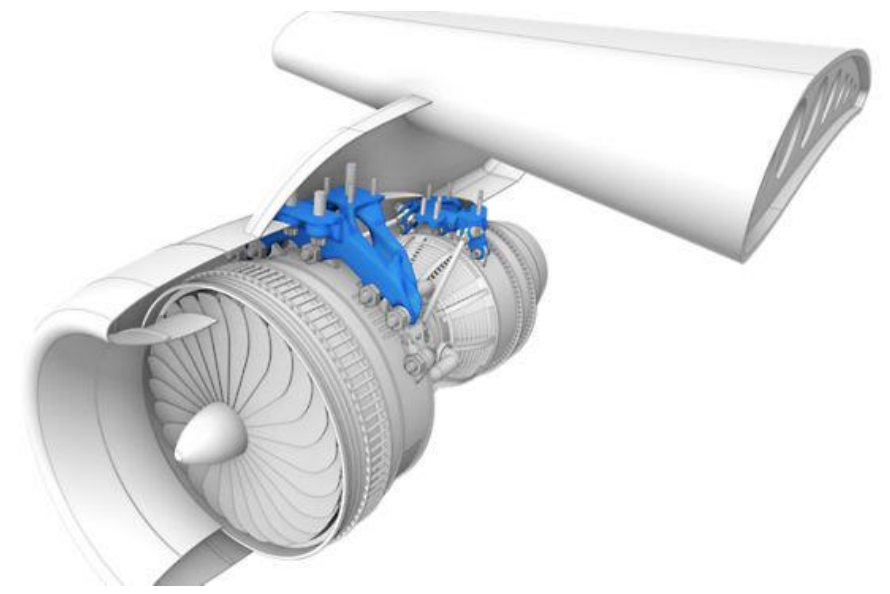

*Obrázek 11 Příklad optimalizace motorové konzole v Ansys Mechanical [47]*

# <span id="page-26-0"></span>**7 Výhody topologické optimalizace**

Jedním z více důvodů, proč se konstruktéři odklání od klasické metody konstrukce a běžných výrobních metod, je snížení nákladů. Je jasné, že optimalizované, tvarově komplexní díly jsou především kvůli nutnosti využití aditivních technologií výroby drahé. Je tedy proto nutné analyzovat všechny možnosti, i tak mohou optimalizované komponenty konkurovat tradičně navrhovaným a vyráběným komponentům cenou nepřímo. Finanční úspora se dá rozdělit do dvou segmentů:

#### <span id="page-26-1"></span>**7.1 Úspora ve výrobě**

Topologická optimalizace může přinést přímou úsporu ve výrobě především díky snížení objemu materiálu komponenty a tím pádem méně materiálu potřebného pro výrobu. Dále úspora hmoty šetří energie potřebné k manipulaci a logistice ve výrobě. Nepřímo pak může k úspoře ve výrobě docházet, pokud jsou optimalizované komponenty výrobních strojů,

#### <span id="page-26-2"></span>**7.2 Úspora v provozu a logistice**

Úspora materiálů a jejich logistiky ve výrobním procesu je prioritou v konkurenčním prostředí. Místo svařence z obrobků nebo normalizovaných profilů lze použít jeden aditivní technologií vyrobený a následně obrobený komponent, a tak ušetřit náklady na kus. Úspora hmoty nejen že spoří potřebný materiál, ale dále díky menší setrvačnosti šetří energie při výrobě (manipulace stroji nebo lidmi na výrobní lince) a při transportu (menší spotřeba paliva a možnost přepravy větších objemů díky menším rozměrům) . V provozu u pohyblivých dílů lze snížením hmotnosti a optimalizací docílit snížení vibrací a tím opotřebování dílů. Zároveň se sníží spotřeba energie pro rozpohybování a brždění jednotlivých součástí i celků. U nepohyblivých dílů se například v letectví snížením hmotností prodlužuje doletová vzdálenost a roste MTOW (Maximum Takeoff Weight). [3]

# <span id="page-27-0"></span>**8 Nevýhody topologické optimalizace**

# <span id="page-27-1"></span>**8.1 Komplexní tvary**

Hlavní nevýhoda, omezující využití topologické optimalizace v širším pásmu aplikací, je složitá geometrie výstupních modelů. Pokud chceme využit topologickou optimalizaci v co nejvyšší míře, tedy co nejvíce využít optimalizačním algoritmem vytvořenou geometrii, dochází k omezení použitelných metod výroby, a to zúžením možných metod výrob téměř pouze na aditivní metody. V případě tisku kovových komponent to znamená vysokou cenu dílu a s tím úzce spjatou nízkou produktivitu. Rozsah použitelných materiálů a rozměrové omezení s anizotropitu tisknutých komponent, která lze jen částečně kompenzovat, pak dále zužují oblast použití topologické optimalizace.

## <span id="page-27-2"></span>**8.2 Nutný post-procesing**

Ačkoliv mnoho dostupných softwarů má nástroje pro automatické převedení a zahlazení modelu po topologické optimalizaci na model v upravitelném formátu, tak u některého softwaru je to nutné dělat ,,manuálně,,. Mimo to je post-procesing nutný například, pokud je optimalizovaný model vyráběný jinou metodou než 3D tiskem, tedy například pro tlakové lití, frézování nebo víceosé obrábění. Pak je potřeba celý model přepracovat tak aby šel vyrobit danou technologií, ale zároveň si nesl optimalizované prvky původního modelu. Tímto ovšem nelze dosáhnout stejné úrovně odlehčení jako u algoritmem optimalizované součásti. Ta slouží jen jako předloha.

# <span id="page-27-3"></span>**8.3 Požadavky na výpočetní kapacitu**

Proces topologické optimalizace je výpočetně náročný, což je spojeno i s časovou náročností metody, záleží zde samozřejmě na pre-procesingu, vlastnosti jako kvalita MKP sítě a geometrie optimalizované součásti pak přímo ovlivňují nároky na kapacitu výpočetní techniky. Tento problém se dá částečně vyřešit například využitím cloudové kapacity k výpočetním úlohám – cloudcomputing

# <span id="page-28-0"></span>**9 Generativní design**

Generativní design je postup návrhu, který není závislý na nutnosti vytvoření vstupního modelu, ale ,,pouze,, na definování zatížení a návrhových podmínek. G. design využívá umělé inteligence a strojového učení pro vytvoření a optimalizování mnoha různých řešení z jednoho zadání vstupních parametrů, každé z těchto řešení má pak své pro a proti a je na konstruktérovi, aby vybral finální řešení. Prvotní návrh tedy vytvoří software a role konstruktéra spočívá primárně v nastavení vstupních parametrů a následně v odborném zvážení pro a proti různých řešení. V základu ale software opět pracuje s topologickým uspořádáním hmoty uvnitř návrhové oblasti, což můžeme přisoudit faktu, že optimalizace topologie je optimalizací nejefektivnější. To ovšem vyvolává myšlenku, zda a pokud, tak jaký je rozdíl mezi TO a GD.[1], [26]

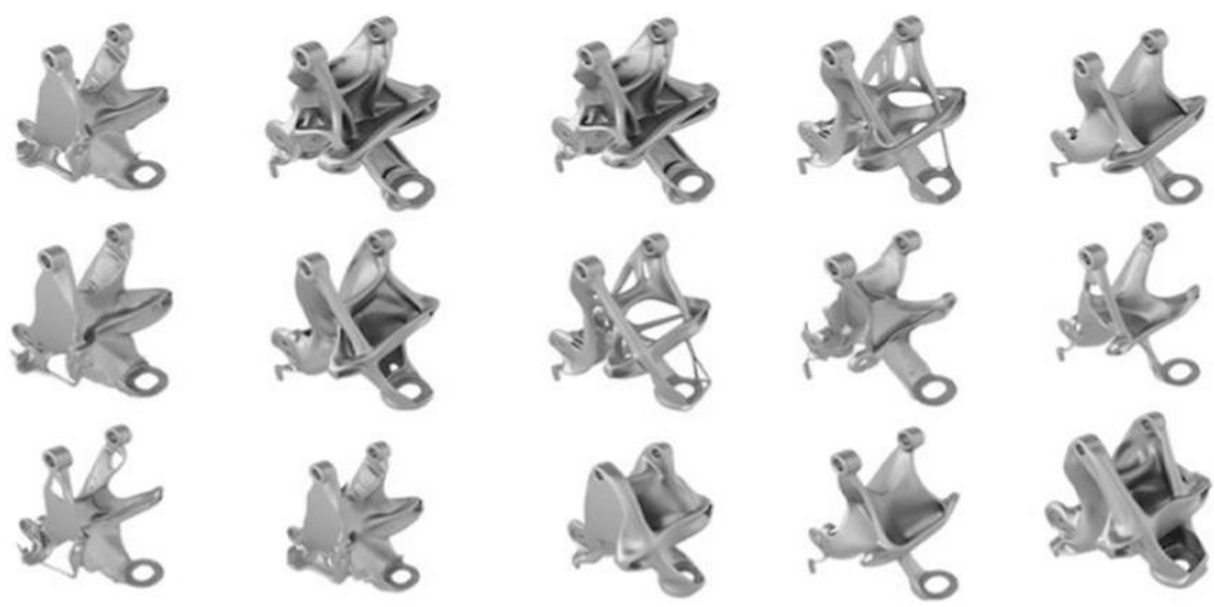

*Obrázek 12 vygenerovaná řešení konzole pro General motors [26]*

#### <span id="page-28-1"></span>**9.1 Rozdíl mezi topologickou optimalizací a generativním designem**

Hlavní rozdíl dalo by se říci, je kategorický, topologická optimalizace je nástroj, který slouží konstruktérovi, zatímco generativní design je nový druh procesu vývoje/návrhu komponent. Tento rozdíl je dobře vidět při použití obou metod, v případě topologická optimalizace je na počátku procesu již navržený model, na který se aplikují vazby a zatížení a který se optimalizuje, zatímco v generativním designu není třeba předchozího návrhu, pouze nastavení vstupních podmínek, omezení a zatížení v návrhovém prostoru a definování požadavků, načež software vytvoří kvanta možných řešení včetně jejich analýzy. Myslím tedy, že pro lepší pochopení je vhodné označovat generativní design česky jako generativní způsob návrhu. Dále nám tedy metody rozděluje fakt, že na konci topologické optimalizace je jeden optimalizovaný model, zatím co u generativního designu si může konstruktér vybrat z mnoha řešení. Dalším rozdílem je, pak že generativní design nabízí širší škálu návrhových podmínek, především tedy, jak má být prvek vyráběn, a navíc dokáže nastínit, jak se mezi sebou liší různá vygenerovaná řešení cenovou náročností. [1], [22], [23]

### <span id="page-29-0"></span>**9.2 Proces generativního způsobu navrhování**

Tak jako u topologické optimalizace, můžeme rozdělit proces na pre-procesing, procesing a post-procesing. (Popis generativního návrhu odpovídá možnostem a schopnostem dostupnému softwaru Fusion 360 od firmy Autodesk a může se mírně lišit od softwaru jiných společností.)

#### <span id="page-29-1"></span>**9.2.1 Pre-procesing**

Nejdříve konstruktér vytvoří návrhový prostor, viz obrázek 13 (vlevo). Ten rozdělujeme na dva základní druhy, ty se liší, dle toho, zda představují geometrii, která nemůže být algoritmem měněna (zelená), ale bude součástí finálního modelu, tedy algoritmus zde může přidávat hmotu, ale nemůže jí odebírat nebo tzv. ,,překážkovou (červenou) geometrii,,. Ta vymezuje prostor, v němž generativní design nemůže přidávat hmotu a měl by se mu tedy vyhýbat. Vytváříme ji například pro oblasti, kde nám do návrhového prostoru zasahují jiné komponenty a spojovací součásti, jako hranice návrhového prostoru nebo pro vymezení přístupu pro nástroje. Z obrázku níže je též vidět, že prvotní geometrie nemusí být nijak propojené, aby došlo k vygenerování návrhu.

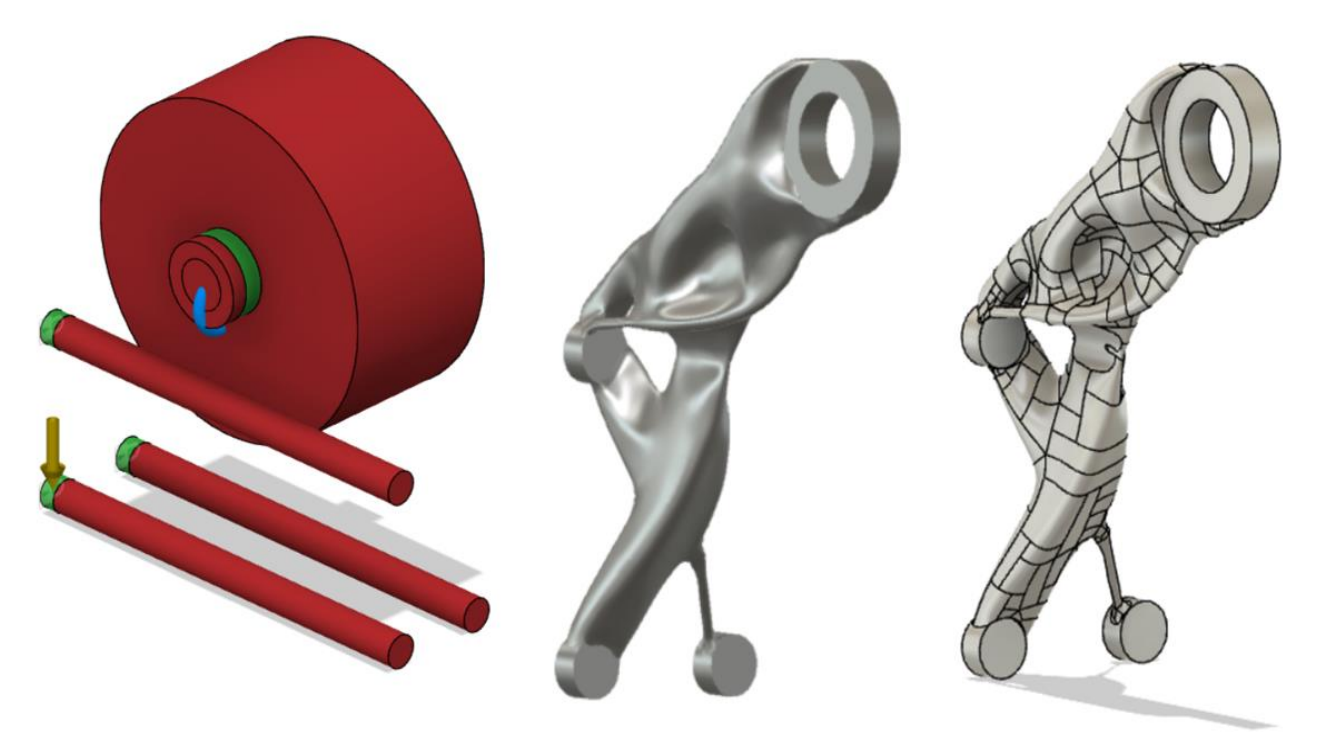

*Obrázek 13 Příklad procesu návrhu držáku 3Dtiskové struny pomocí generativního způsobu navrhování ve Fusion 360, v levo: vstupní zadání, uprostřed: vygenerovaná geometrie, vpravo: softwarem upravená geometrie pro další spracování v CAD softwaru*

V druhém kroku pre-procesingu konstruktér nastaví vazby, zatížení, případně žádané centrum gravitace. Tento proces funguje jako u topologické optimalizace nebo analýzy MKP, dále je třeba definovat cíle jako redukce hmotnosti a maximální tuhost, k těmto cílům se pak vážou meze, které lze upravovat. V případě redukce hmotnosti se jedná o součinitel bezpečnosti, směr a velikost maximální ho posunutí v mm. V případě maximalizace tuhosti je kromě již zmíněných potřeba definovat cílovou hmotnost objektu. V poslední části tohoto kroku je třeba vybrat materiál/y a metody výroby (3D tisk, odlévání, frézování, a dvouosé řezání), které má algoritmus brát v potaz. Mimo to lze zadat počet vyráběných kusů a dostat odhad ceny výrobku.

#### <span id="page-30-0"></span>**9.2.2 Procesing**

Třetím krokem je samotné generování, výhodou zde může být využití cloudové výpočetní kapacity, dochází totiž dle zadání k souběžné iteraci jednoho či více generovaných modelů. Přesto tento krok zabere vyšší řády minut.

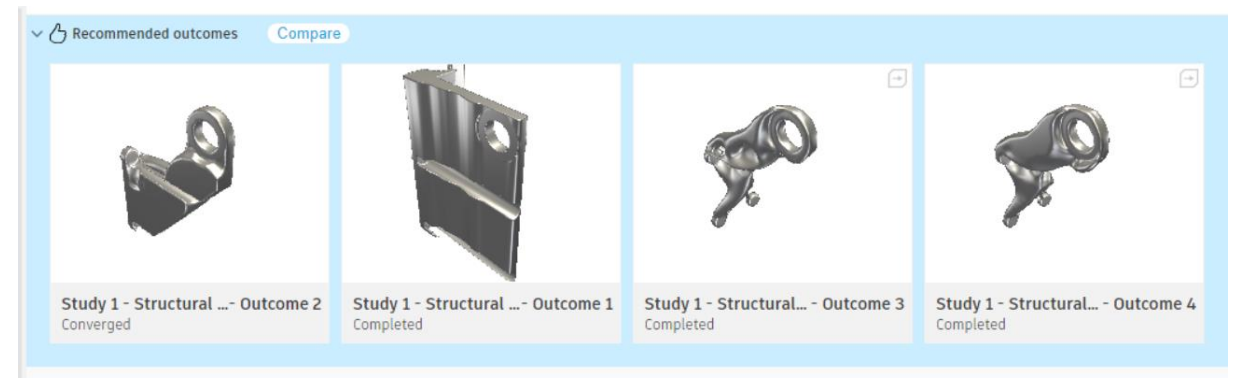

*Obrázek 14 vygenerované návrhy, zleva- pro víceosé obrábění, dvou ose řezání, pro tisk ze slitiny Al, pro tisk z PA12*

#### <span id="page-30-1"></span>**9.2.3 Post-procesing**

Čtvrtým krokem je analýza vygenerovaných řešení. Konstruktér musí porovnat dle konkrétních požadavků, jaké řešení je nejlepší. Následně lze vybranou geometrii převést do upravitelné formy, tento převod také zabere nějakou chvíli. Výsledkem je model ve formátu, ve kterém je model možné připravit pro výrobu.

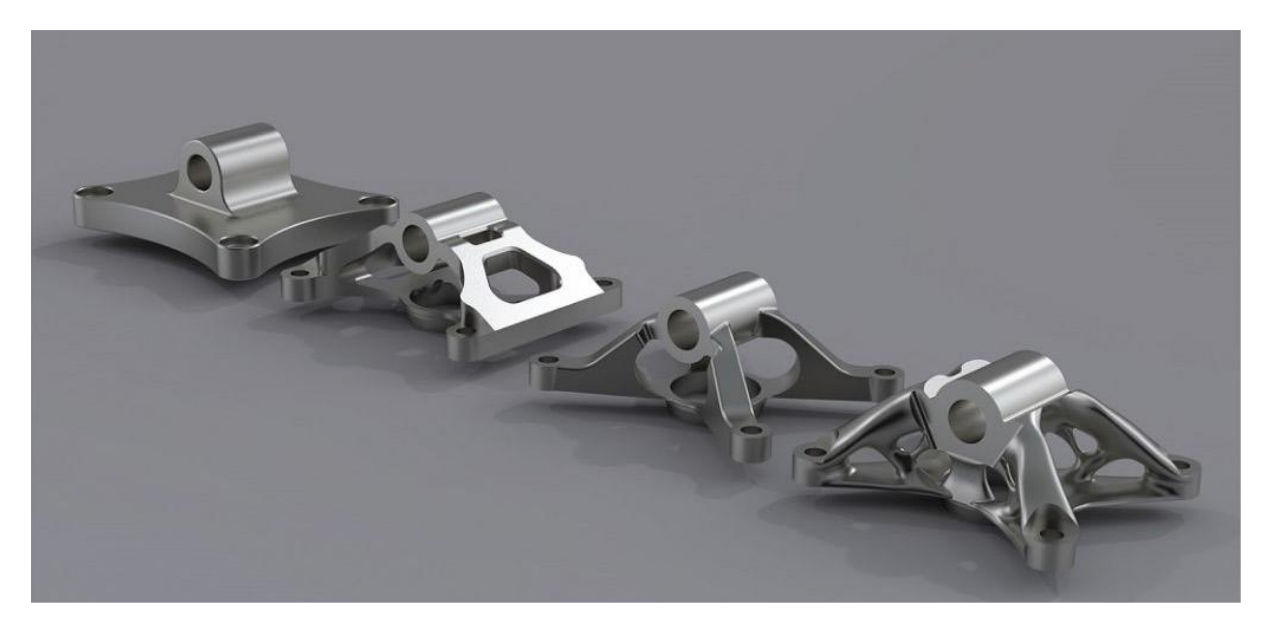

*Obrázek 15 Různé varianty vygenerovaných konzolí dle výrobní metody [30]*

#### <span id="page-30-3"></span><span id="page-30-2"></span>**9.3 Software**

V dnešní době nabízí software pro generativní způsob navrhování většina velkých vývojářů CAD softwaru, bud' jako součást již existujícího programu, nebo zvlášť, jako jeho rozšíření. V případě Autodesku je generativní design pro strojírenství dostupný v programu Fusion 360, nebo se zaměřením více na architekturu a stavební parcely v programu Revit a Spacemaker. Svoje rozšíření umožňující generativní způsob navrhování má dále PTC creo (Generative design extention), Dassault Systèmes CATIA (Generative Design Engineering),NX by Siemens a Ansys Discovery. [25]

# <span id="page-31-0"></span>**10 Přínosy generativního způsobu navrhování**

### <span id="page-31-1"></span>**10.1 Automatizace a zrychlení procesu návrhu**

Hlavní snahou je zjednodušení a automatizace procesu návrhu. Co přináší generativní způsob navrhování oproti topologické optimalizaci, ale není jen úspora času, je to především inovativnost možných řešení a jejich jedinečnost. Generativní způsob navrhování umožnuje konstruktérovi vytvářet nové řešení konsolidací více komponent, nejen že pak nové řešení může být atraktivnější pro zákazníky oproti běžně navrhovanému dílu, ale zároveň může vyjít na světlo nová funkce či vlastnost, kterou původní návrh nebral v potaz. Zmíněná úspora času dává konstruktérovi schopnost zaměřit se místo rutinních úkolů více na zkoumání generovaných řešení. Celý proces generativního návrhu pak teoreticky eliminuje chyby v návrhu, které v běžném procesu návrhu vytváří finanční a časové ztráty. To je výhodné v případě méně zkušených konstruktérů, kteří si ještě neosvojili běžný iterační proces návrhu, protože by ho za něj mohl udělat právě algoritmus ve spolupráci s umělou inteligencí. [23], [26]

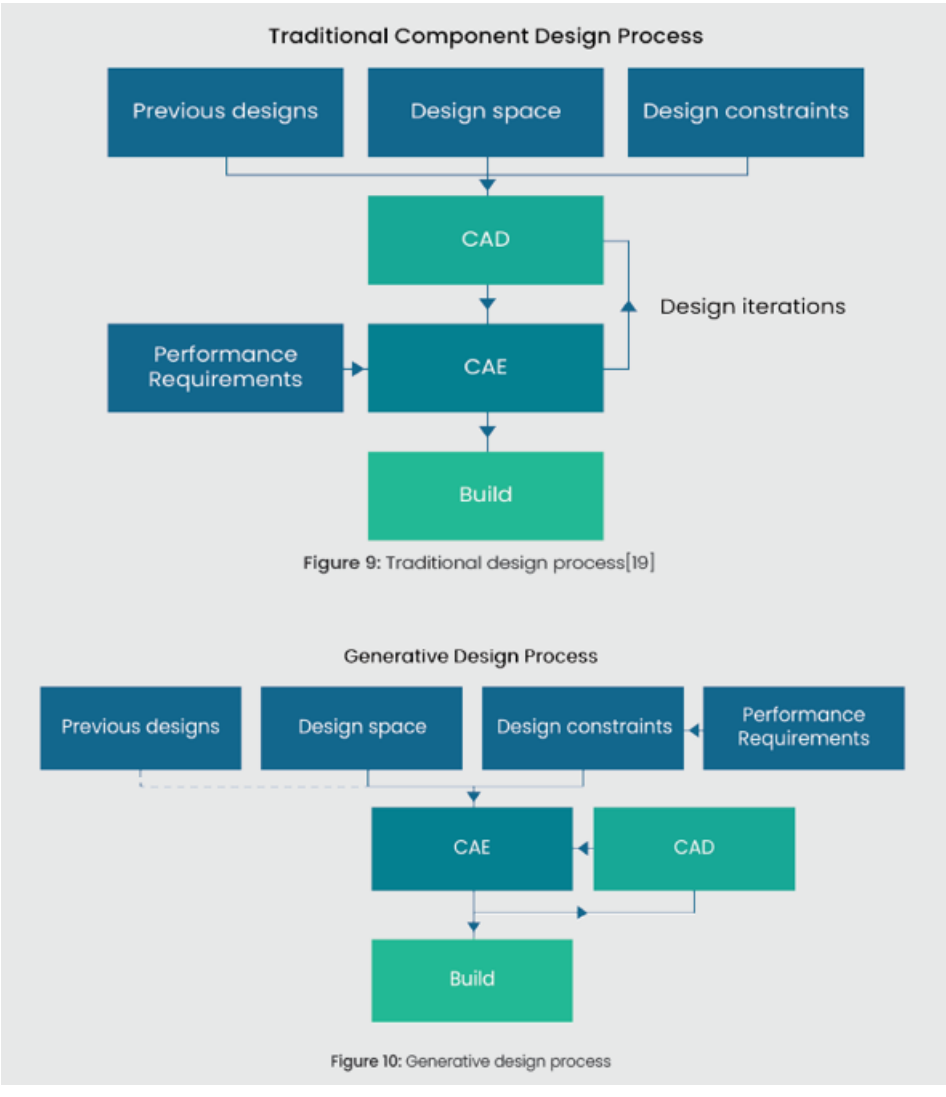

*Obrázek 16 porovnání běžného procesu návrhu s generativním způsobem navrhováním [30]*

### <span id="page-32-0"></span>**10.2 Odhad ceny komponenty**

Zajímavou výhodou generativního navrhování je také finanční odhad vygenerovaných komponent, pravidelně aktualizovaná regionální (USA, UK, Čína, Východní/západní Evropa, atd.) knihovna dat, která obsahuje data o platech, přímé a nepřímé režijní sazby, ceny nástrojů a materiálu a sazby dle regionu, je schopná dle navrženého počtu vyráběných dílů odhadnout a hlavně porovnat cenu jednotlivých vygenerovaných návrhů. Příkladem je původně tlakově odlévaná součást invalidního vozíku, která byla zpracována pomocí generativního designu s podmínkou obrábění v jednom případě 3osou a v druhém 2,5osou frézkou (viz obrázek 17). Původní díl sice stále vyjde finančně výhodněji, oproti jeho optimalizovaným a obráběným verzím, avšak ty jsou lehčí a oproti tlakovému lití technologicky méně náročné na výrobu. [27]

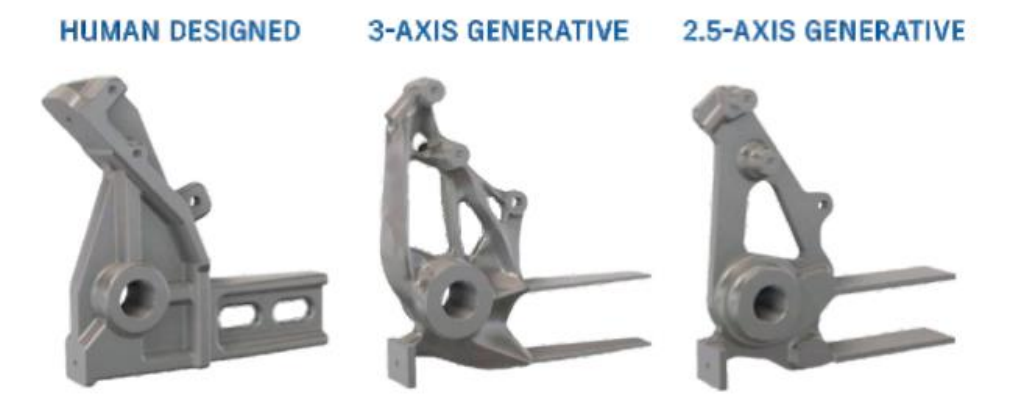

*Obrázek 17 porovnání původního tradičního návrhu a dvou generativních návrhů uprostře s podmínkou výroby 3 osým obráběním, v pravo s podmínkou 2.5-osým obráběním [23]*

# <span id="page-32-1"></span>**10.3 Efektivita řešení**

Protože jedním z nástrojů generativního designu je algoritmus topologické optimalizace, nese sebou i jeho výhody a nevýhody. Jak je již v části o topologické optimalizaci zmíněno, hlavní výhodou topologické optimalizace je efektivita rozložení materiálu, tedy, aby byl eliminován přebytečný materiál při zachování pevnosti. To sebou nese úsporu hmotnosti a v závislosti na výrobním procesu i úsporu materiálu.

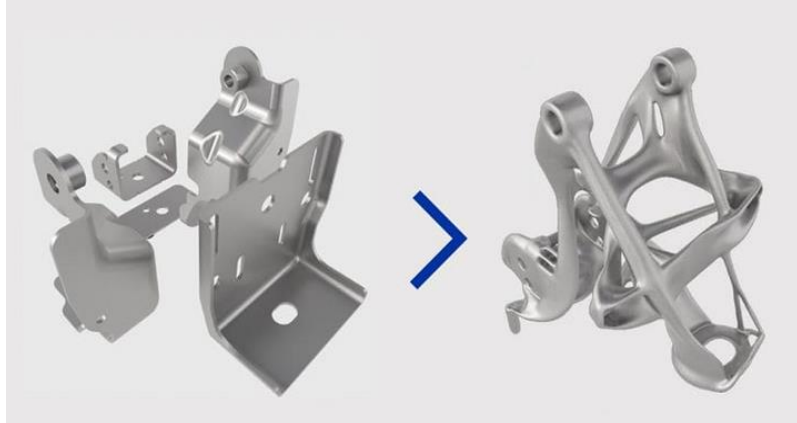

*Obrázek 18 Příklad konsolidace více dílů v jeden na konzoli sedadla automobilu [50]*

# <span id="page-33-0"></span>**11 Nevýhody a omezení generativního designu**

# <span id="page-33-1"></span>**11.1 Vyrobitelnost**

Na první pohled do očí bijící problém pro každého konstruktéra, který často převažuje získané úspory váhy a ceny je fakt, že optimalizované součásti jsou pro svoje organické tvary bud' běžnými obráběcími metodami nevyrobitelné, nebo vyrobitelné, ale za vysokou cenu, která se s velikostí série nebude výrazně měnit. Tento fakt však vyvažuje generativní design definováním metody výroby jako vstupní podmínky. [30]

# <span id="page-33-2"></span>**11.2 Post-procesing**

Potřeba kontroly namáhání komponenty je součástí i běžného procesu návrhu. U výsledné komponenty generativního návrhu je podrobná analýza namáhání a chování v různých podmínkách, než jaké jsou ty vstupní, ale nutná. Program totiž neví, jak bude generovaný návrh používaný, pracuje pouze s parametry zadanými uživatelem.

# <span id="page-33-3"></span>**11.3 Velké množství návrhů**

Ačkoliv se jedná o jednu z předně zmiňovaných a vyzdvihovaných funkcí generativního designu, nese s sebou své nevýhody. Především se jedná o náročnost analýzy a porovnávání jednotlivých vygenerovaných řešení. V případě vygenerování malého množství řešení, jako například v obrázku 14 to problém není, ovšem pokud se jedná o desítky nebo stovky řešení je takové porovnání velmi náročné. [30]

# <span id="page-33-4"></span>**11.4 Nový přístup k navrhování**

Nový přístup a proces navrhování může být náročný pro pochopení, a tak jako u každé nové technologie je kromě skupiny lidí, která si ji bez problému osvojí, taková skupina lidí, která ji automaticky odmítne a skupina, která bude váhat, zda je tato nová technologie přínosná. To stejné bude platit pro konstruktéry a generativní způsob navrhování. Pro hlubší začlenění této nové metody návrhu bude třeba určité přechodové období.

# <span id="page-33-5"></span>**11.5 Strach z nahrazení počítačem**

S rychlým rozvojem umělé inteligence a strojového učení může generativní design působit dojmem, že může plně nahradit roli konstruktéra v procesu návrhu. Je však potřeba brát v potaz, že na začátku i na konci procesu je třeba konstruktéra s fundamentální znalostí dané problematiky, který dokáže odborně posoudit finální řešení a dělat v něm potřebné úpravy. Mimo jiné konstruktéři při návrhu přihlíží i k vzhledu a estetice daného výrobku a implementace takových faktorů do výpočetního algoritmu je velmi náročné.

# <span id="page-34-0"></span>**12 Použití topologické optimalizace a generativního designu v letectví**

Protože je topologická optimalizace metoda starší, než generativní způsob navrhování, bude jejích aplikací v letectví více než v případě generativního designu. Obecně se dá říct, že obojí se používá převážně na malé komponenty, které ačkoliv samostatně výrazně snižovat hmotnost nemusí, pokud je jich v letadle více, mohou vést ke značnému celkovému snížení hmotnosti. Méně často se pak optimalizují i vetší komponenty, malou četnost realizace velkých dílců lze přisoudit drahé a rozměrově stále do jisté míry omezené výrobě 3D tiskem. Často se tak lze setkat s většími celky složenými z menších dílu, jenž dohromady dávají optimalizovanou geometrii. [19]

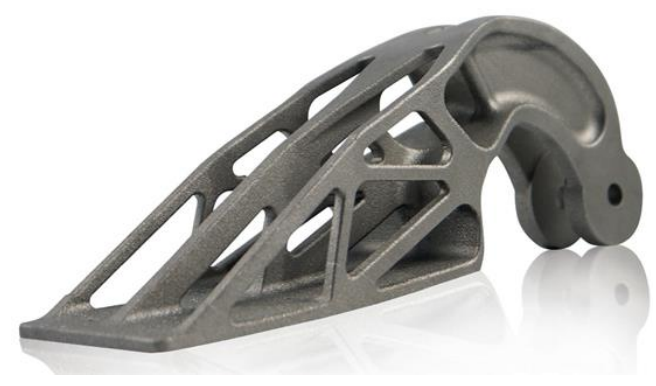

*Obrázek 19 Pant motorových krytů A320 [34]*

Příkladem aplikací topologické optimalizace a generativního designu na malých součástech přímo v letectví jsou komponenty společnosti Airbus, která usiluje o co nejširší využití 3D tisku pro výrobu součástí jejich letadel. Jedná se například o rámy sedadel pro Airbus A321 a A380 které jsou díky optimalizaci o 54% lehčí, to v případě 615 sedadel u A380 znamená úsporu 557 kg. Dalším příkladem jsou panty přístupových krytů na motorech Airbus A320 viz obrázek 19 s 40% úsporou hmoty, nebo kabinová konzole pro A350 XWB. [34], [35]

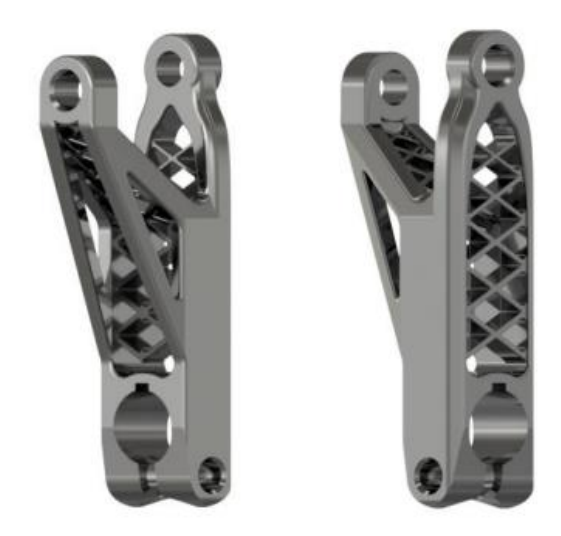

*Obrázek 20 páka mechanismu nastavení úhlu vrtule [42]* 

Jiným příkladem malého komponentu je také páka ovládání úhlu natočení listů vrtule pro motory M80 200 společnosti GE aviation Czech viz. Obrázek XX, která byla optimalizována ve spolupráci s ČVUT v rámci bakalářské práce, kde došlo při použití stejného materiálu k úspoře 10% původní hmotnosti. [38] Podobná optimalizovaná komponenta, také s následnou úpravou pro výrobu obráběním je pak například vidlice letounu TL – Stream, kde došlo vůči původnímu dílu k úspoře 27%, konkrétně 250g. [42]

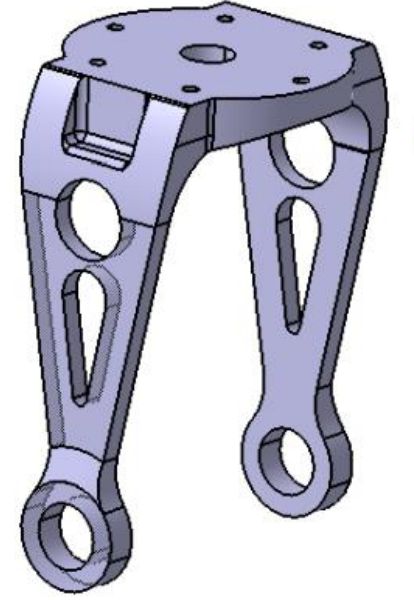

*Obrázek 21 optimalizovaná těhlice pro TL- Stream [42]*

Mimo různých konzol, závěsů a pantů lze najít také příklady využití topologické optimalizace a generativního designu pro odlehčení komponent pístových motorů, zde je konkrétním příkladem topologicky optimalizovaná kliková hřídel leteckého motoru, ačkoliv je v tomto případě úspora hmotnosti ,,pouze 2,5%, při celkové hmotnosti klikového hřídele se jedná o 300g. K tomu má optimalizovaná hřídel o 11,5% zvýšenou torzní tuhost. [41], [43]

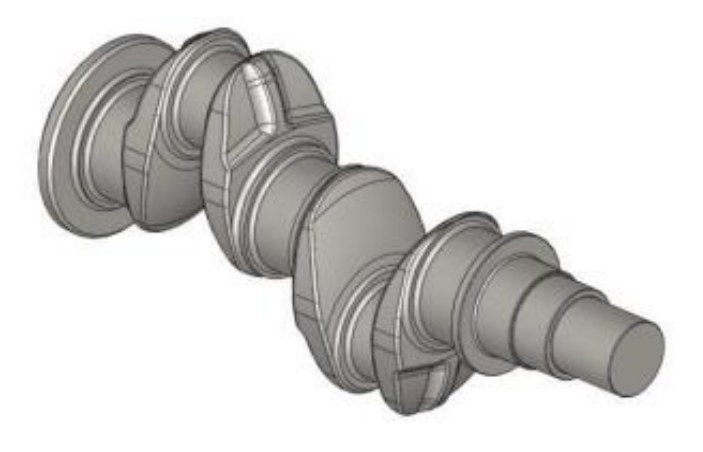

*Obrázek 22 topologická optimalizace na klikovém hřídeli [41]*

Příkladů aplikací optimalizace malých komponentů z jiných odvětví průmyslu, které by však mohly mít uplatnění v letectví, je také mnoho. Příkladem mohou být další části pístových motorů jako jsou hlavy pístů nebo například ojnice. Zde jsou dobrým příkladem 3D tištěné hlavy pístů od firmy MAHLE nebo ojnice sportovních aut. [40]

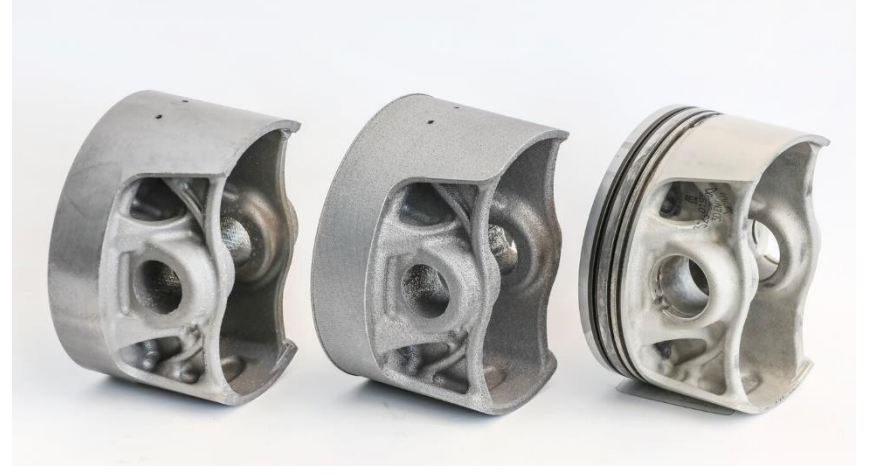

*Obrázek 23 Odlehčené písty MAHLE pro Porsche 911 GT2 RS [40]*

Takto odlehčené komponenty by mohli přinést úsporu nákladů aplikací v pohonných jednotkách, čerpadlech nebo kompresorech letadel. V případě pneumatických a hydraulických vedení stojí za zmínku topologická optimalizace komplexních ventilů a rozvaděčů pro hydraulické nebo pneumatické vedení, které se jinak vrtají do bloků materiálu nebo odlitků. [31], [40]

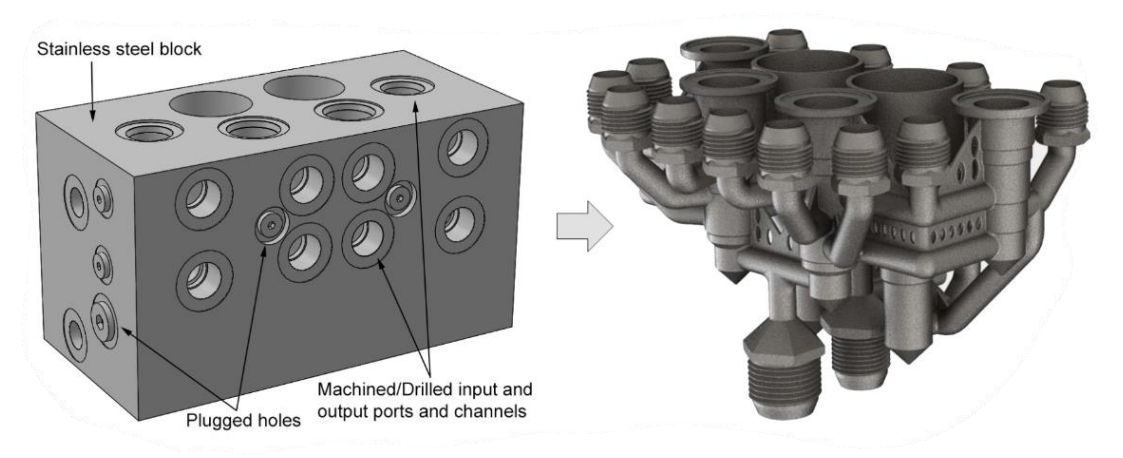

*Obrázek 24 hydraulický rozvaděč, v levo vrtaný do bloku o hmotnosti 16.2Kg, v pravo optimalizovaný 3D tištěný o hmotnosti 1.42kg. [31]*

V případě větších komponent je kvůli výrobně technologickým omezením TO využívána spíše jako pomocný nástroj návrhu a organickou strukturu lze nahradit složenou konstrukcí. Příkladem mohou být návrhy motorových pylonů dopravních letadel, nebo často publikovaná kabinová přepážka pro Airbus, ačkoliv je finální sestava složená z více malých jednodušeji vyrobitelných dílů, jako celek byl tvar a geometrie navržena pomocí generativního designu s původní inspirací ve vzoru růstu hlenky (slime mold). [19], [37], [44]

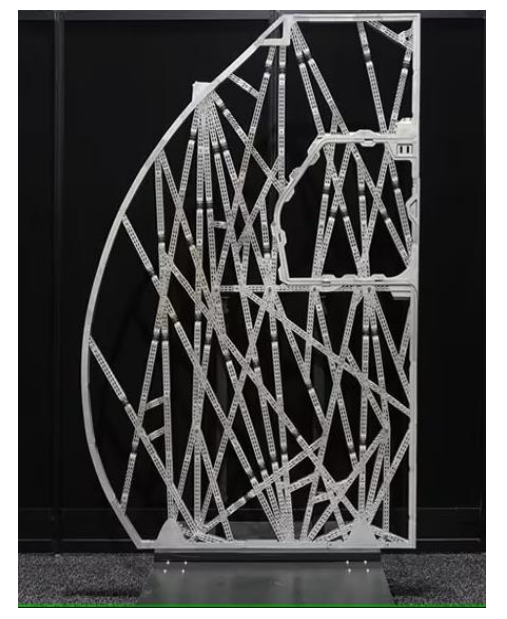

*Obrázek 25 Sestavená kabinová přepážka A380 [32]*

Topologická optimalizace i generativní design jsou často vyžívány pro optimalizace tvaru křídlových žeber. Konkrétně například žebra náběžné hrany křídla letadel řady A380, díky které bylo dosaženo značné úspory hmotnosti při zachování nutných mechanických vlastností. Podobně se topologická optimalizace využívá i pro návrh rozložení, velikosti a tvaru výztuží pro zvýšení tuhosti komponent viz. Obrázek 27. [19]

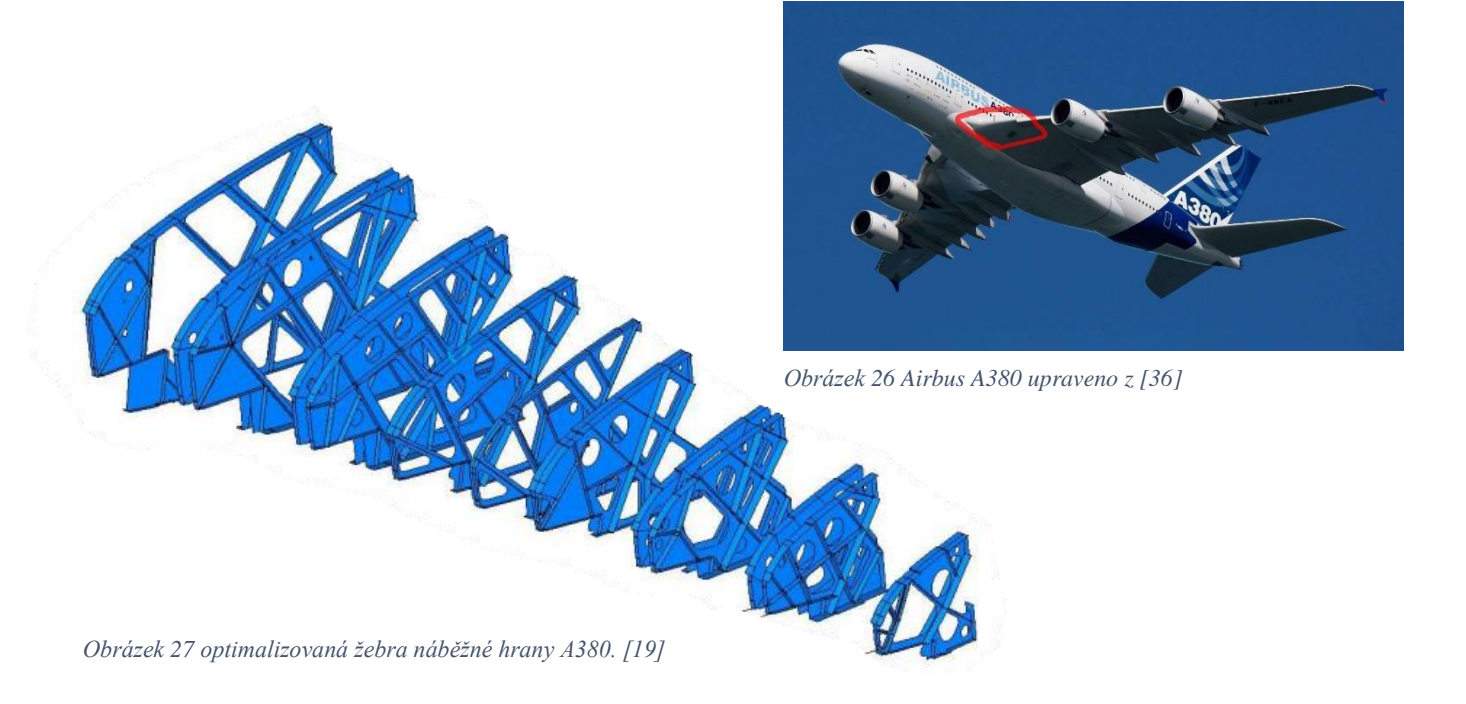

Za zmínku zde taky stojí využití generativního designu pro návrh celého rámu quadrokoptér, zatím se však jedná spíše o malé drony, vyrobitelné na konvenčních 3D tiskárnách. [39] V případě větších rámů a odklonu ke kosmonautice lze zmínit koncept s názvem: GAMMA. Jedná se o meziplanetární přistávací modul vytvořený NASA Jet Propulsion Laboratory pomocí generativního designu. Optimalizovaný modul má oproti základnímu návrhu o 35% nižší hmotnost, a ačkoliv to na první pohled není zřejmé, je složený z vícero komponent vyrobených různými metodami dle zatížení a sešroubovaných dohromady. [32]

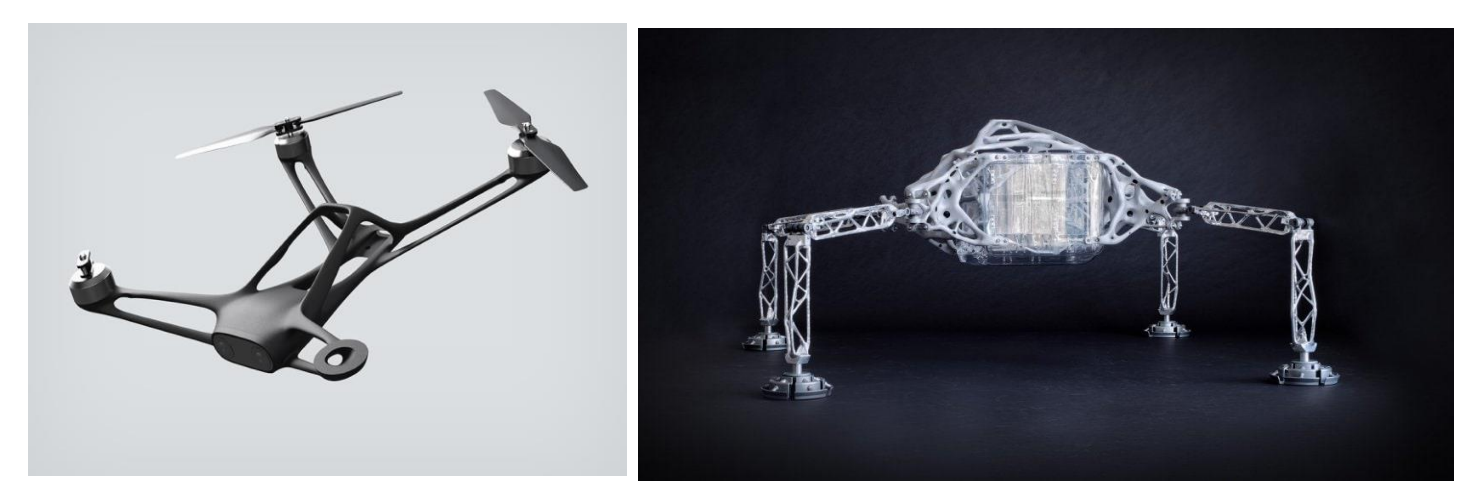

*Obrázek 28 vlevo tělo quadrokoptéry vytvořené generativním designem [39], 7 vpravo Koncept meziplanetárního modulu GAMMA [32]*

# <span id="page-39-0"></span>**13 Praktická část**

Cílem praktické části je volba reálné exitující komponenty a její optimalizace pomocí generativního způsobu navrhování. Původní i nově navržená komponenta budou podrobeny pevností analýze pro možnost porovnání výkonu obou výsledků a vyvození závěru. Pro generativní navrhování bude využita studentská licence programu Fusion 360.

# <span id="page-39-1"></span>**13.1 Zvolená komponenta - Závěs křídla**

Obecně závěsy slouží k přenášení momentů a posouvajících sil mezi křídlem a centroplánem trupem letounu. Jedná se o komponentu specifickou každému letounu, zpravidla slouží k uchycení křídla k trupu vícero závěsů, které dle konstrukce tvoří soustavu staticky určitou nebo neurčitou. Dále mohou dle konstrukce plnit i vícero funkcí, tzn. Sloužit jako spojovací člen částí trupu nebo jako závěs pro další dílce. Jedná se z pravidla o hmotnou součást vyráběnou konvenčními metodami výroby jako jeden celek nebo spojením více dílů ze slitin kovů. Na obr. XX je vidět detaily závěsů na křídle letounu MIG-15. V tomto případě ohyb přenáší především hlavní závěs (detail III.) a částečně spoj uzavírající šachtu podvozku (detail II.). Krut pak přenáší přední závěs (detail I.) a hlavní závěs. [48]

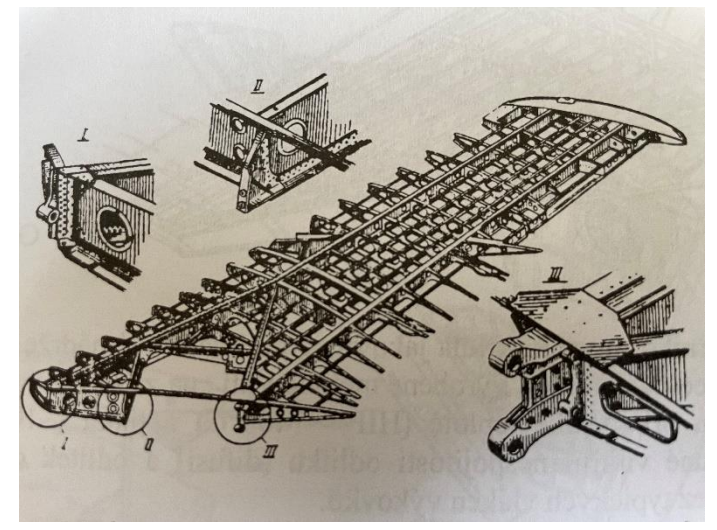

*Obrázek 29 Kostra křídla letounu MIG-15 [48]*

### <span id="page-39-2"></span>**13.2 Přední závěs křídla letounu STOL Cruiser**

Letoun Stol Cruiser je vyvíjen ve spolupráci ČVUT a společnosti Direct Fly s.r.o. Jedná se o celokovový letoun konstruovaný jak pro krátký vzlet a přistání (STOL-short takeoff or landing) tak pro vysokou cestovní rychlost, vzhledem ke své kategorii disponuje neobvykle vysokými letovými výkony. Pro snížení odporu letounu bylo křídlo s lichoběžníkovým půdorysem konstruováno jako samonosné bez použití šikmých vzpěr. [49]

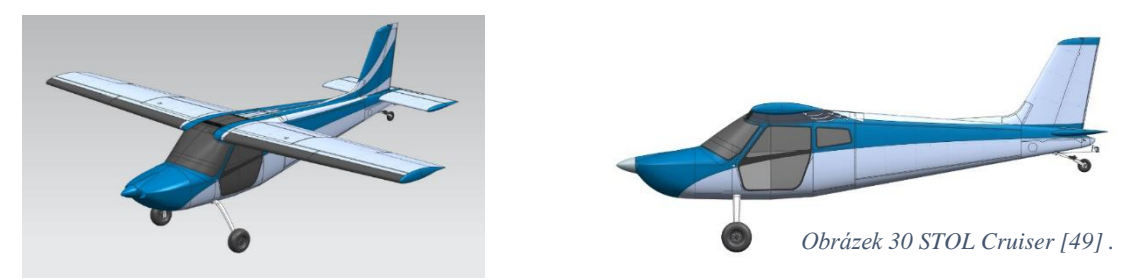

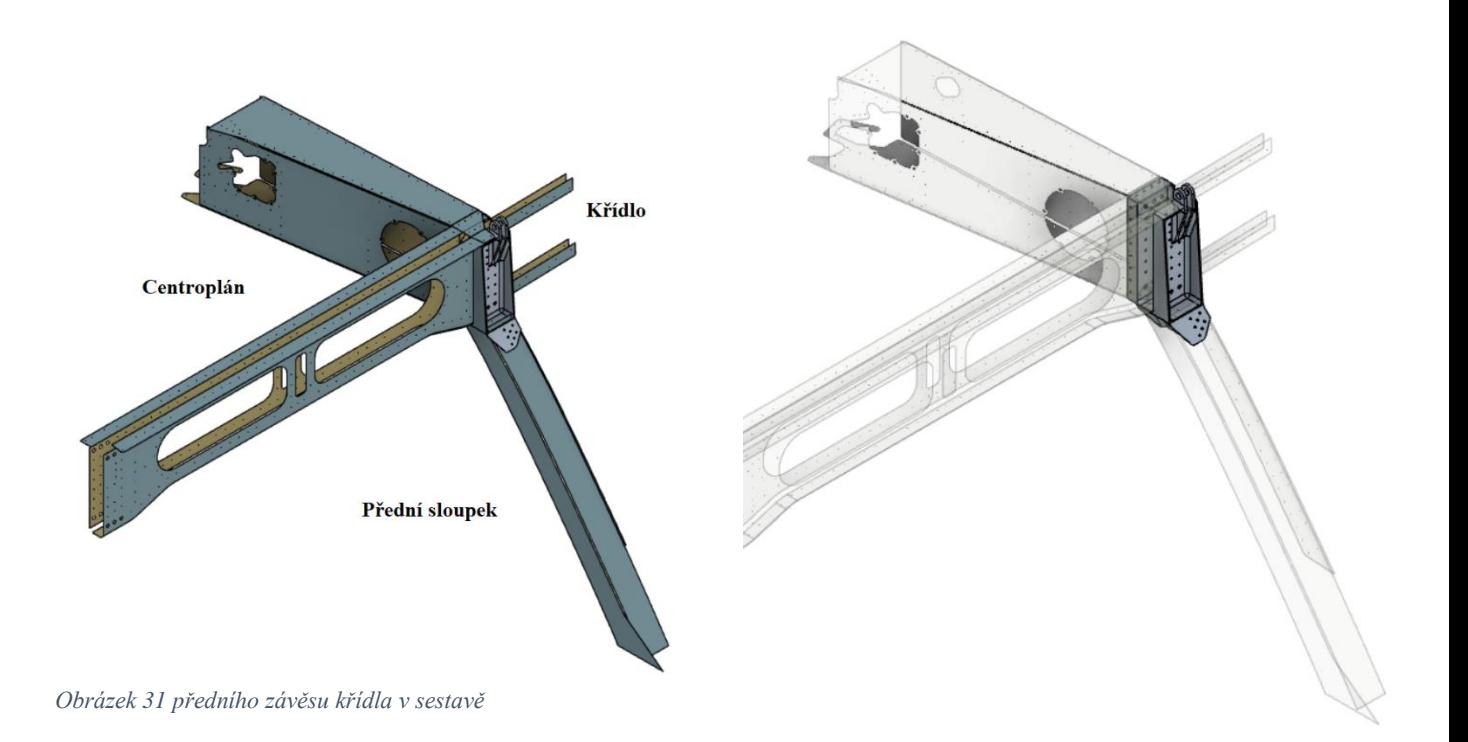

Závěs je vyroben ze Slitiny hliníku 7075 který se vyznačuje vysokou pevností a velmi dobrou obrobitelností, často využívaný pro letadlová kování. Závěsem prochází pásnice křídla, která je s ním spojená trhacími nýty a šrouby. Ze spodní strany je k závěsu přinýtován sloupek a v horní části je závěs doplněn okem pro záchranný systém.

<span id="page-40-0"></span>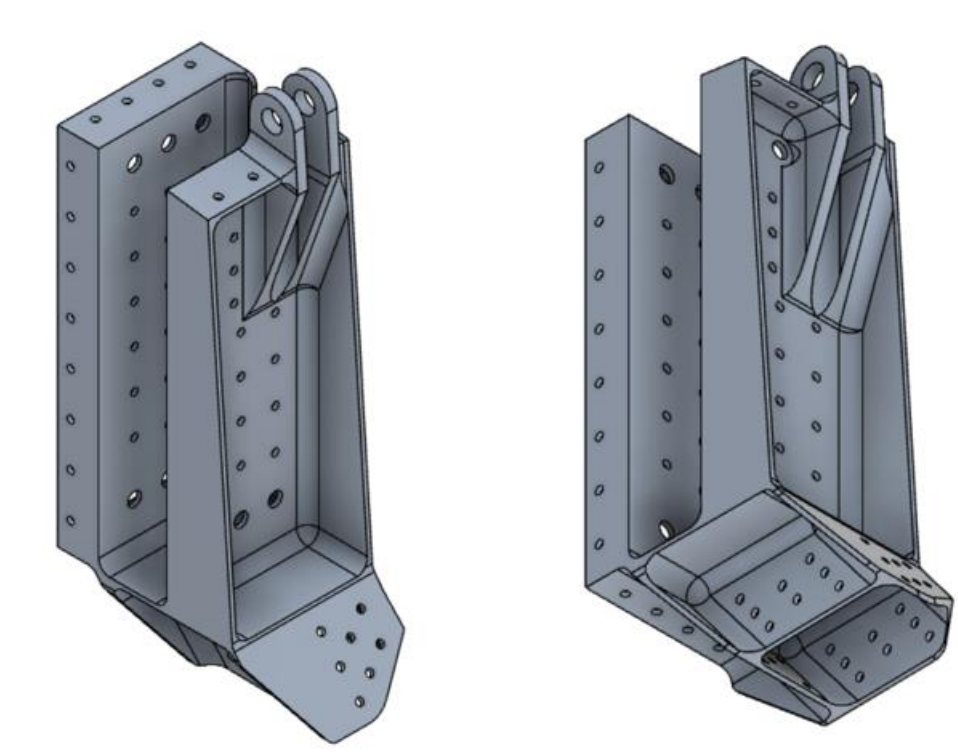

*Obrázek 32 Zadaný závěs křídla*

## <span id="page-41-0"></span>**13.3 Silové namáhání**

Pro dané případy zatížení provedeme nejprve pevnostní analýzu metodou konečných prvků na původní součásti pro pozdější srovnání. Pevnostní analýza bude prováděna za pomocí softwaru Inventor od společnosti Autodesk. Dle zadání je zanedbáno předpětí šroubů.

#### <span id="page-41-1"></span>**13.3.1 Případ 1 a 2, namáhání záchranným systémem**

Vzhledem k velikosti sil se jedná o nejhorší případ namáhání, konkrétně řešíme tyto dva případy:

1) Silové namáhání směrem dozadu v ose trupu F=32114 N

Obrázek 33 je detail oblasti koncentrace napětí a obrázek 34 ukazuje průběh deformace.

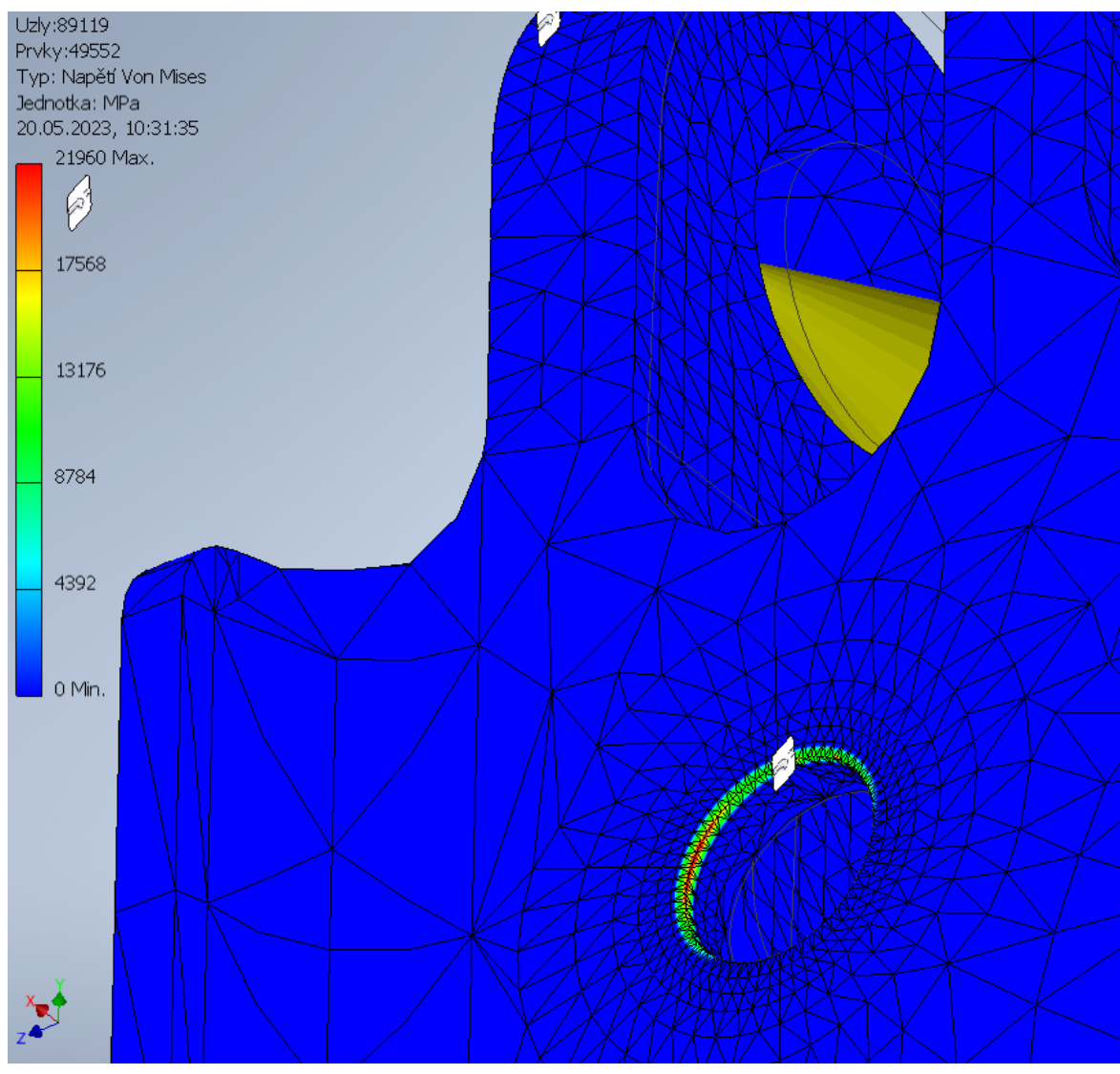

*Obrázek 33 Detail koncentrace napětí na hraně uložení šroubu*

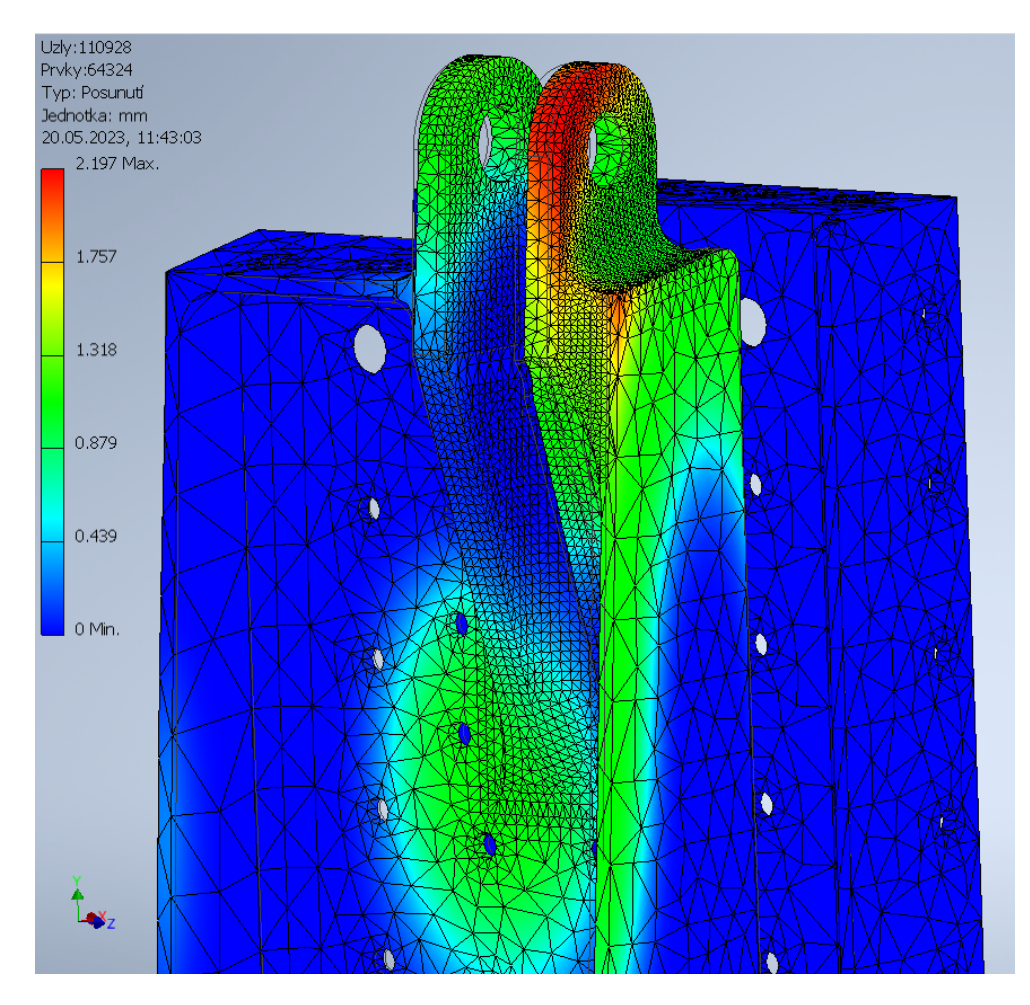

*Obrázek 34 deformace (posunutí) původního dílu při zatížení 32114 N v ose trupu směrem k ocasu letounu.*

2) Silové namáhání ve směru šikmo dozadu pod úhlem 60° od podélné osy F=32114 N. V tomto případě je zapotřebí rozložit na vektory Fx, Fy.

Upravit zatížení ložiska  $\boxed{\downarrow}$  Plochy  $\mathbb{R}$   $\mathbb{N}$  Smě Velikost  $160$  $\overline{a}$  $\alpha$ Storno Použít  $\overline{\left\langle \right\rangle }$  $\alpha$ Použít vektorové komponenty  $F_X$ 8028,500 N  $\circ$  $F_Y$ 13905.770 N  $F_{Z}$  $0,000N$ Zobrazit symbol  $\ddot{\circ}$ Měřítko 1,000 Název: Zatížení ložiska: 1  $\circ$  $\ddot{\circ}$  $\hat{\mathfrak{g}}$  $\circ$  $\sqrt{a}$  $\circ$  $\circ$  $\odot$  $\overline{0}$ 

Na snímcích z pevnostní analýzy je vidět že průběh namáhání součásti je při působení síly velmi podobný, velikost napětí a deformace je však výrazně menší oproti případu 1). U napětí dochází ke koncentraci na stejném místě. Průběh deformace se zdá být také velmi podobný předešlému případu, rozdíl je ale vidět ve střední části dílu kde dochází k deformaci na větší oblasti.

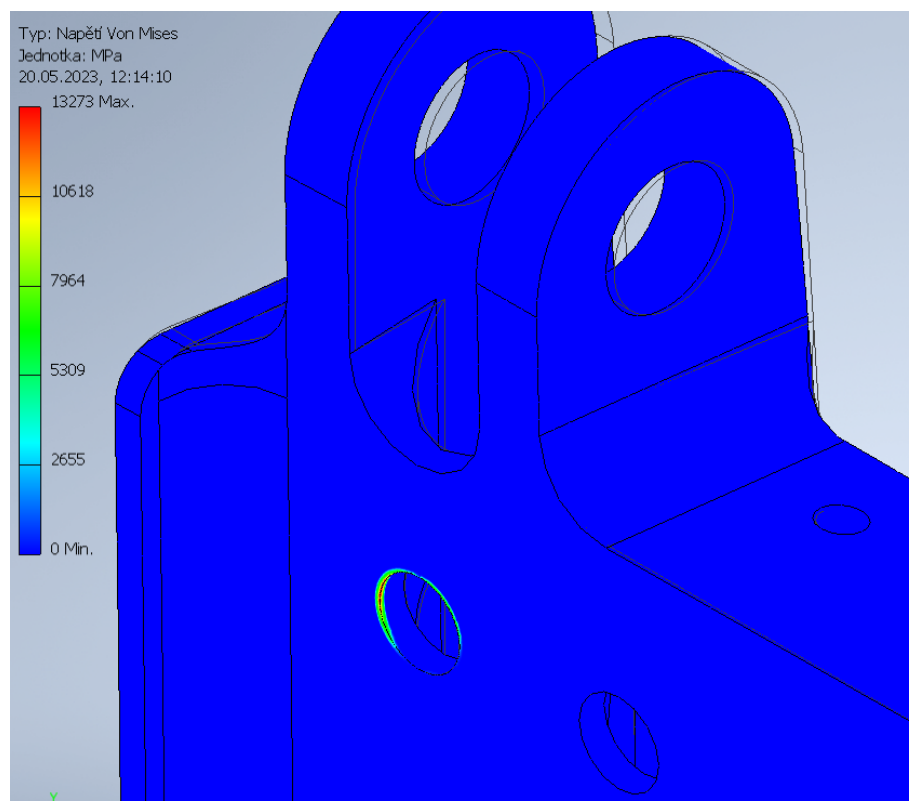

*Obrázek 35 Detail koncentrace napětí na původní součásti*

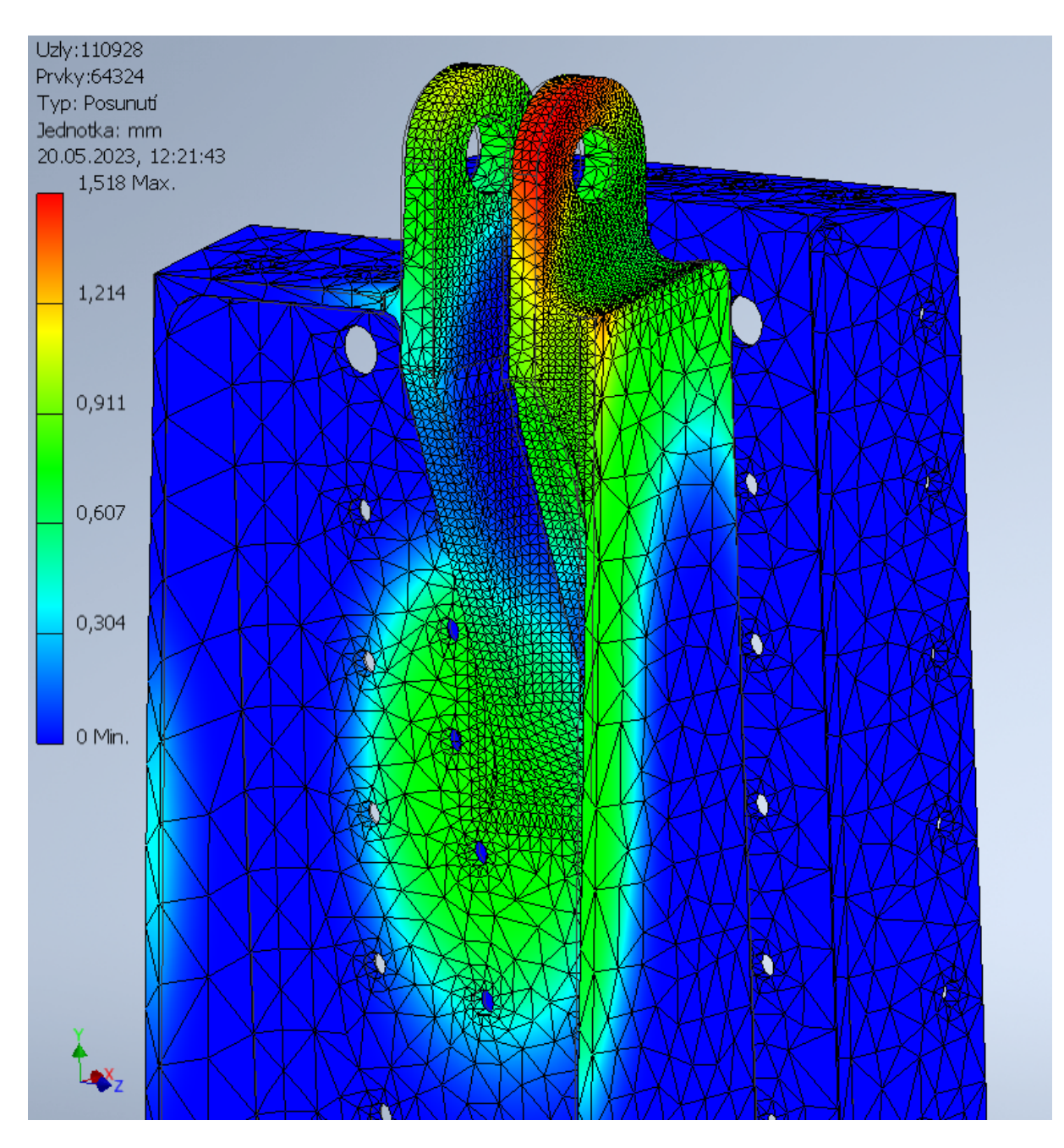

<span id="page-44-0"></span>*Obrázek 36 Průběh deformace při případu 2*

#### <span id="page-45-0"></span>**13.3.2 Případ zatížení 3**

V tomto případě je součást zatěžována momentem kolem osy Z v oblasti nýtového pole připojení sloupku. Silu zachycují nyty na zadním obvodu součásti. Moment Mz=60 000Nmmn

<span id="page-45-1"></span>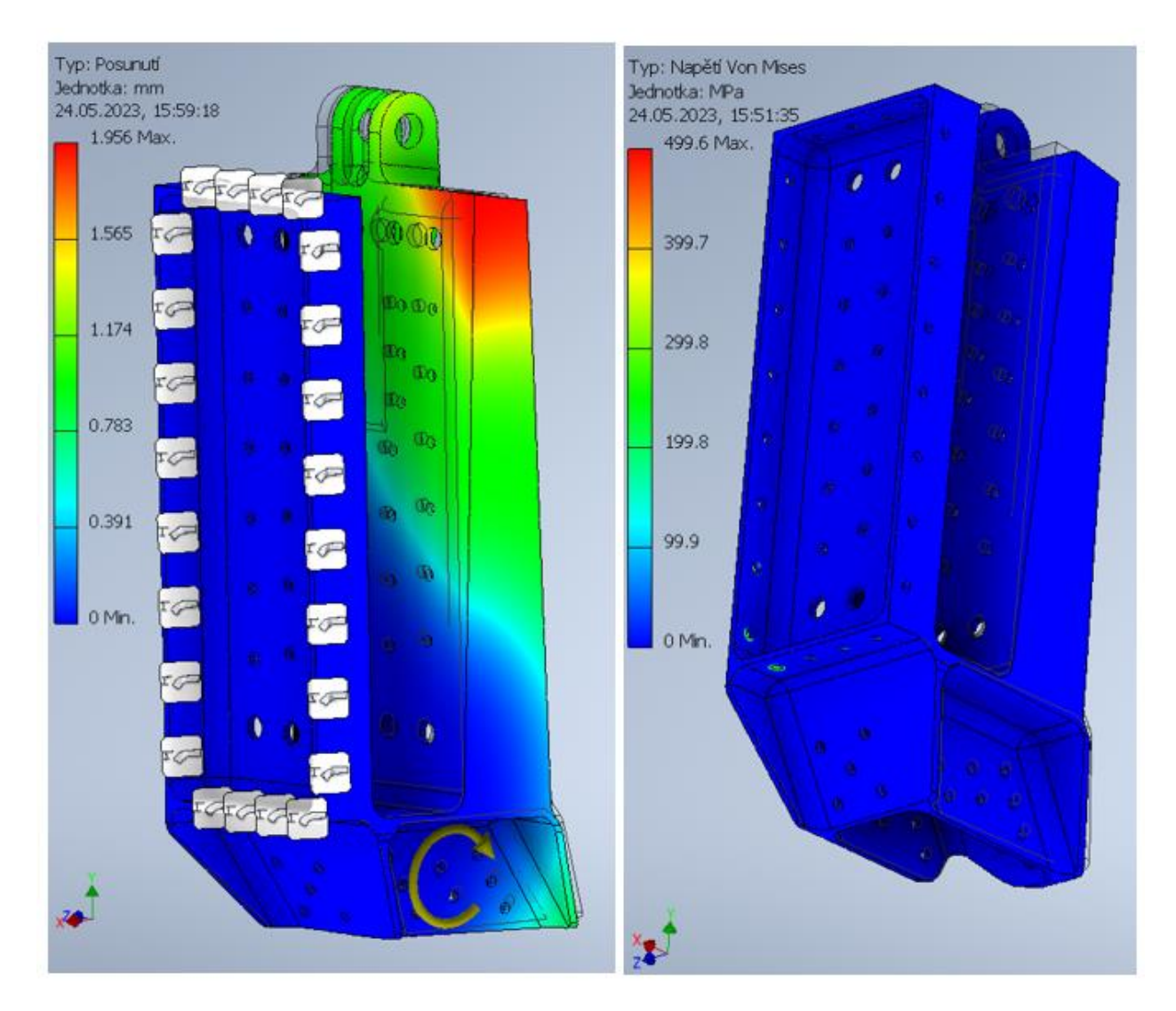

*Obrázek 37 vlevo je posunutí a vpravo napětí způsobené kroutícím momentem kolem osy z*

#### <span id="page-46-0"></span>**13.3.3 Případ zatížení 4**

V posledním případě je součást zatížena silou Tn = 8500 N v ose sloupku, silou Tx = 2100 N kolmou na ni a momentem právě kolem osy X, Mx = 10300 Nmm, působištěm sil je tak jako u případu 2 střed nýtového pole připojení sloupku. Zatížení v tomto případě ale přenáší šrouby tak jako u případu 1

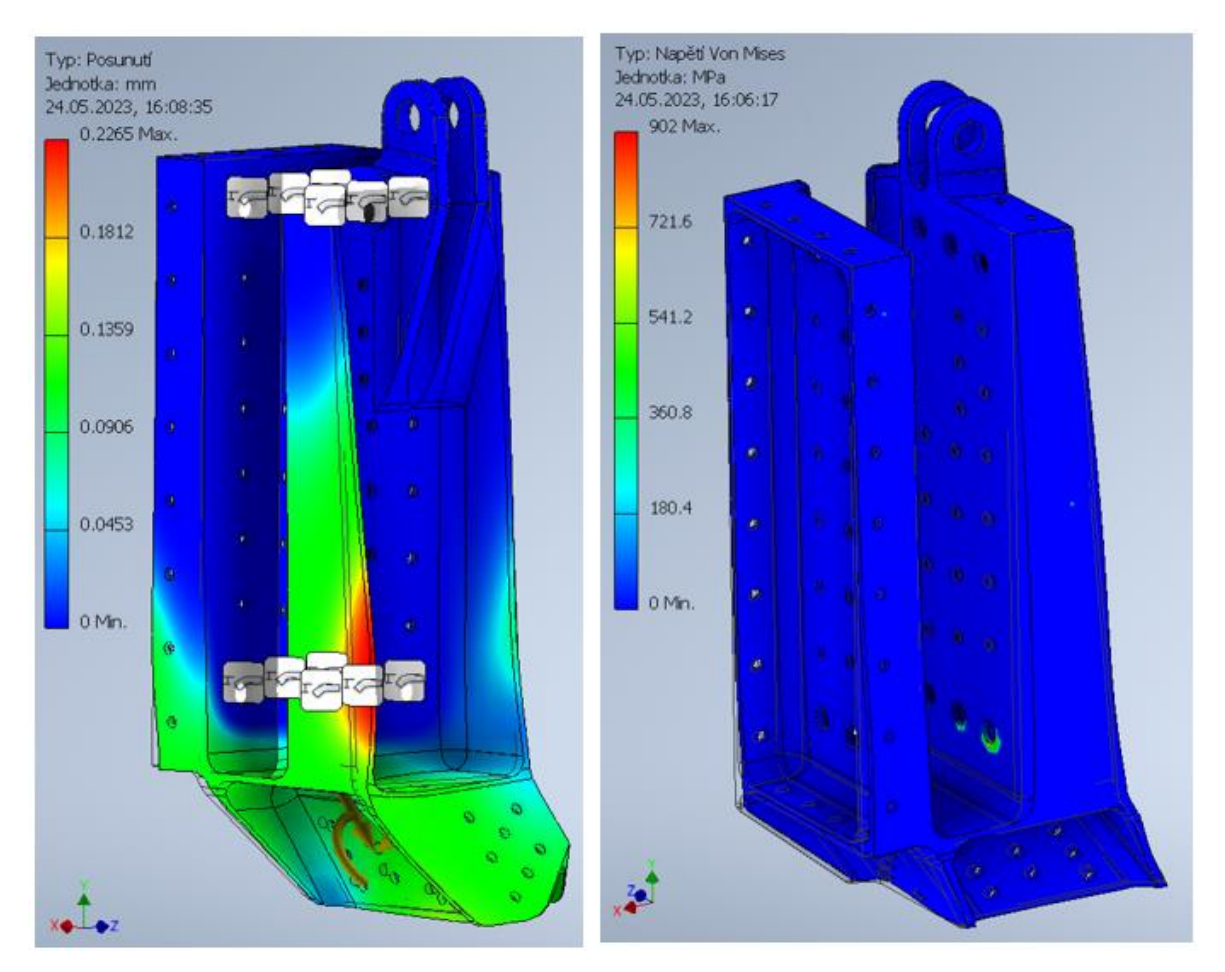

<span id="page-46-2"></span>*Obrázek 38 vlevo posunutí a vpravo napětí od momentu kolem osy x a posouvajících sil*

### <span id="page-46-1"></span>**13.4 Pre-procesing**

Pre procesing jak již bylo v teoretické části zmíněno obsahuje všechny vstupní parametry, které řešič potřebuje, aby vytvořil funkční geometrii. V případě programu Fusion 360 to znamená návrhový prostor, návrhové podmínky (vnější zatížení a vazby), návrhová kritéria, ta obsahují stanovení cílů a výrobních podmínek a volbu materiálu.

#### <span id="page-47-0"></span>**13.4.1 Vstupní geometrie pro GD**

Jako první nastavíme původní součást jako tzv ,,Starting,, geometrii (žlutá), to znamená že při generovaní z ní bude možné ubírat i na ni přidávat materiál, zároveň poslouží jako základ prvním iteracím.

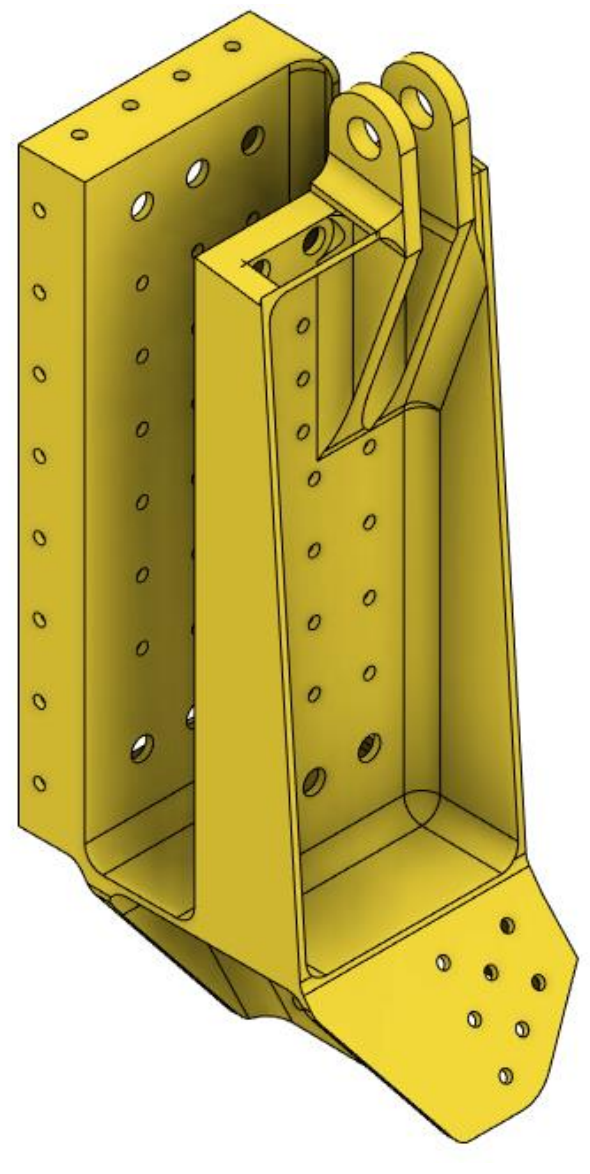

*Obrázek 39 Původní součást jako počáteční návrhová geometrie*

Dále je třeba definovat překážkovou ,,obstacle,, geometrii (červená), těmto oblastem se musí generovaný tvar vyhnout, nemůže zde tedy přidávat materiál. Jedná se především o funkční plochy šroubů a nýtů, přístup k nim, díly centroplánu s pásnicí křídla, oblast kolem úchytu záchranného systému, sloup a vnější rozměrové hranice komponenty. Geometrii je třeba u komplikovanějších a větších dílů zjednodušovat, ideálně vytvářet malé množství těles, je tedy vhodné snažit se tělesa spojovat.

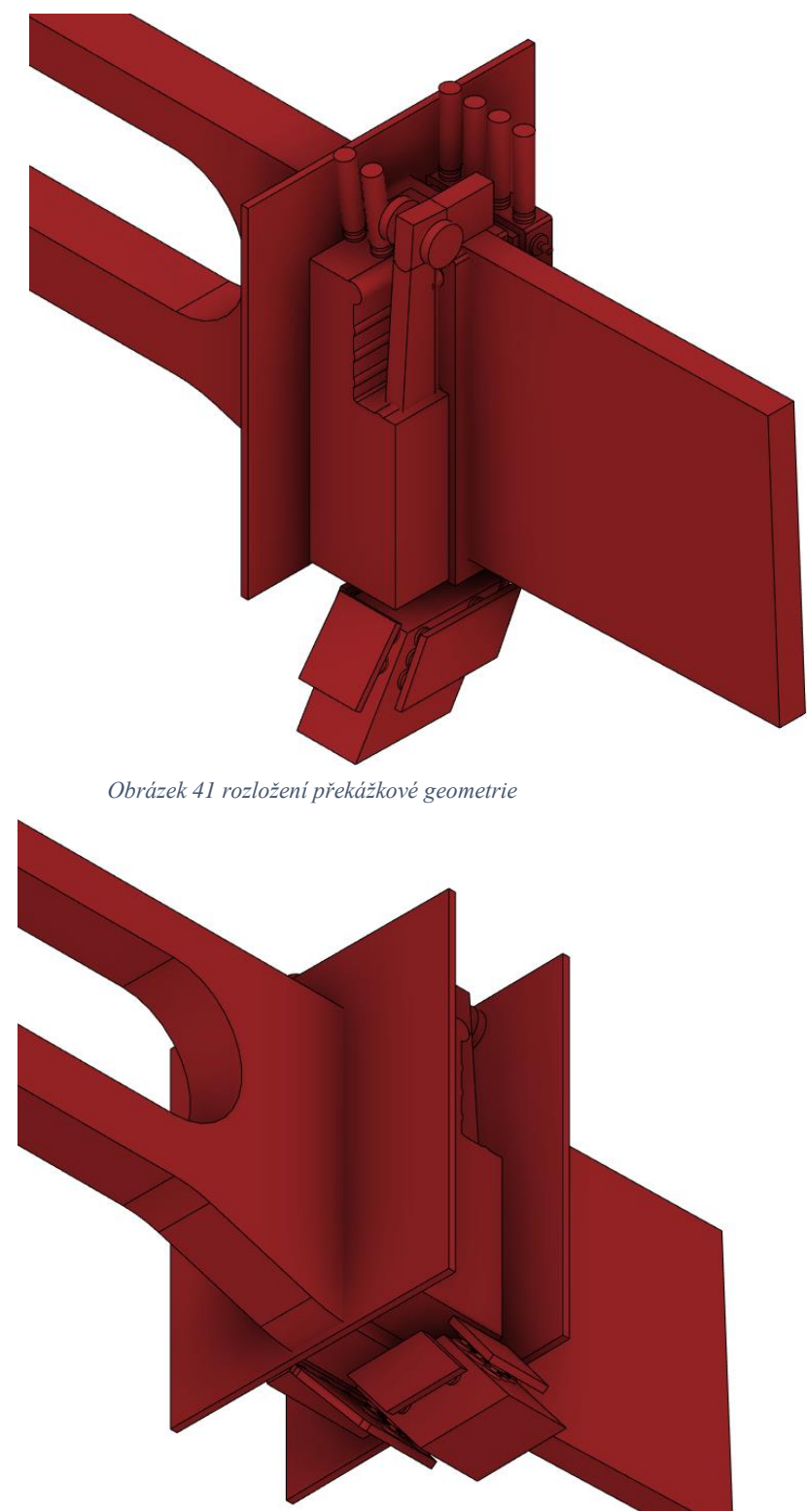

*Obrázek 40 Překážková geometrie kolem sloupku*

Poslední nutnou oblastí je ,,Preserve,, geometrie (zelená), tato geometrie musí být zakomponována do vygenerované geometrie a lze k ní pouze přidávat materiál, nikoli ubírat. Zároveň je úkolem řešiče dané geometrie propojit. Geometrie musela být zjednodušena pro odlehčení nároků na výpočetní kapacitu.

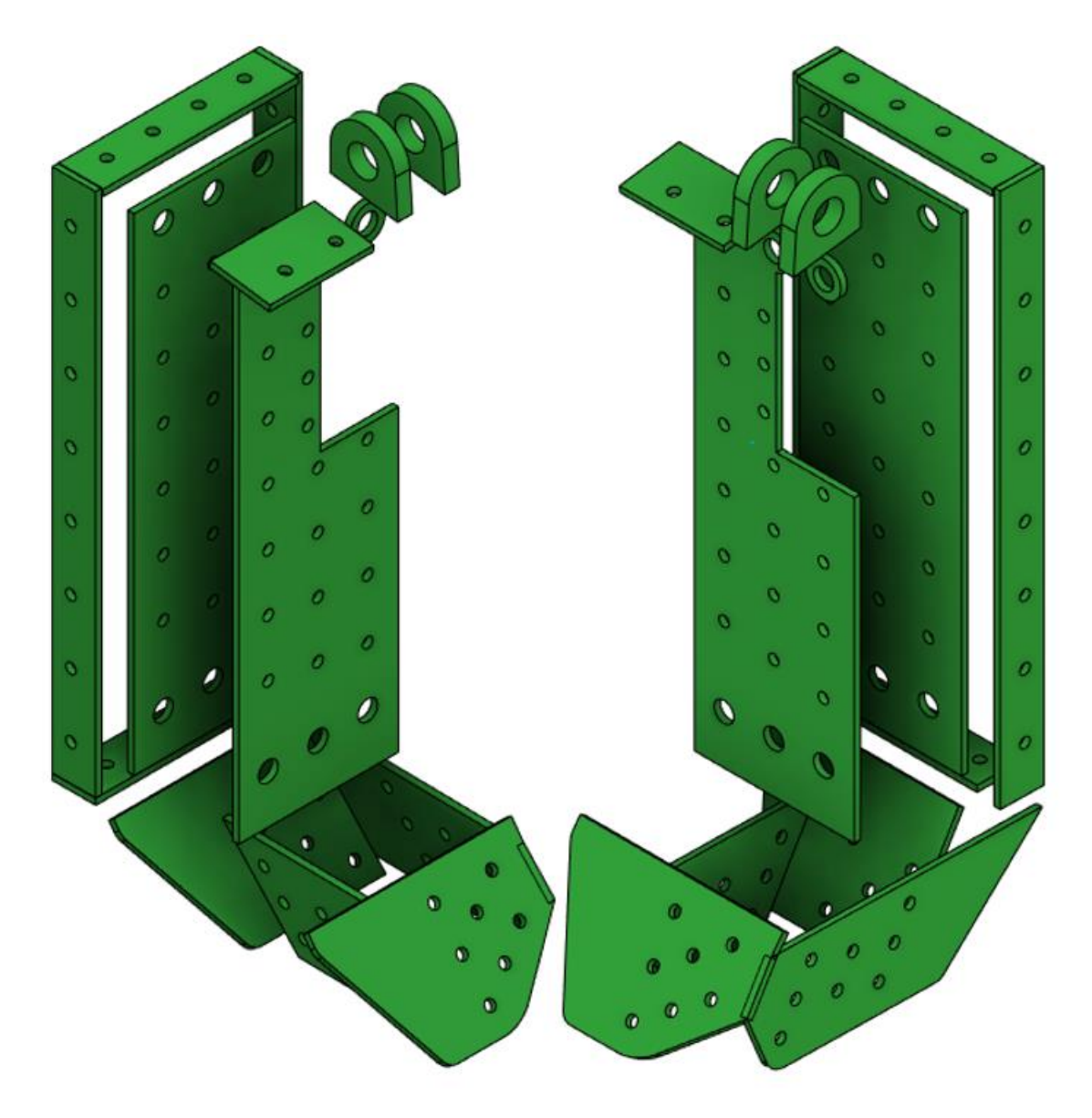

*Obrázek 42 Návrhová geometrie, která musí zacována.*

Celková finální geometrie pak vypadá celkem nepřehledně a takto připravená návrhová oblast je i přes snahu o minimalizaci těles poměrně náročná pro výpočetní kapacitu. Kvůli komplexnosti součásti musela být několikrát iterována i návrhová oblast, tedy upravována dle vygenerované geometrie, tak aby mohla vygenerovaná součást plnit nutné podmínky.

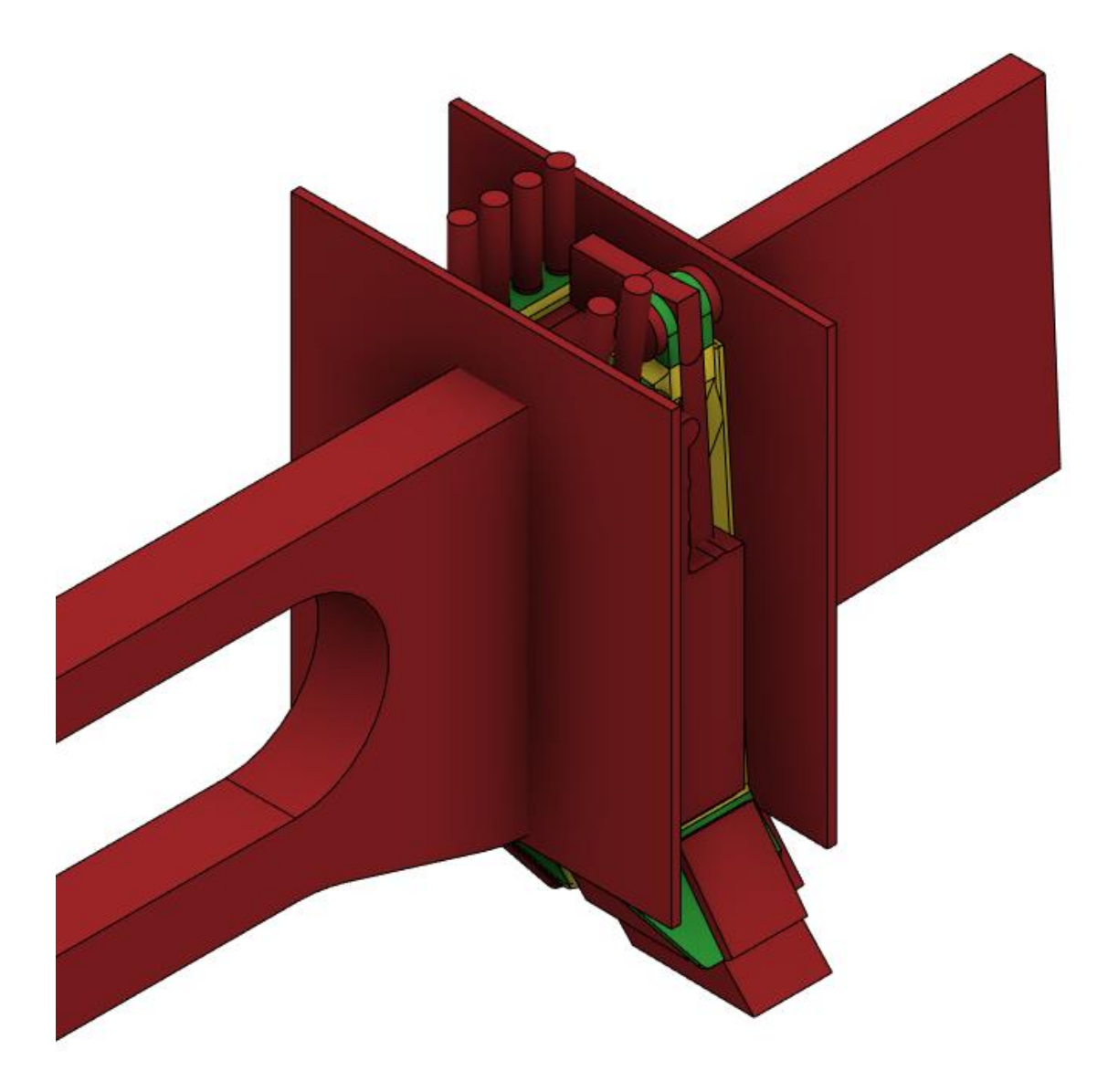

*Obrázek 43 Kombinace všech návrhových oblastí*

#### <span id="page-50-1"></span><span id="page-50-0"></span>**13.4.2 Umístění zatížení**

Generativní design ve Fusion 360 umožňuje zakomponovat do návrhových proměnných až 7 případů zatížení.

Dle bodů 13.3.1, 13.3.2, 13.3.3 byli tedy vytvořeny 4 různé případy zatížení. Rozhraní programu Fusion 360 pro aplikování zatížení a vazeb je stejné jako v programu Inventor, Vazby a zatížení byli tedy aplikovány identicky.

#### <span id="page-51-0"></span>**13.4.3 Nastavení cílů návrhu**

Cíle generativního designu nabízí Fusion 360 dva, Minimalizace hmoty, nebo Maximalizace tuhosti, v první případě je doplňující podmínkou součinitel bezpečnosti. V druhém případě je jako doplňující podmínka kromě součinitele bezpečnosti také cílová hmotnost. U obou je dále možné definovat velikost maximálního posunutí.

Cílem pro generativní návrh bude maximalizace tuhosti s cílovou hmotností 0,75kg podobnou původnímu dílu. A stejně tak maximální posunutí ve všech osách 2.5 mm.

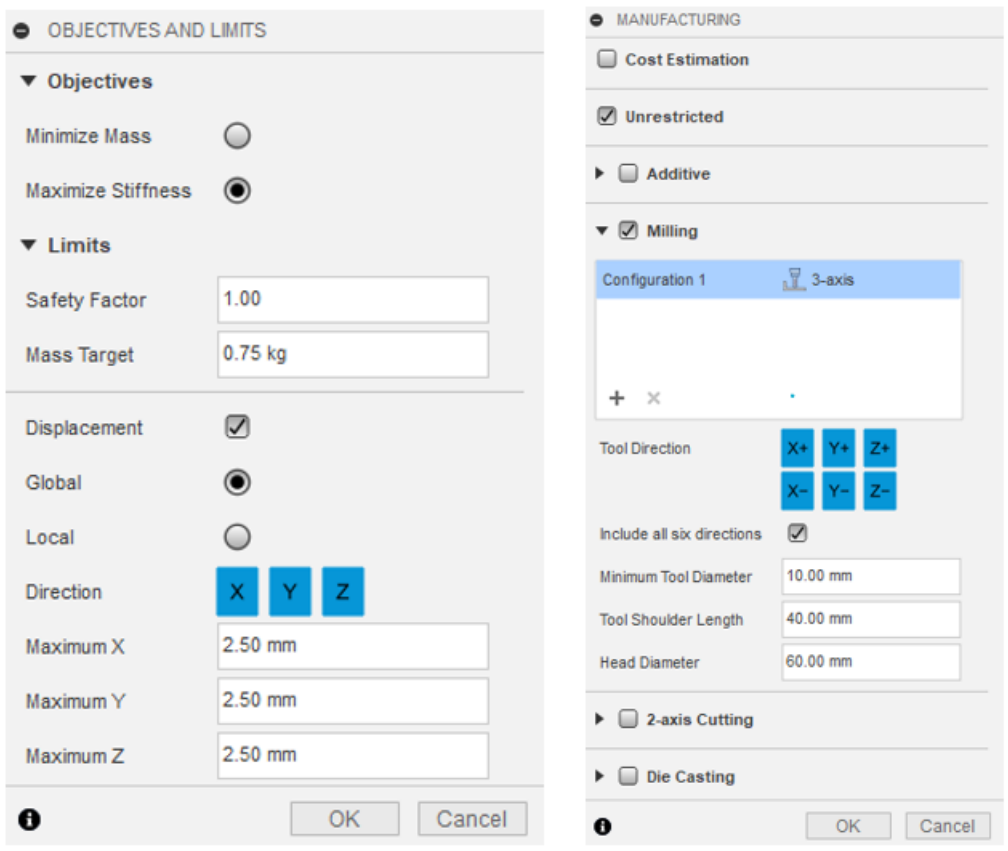

<span id="page-51-3"></span>*Obrázek 44 vlevo zvolené cíle studie, maximalizace tuhosti, součinitel bezpečnosti 1, a maximální globální posunutí, vpravo nabídka volby výrobních materiálů.*

#### <span id="page-51-1"></span>**13.4.4 Shrnutí metod pro výrobu**

Návrhy budou generovány pro metodu výroby tříosým obráběním tak jako je vyráběna původní součást, viz obrázek 44. a pro ,,unrestricted,, tedy bez omezení. Aby byli vygenerovány dvě různé varianty.

#### <span id="page-51-2"></span>**13.4.5 Výběr materiálu definovat dle metody výroby**

Zadaný materiál je stejný jako původní součást tedy hliník 7075, který je obsažen v materiálové knihovně Fusion 360 a má zde stejné vlastnosti jako v knihovně programu Inventor ve kterém bude prováděna pevnostní analýza.

## <span id="page-52-0"></span>**13.5 Procesing**

Program nabízí funkce ,,preview,, tedy náhledy, principem je rychlá zjednodušená kalkulace na lokálním zařízení, která nabízí rychlou představu o generované geometrii před samotným generováním, které je časově náročné. Bohužel komplikovanější návrhy náhled nezvládne.

Dalším krokem je spuštění studie generativního designu. V našem případě trvala úloha generativního designu zhruba 1-2 hodiny, během níž se řešení postupně iteruje. V našem případě je generován pouze jeden návrh, protože je zadána pouze jedna metoda výroby a jeden materiál.

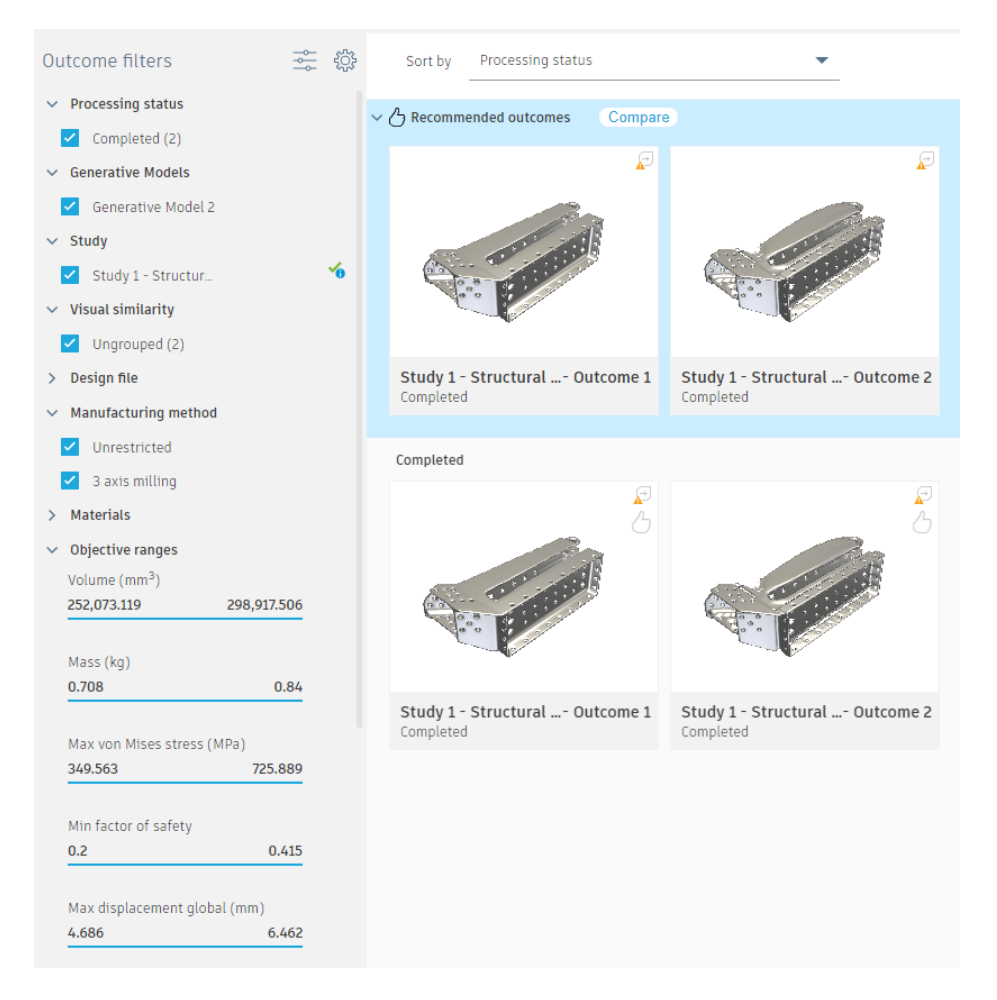

*Obrázek 45 snímek procesu generování návrhu.*

# <span id="page-52-1"></span>**13.6 Post-procesing**

Došlo tedy k vygenerování dvou studií, u studií proběhlo až 14 iterací. Z vygenerovaných návrhů je potřeba vybrat nejvýhodnější možnost, která by pak byla dále využita pro analýzu MKP a bud dále upravena, nebo zpracována pro výrobu.

#### <span id="page-53-0"></span>**13.6.1 První vygenerovaný návrh**

První varianta byla vygenerována pro podmínku tříosého obrábění. Ačkoliv vypadá, že došlo k zásadnímu úběru materiálu má vyšší hmotnost než původní součást a to 0.84 kg, maximální posuvy jsou také větší, konkrétně 6.462 mm, ale celkové maximální napětí v součásti je menší. Nicméně návrh překročil žádanou hmotnost a i tak posuvy jsou větší něž jaký byl cíl.

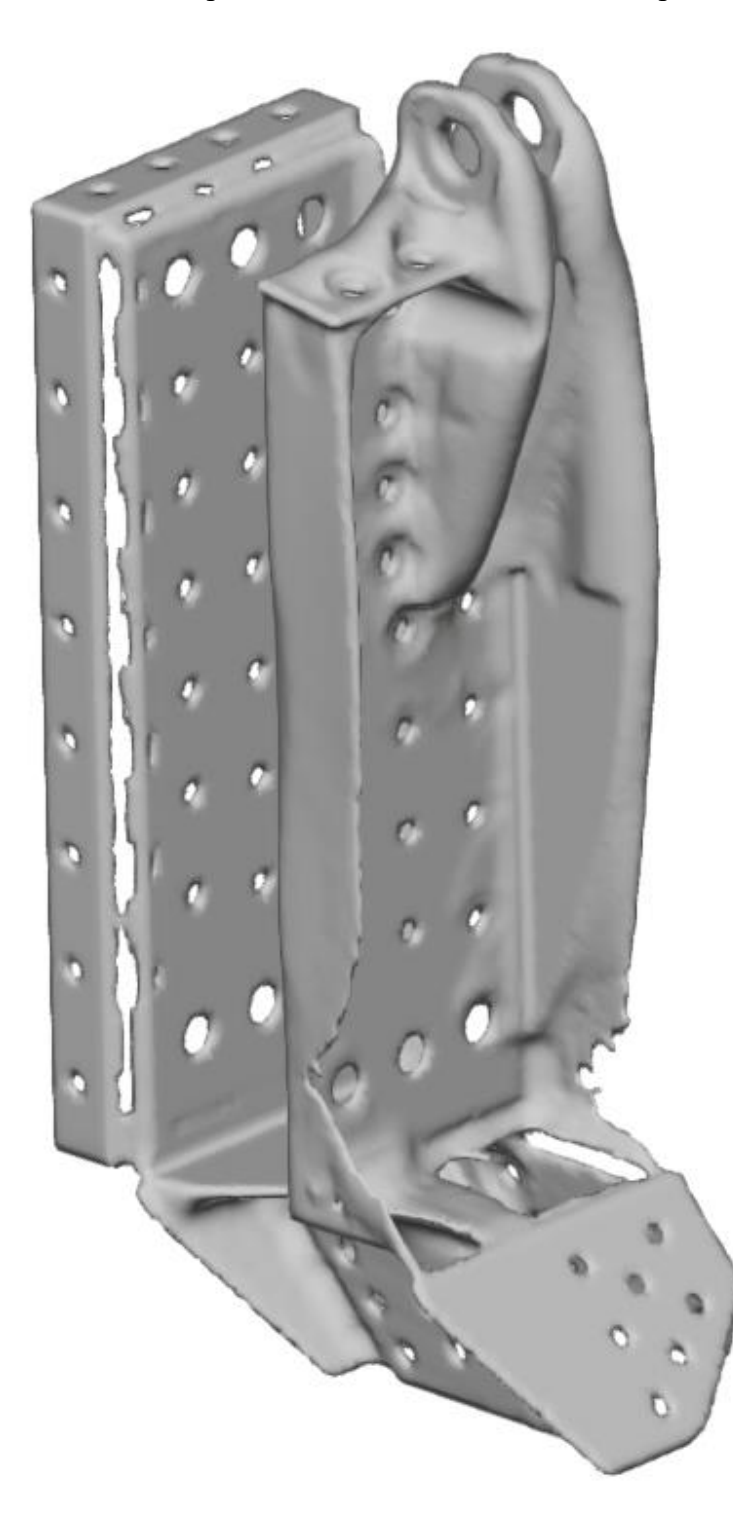

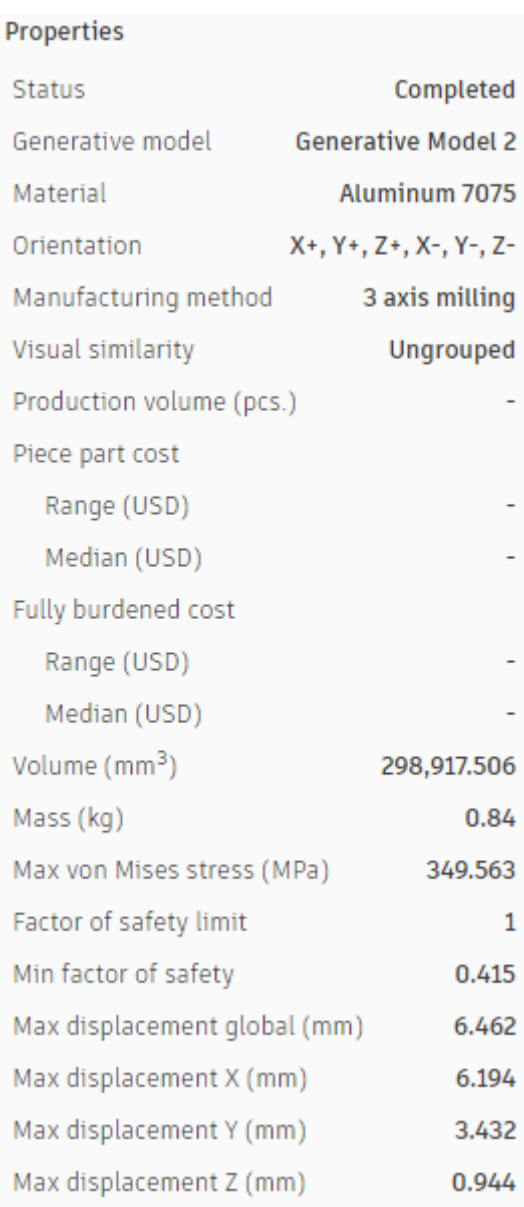

*Obrázek 46 první vygenerovaný návrh pro zadanou úlohu a jeho vlastnosti*

<span id="page-54-0"></span>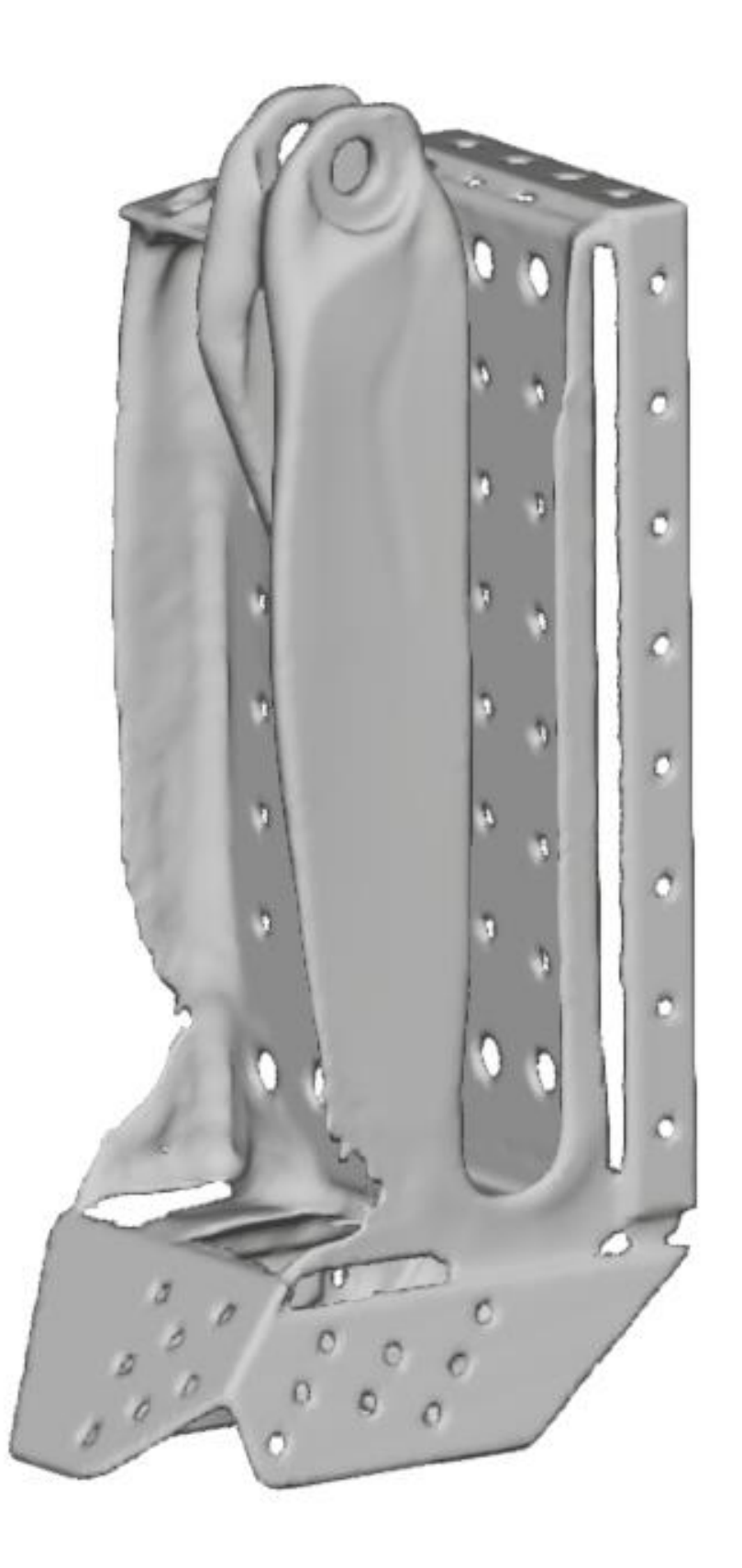

*Obrázek 47 ukazuje oblasti kde by bylo možné u reálné součásti ubrat, případně přidat materiál*

#### <span id="page-55-0"></span>**13.6.2 Druhý vygenerovaný návrh**

Druhý návrh je mnohem podobnější součásti než první návrh, je ovšem o 42 g lehčí s menšími maximálními posuvy než první vygenerovaný návrh, ale stále pořád větší než původní součást. Došlo tedy jen k malému snížení hmotnosti.

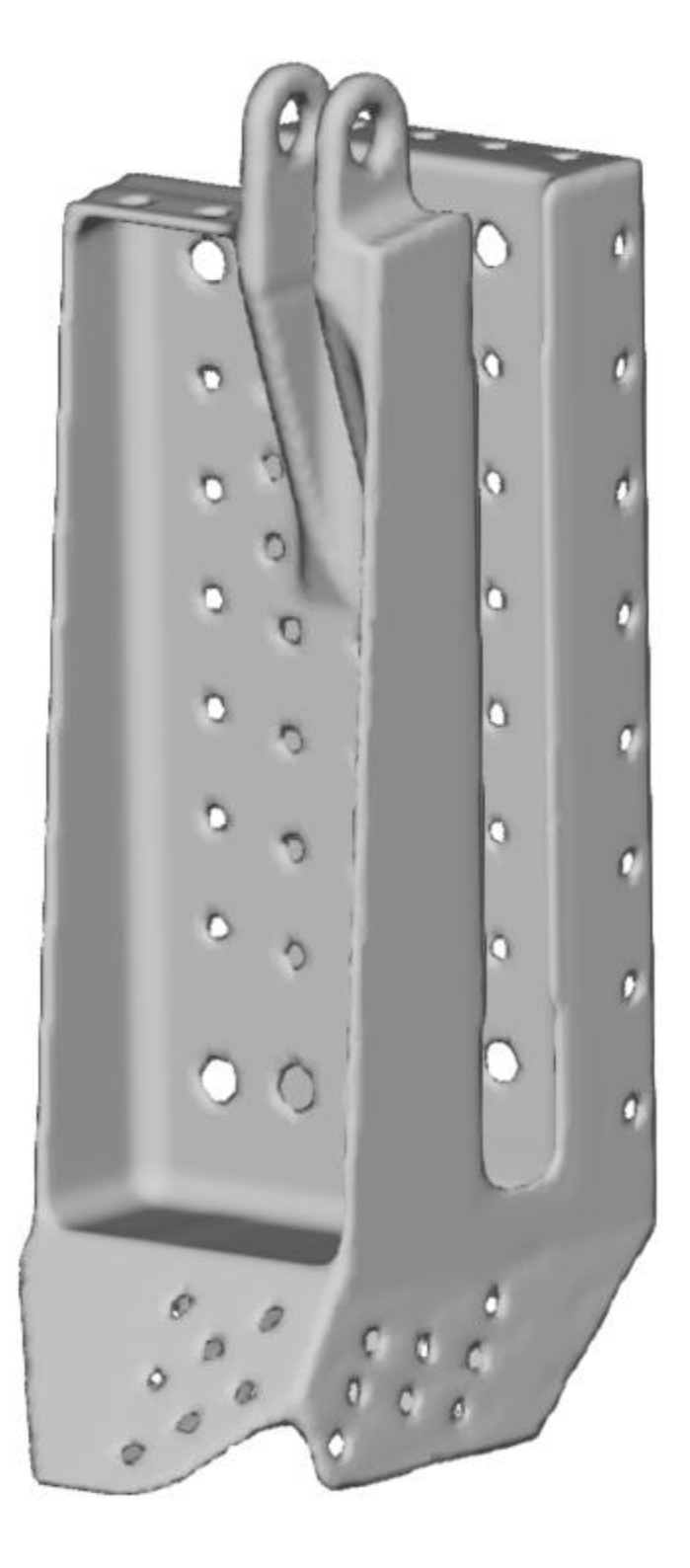

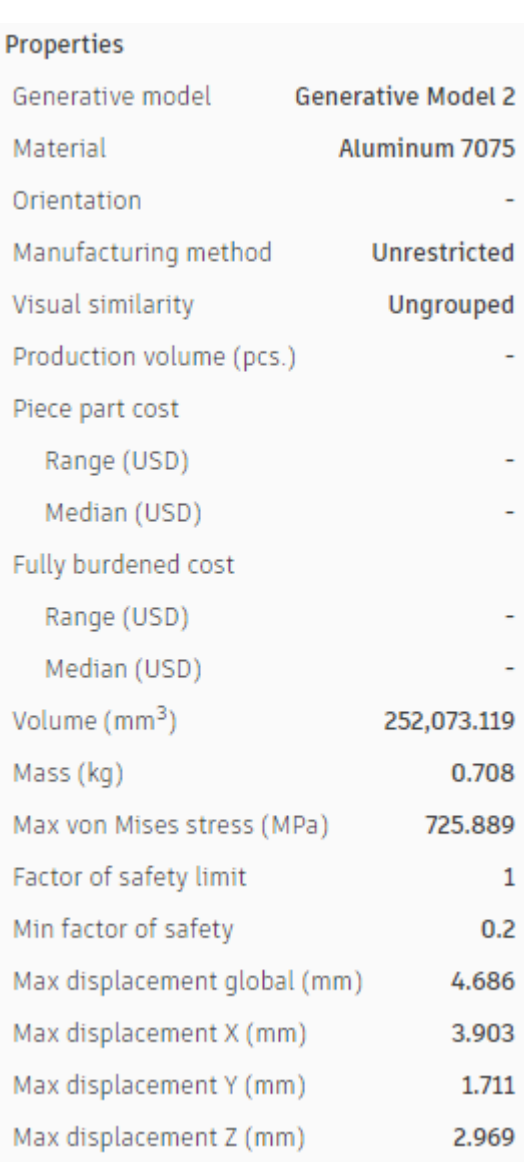

<span id="page-55-1"></span>*Obrázek 48 Druhý vygenerovaný návrh a jeho vlastnosti.*

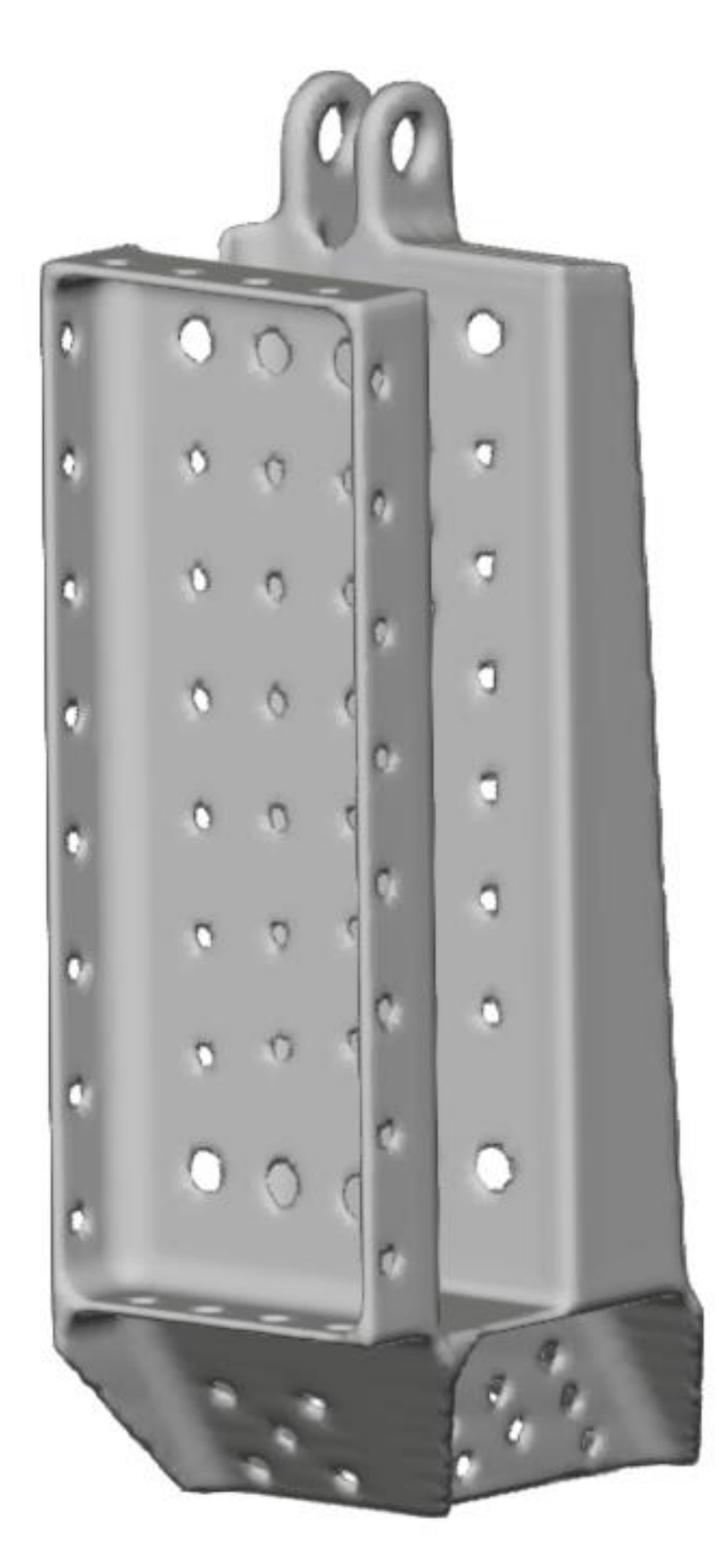

*Obrázek 49 pohled na zadní část vygenerovaného návrhu*

## <span id="page-57-0"></span>**13.7 Shrnutí výsledků**

Z obou vygenerovaných řešení se zdá být nejvhodnější druhá varianta, která je velmi podobná původnímu dílu, ale je u ní úspora hmotnosti 5,6 %. Důvodem, proč je náročné vygenerovat lepší součást, bude pravděpodobně fakt, že původní součást je již velmi odlehčená, generovaný návrh tedy nemá tolik prostoru pro odlehčení. Zároveň je součást tvarově poměrně komplikovaná s četnými nýtovými poli, které vytvářejí další omezení. Dalším důvodem je špatná znalost konkrétní součásti a její zástavby v aerodynu, kvůli které mohly být návrhové oblasti úlohy předefinovány, nebo naopak nedefinovány dostatečně.

# <span id="page-57-1"></span>**14 Zhodnocení přínosů použité metody**

Generativní design umožnuje konstruktérovi objevovat možnosti, jak spojit a rozložit materiál v součásti tak, aby byl co nejužitečnější a součást neobsahovala přebytečný materiál. V letectví může být takový nástroj velmi účinný, ale je třeba před jeho použitím odborně zhodnotit dle zadání, jak smysluplné je jeho využití.

V našem případě se ukázal generativní design jako málo efektivním nástrojem pro optimalizaci, protože ani jeden z vygenerovaných návrhů nepřinesl zásadní výhody proti původní součásti. Dá se tedy konstatovat, že tato metoda nebyla příliš přínosná. I přesto se ale jedná o velmi schopný nástroj pro vytváření optimalizovaných součástí, s vysokou mírou zrychlení celého procesu návrhu v porovnání s procesem topologické optimalizace. Pokud pak vezmeme v potaz příklady použití zmíněné v kapitole 12, vidíme, že jsou takové úlohy pro které je generativní design velmi užitečný.

# <span id="page-58-0"></span>**15 Závěr**

Cílem této práce bylo provést rešerši optimalizace, jejích metod a současného stavu topologické optimalizace a generativního designu. Dále provést optimalizaci zadané součásti a zhodnocení použitých metod.

V první části práce se věnuji obecnému popisu optimalizace, rozdělení druhů optimalizace a konkrétně se zaměřuji na topologickou optimalizaci jako nejefektivnější z představených metod. Součástí je popis principu funkce a definice metod a tříd topologické optimalizace. Obecně je popsán i princip metody konečných prvků, která je nezbytnou součástí topologické optimalizace. Dále jsem shrnul software, výhody a nevýhody topologické optimalizace.

V druhé části rešerše se věnuji generativnímu designu, pro lepší pochopení a definování rozdílu s topologickou optimalizací, využívám termín generativní způsob navrhování. Popsán je zde proces návrhu, přínosy a nevýhody, které sebou generativní design přináší. Závěrem rešerše je shrnutí současného použití topologické optimalizace a generativního designu v letectví ukázané na konkrétních příkladech.

V praktické části se věnuji optimalizaci závěsu křídel letounu STOL Cruiser. Čtenáři jsou zde popsány vlastnosti součásti a případy jejího namáhání, které byli brány v potaz. Pro tyto případy pak byla součást analyzována metodou MKP v programu Inventor. Pro daný díl jsem následně vytvořil úlohu generativního designu v programu Fusion 360. Závěs se ukázal jako poměrně komplexní pro zpracování pomocí generativního způsobu navrhování, i přesto se mi podařilo vytvořit několik návrhů. Návrhy byly pak porovnány s výsledky MKP analýzy původního dílu. Výsledkem studie je, že pro tento případ není generativní design přínosný. Výsledek však může být způsoben nedostatečnou znalostí součásti, nebo nedostatečně pokročilou znalostí programu Fusion 360.

Generativní design a topologická optimalizace jsou nástroje, které umožnují vytvoření vysoce optimalizovaných a efektivních řešení pro různé úlohy nejen v letectví. Právě mnohé úlohy z jiných odvětví, by však šlo aplikovat i v letadlové technice. Jedná se třeba o optimalizace vnitřních dílů pístových motorů a jejich ovládacích mechanismů. Ty lze pak také aplikovat pro kompresory, v kapitole 12 již zmíněné rozvaděče a ventily, tedy hydraulické a pneumatické vedení. S tím pak spojené tepelné výměníky. V případě dílů konstrukce pak může jít o motorové gondoly, žebra křídel a jejich rozložení, rozložení výztuží rámu, závěsy křídel, součásti sedadel a jejich konzole, nebo například součásti podvozku jako jsou brzdy.

# <span id="page-59-0"></span>**16 Seznam obrázků**

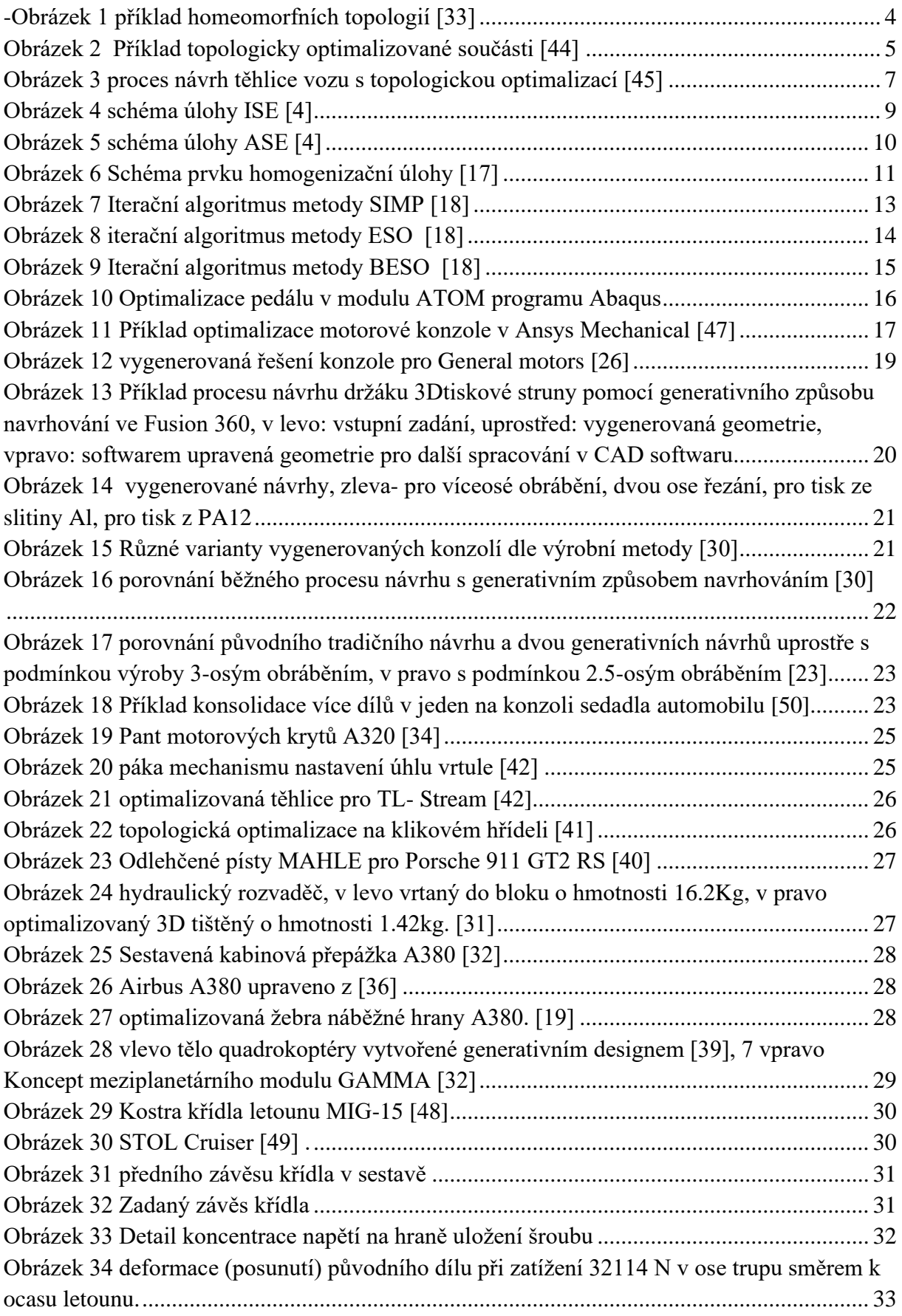

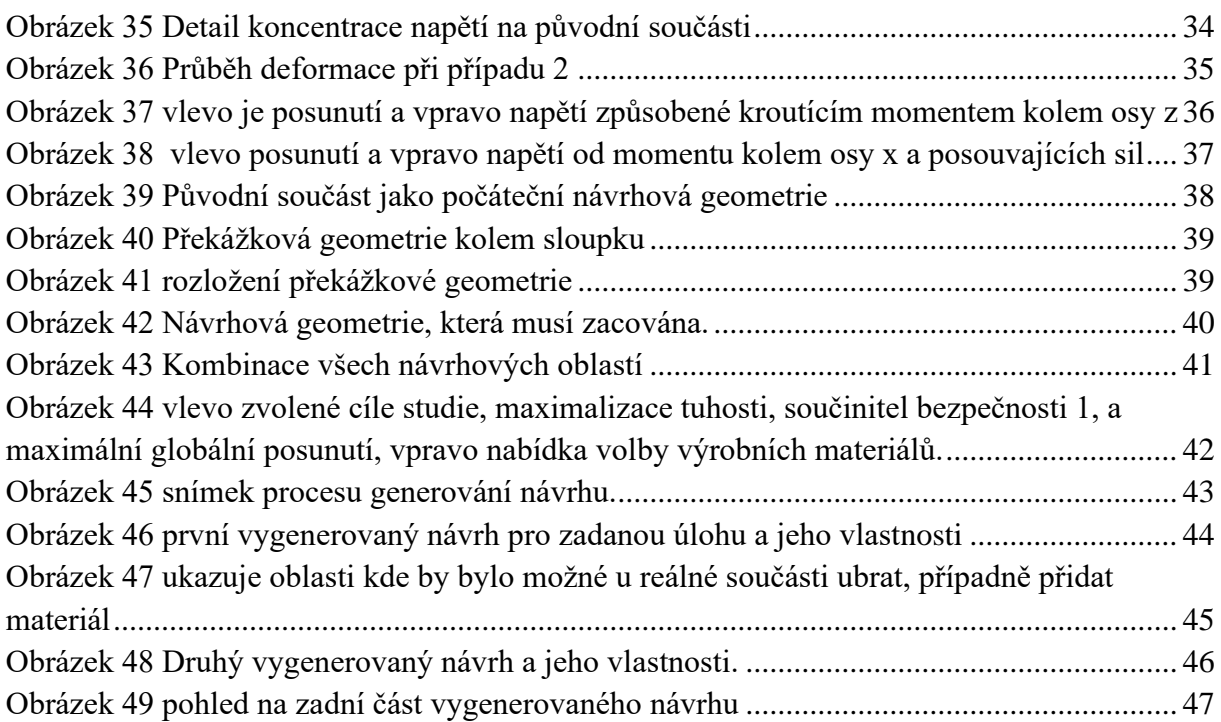

# <span id="page-60-0"></span>**17 Seznam použitých programů**

Abaqus topology optimization module ATOM

Autodesk Fusion 360

Autodesk Inventor

# <span id="page-60-1"></span>**18 Seznam použité literatury**

[1] Revit generativní design: Jaké jsou výhody generativního navrhování?. *CadClub* [online]. [cit. 2022-10-07]. Dostupné z: https://www.cadclub.cz/revit-generativni-design

[2] *Siemens PLM Software Advances Generative Design Technology in NX: Reimagine Products* [online]. 2018 [cit. 2022-11-07]. Dostupné z: https://static.sw.cdn.siemens.com/siemens-diswassets/public/3MJg53vezxvJM1F9o9ouAL/en-US/CIMdata-eBook-Siemens-PLM-Software-Advances-Generative-Design-Technology-in-NX\_tcm27-61803.pdf

[3] Topologická optimalizace a generativní design. ONE3D [online]. 2021, 26. ZÁŘÍ [cit. 2022-10-24]. Dostupné z: https://www.one3d.cz/blog-topologicka-optimalizace/

[4] MAREŠ, T.: Základy Konstrukční Optimalizace. Sv. 2. Praha: Vlastním nákladem, 2006. Dostupný z WWW: http://drone.fsid.cvut.cz/bulletin/zko.pdf, ISBN 80-239-6508-5. s. 281.

[5] *OPTIMALIZACE ŽEBRA NA KŘÍDLE LETOUNU: OPTIMIZATION OF AN AIRCRAFT WING RIB* [online]. BRNO, 2008 [cit. 2022-11-06]. Dostupné z https://www.vut.cz/www\_base/zav\_prace\_soubor\_verejne.php?file\_id=9054. DIPLOMOVÁ PRÁCE. VYSOKÉ UČENÍ TECHNICKÉ V BRNĚ. Vedoucí práce Prof. Ing. JINDŘICH PETRUŠKA CSc.

[6] Bc. Chylík, Petr. *Topologická optimalizace rámu studentské formule SAE* [online]. Plzen, 2019 [cit. 2022-11-06]. Dostupné z: https://otik.zcu.cz/bitstream/11025/38520/1/DP-Petr\_Chylik-2019.pdf. DIPLOMOVÁ PRÁCE. ZÁPADOČESKÁ UNIVERZITA V PLZNI. Vedoucí práce Doc. Ing. Ladislav NĚMEC, CSc.

[7] Prof. Grant Steven. Product and System Optimisation in Engineering Simulation. Project Report. University of Durham. [cit. 2022-11-11]

[8] LANGER, JAROMÍR. HISTORIE LETECTVÍ OD ROKU 1918 DO ROKU 1950. BRNO, 2011. BAKALÁŘSKÁ PRÁCE. VYSOKÉ UČENÍ TECHNICKÉ V BRNĚ. Vedoucí práce Ing. JIŘÍ CHLEBEK, Ph.D.

[9] Strukturální optimalizace. Engineering [online]. [cit. 2022-11-10]. Dostupné z: <https://www.engineering.sk/clanky2/informacne-technologie/9231-strukturalni-optimalizace>

[10] ŠNAJDR, Ondřej. *TOPOLOGICKÁ OPTIMALIZACE PŘÍHRADOVÝCH KONSTRUKCÍ*. Praha, 2005. Soutěžní Práce. ČESKÉ VYSOKÉ UČENÍ TECHNICKÉ V PRAZE. Vedoucí práce Ing. Matěj Lepš Ph.D.

[11] FLÍDR, Ondřej. Použití volně dostupných programů pro topologickou optimalizaci na vybraných úlohách mechaniky těles. Brno, 2018/19. BAKALÁŘSKÁ PRÁCE. VYSOKÉ UČENÍ TECHNICKÉ V BRNĚ. Vedoucí práce Ing. Petr Vosynek, Ph.D.

[12] APARICIO, Christian. Topometry Optimization of a Cantilever Plate: Nastran SOL 200 Tutorial [online]. In: . 10.09.22 [cit. 2022-11-13]. Dostupné z: [http://the-engineering](http://the-engineering-lab.com/pot-of-gold/ws_topometry_cantilever_plate.pdf)[lab.com/pot-of-gold/ws\\_topometry\\_cantilever\\_plate.pdf](http://the-engineering-lab.com/pot-of-gold/ws_topometry_cantilever_plate.pdf)

[13] TOMAN, Bc. Jan Toman. Optimalizace vláknového kompozitu. 2015. Vedoucí práce Doc. Ing. Tomáš Mareš, Ph.D.

[14] PULTR, Aleš. Úvod do topologie a geometrie. Praha: Státní pedagogické nakladatelství, 1982.

[15] SIGMUND, Ole a Kurt MAUTE. Topology optimization approaches. Structural and Multidisciplinary Optimization [online]. 2013, 48(6), 1031-1055 [cit. 2022-11-21]. ISSN 1615-147X. Dostupné z: doi:10.1007/s00158-013-0978-6

[16] ŠEDIVÝ, BC. Jiří. *Topologická optimalizace a bionické konstrukce v aditivní výrobě*. Ostrava, 2017. DIPLOMOVÁ PRÁCE. Technická univerzita Ostrava. Vedoucí práce Ing. Marek Pagáč.

[17] QUERIN, Osvaldo M., Mariano VICTORIA, Cristina ALONSO, Rubén ANSOLA a Pascual MARTÍ. *Topology design methods for structural optimization* [online]. London: Elsevier, [2017]. [cit. 2022-11-25]. ISBN ISBN9780081009161.

[18] PÁNEK, Ondřej. *METODY TOPOLOGICKÉ OPTIMALIZACE MECHANICKY NAMÁHANÝCH KONSTRUKCÍ A JEJICH APLIKACE U PRUTOVÝCH SOUSTAV*. BRNO, 2019. Bakalářská práce. VYSOKÉ UČENÍ TECHNICKÉ V BRNĚ. Vedoucí práce Ing. Oldřich Ševeček, Ph.D.

[19] Ji-Hong Zhu, Wei-Hong Zhang a Liang Xia. *Topologz optimalization in aircraft and areospace strucure design* [online]. Barcelona Spain, 2015 [cit. 2022-12-01].

[20] BENDSØE, Martin Philip a Ole SIGMUND. *Topology optimization: theory, methods and applications*. Second edition, corrected printing. Berlin: Springer, [2004]. ISBN 35-404- 2992-1.

[21] Ansola Loyola, R., Querin, O.M., Garaigordobil Jiménez, A. et al. A sequential element rejection and admission (SERA) topology optimization code written in Matlab. Struct Multidisc Optim 58, 1297–1310 (2018).<https://doi.org/10.1007/s00158-018-1939-x>

[22] , Roger Orban. *Topology Optimization is not Generative Design* [online]. 9.6.2020 [cit. 2023-03-03]. Dostupné z: https://www.autodesk.com/products/fusion-360/blog/topologyoptimization-is-not-generative-design/

[23] GENERATIVNÍ DESIGN: REVOLUCE V MOŽNOSTECH VÝROBY [online]. 2020 [cit. 2023-03-06]. Dostupné z:

https://damassets.autodesk.net/content/dam/autodesk/www/pdfs/ebooks/e-book-generativedesign-CZ-final.pdf

[24] MICALLEF, Ken. Airbus Continues to Innovate Bionic Design for Future Sustainable Flights. Redshift by autodesk [online]. 2019 [cit. 2023-03-06]. Dostupné z: <https://redshift.autodesk.com/articles/bionic-design>

[25] SCHWAAR, Carolyn. The Best Generative Design Software of 2022: AI-Assisted Engineering. *ALL3DP.Pro* [online]. Aug 8, 2022 [cit. 2023-03-06]. Dostupné z: <https://all3dp.com/1/the-best-generative-design-software-of-2022/>

[26] Generativní navrhování: Navrhujte a vyrábějte vysoce inovativní produkty převyšující stávající konstrukční řešení. *ARKANCE SYSTEMS: Digitalizace stavebnictví a výroby* [online]. [cit. 2023-03-18]. Dostupné z: [https://www.arkance-systems.cz/reseni/cad](https://www.arkance-systems.cz/reseni/cad-cam-pro-strojirenstvi/generativni-navrhovani)[cam-pro-strojirenstvi/generativni-navrhovani](https://www.arkance-systems.cz/reseni/cad-cam-pro-strojirenstvi/generativni-navrhovani)

[27] Cost Estimation. *Autodesk* [online]. 2023 [cit. 2023-03-19]. Dostupné z: <https://help.autodesk.com/view/fusion360/ENU/?guid=GD-COSTING>

[28] PETRUŠKA, CSC., prof. Ing. Jindřich. *MKP v inženýrských výpočtech* [online]. Brno, 2011 [cit. 2023-03-28]. Dostupné z:

http://wumt.fme.vutbr.cz/img/fckeditor/file/opory/RIV/MKP2011.pdf. VYSOKÉ UČENÍ TECHNICKÉ V BRNĚ.

[29], Martin Baláš. *PEVNOSTNÍ KONTROLA A TOPOLOGICKÁ OPTIMALIZACE DÍLU PODVOZKU LETOUNU: STRENGTH ANALYSIS AND TOPOLOGY OPTIMIZATION OF THE AIRCRAFT LANDING GEAR* [online]. BRNO, 2020 [cit. 2023-04-08]. Dostupné z: https://dspace.vutbr.cz/bitstream/handle/11012/192692/final-thesis.pdf?sequence=- 1&isAllowed=y. DIPLOMOVÁ PRÁCE. VYSOKÉ UČENÍ TECHNICKÉ V BRNĚ. Vedoucí práce Ing. Jan Šplíchal, Ph.D.

[30], Claudia Elisabeth Westerveld. *Generative Design: Recommended actions to smooth the way for production of generative designs with additive manufacturing* [online]. Twente, 2021 [cit. 2023-04-08]. University of Twente. Vedoucí práce Ilanit Lutters-Weustin, Michel Klein-Wassink.

[31], We Really are Printing the Future!. *RAM3D: Printing the Future* [online]. [cit. 2023-05- 06]. Dostupné z: https://www.ram3d.co.nz/we-really-are-printing-the-future/

[32], GAMMA: Space Exploration Lander. *Designawards.core77* [online]. 2023 [cit. 2023- 05-06]. Dostupné z: https://designawards.core77.com/Strategy-Research/85772/GAMMA-Space-Exploration-Lander

[33], Jean-Pierre Luminet. Classes of homeomorphic surfaces. In: *Research gate* [online]. [cit. 2022-12-02]. Dostupné z: [https://www.researchgate.net/figure/Classes-of](https://www.researchgate.net/figure/Classes-of-homeomorphic-surfaces-The-digits-below-the-columns-denote-the-number-of_fig6_222448871)[homeomorphic-surfaces-The-digits-below-the-columns-denote-the-number](https://www.researchgate.net/figure/Classes-of-homeomorphic-surfaces-The-digits-below-the-columns-denote-the-number-of_fig6_222448871)[of\\_fig6\\_222448871](https://www.researchgate.net/figure/Classes-of-homeomorphic-surfaces-The-digits-below-the-columns-denote-the-number-of_fig6_222448871)

[34], NEWTON, Randall. AIRBUS STUDY FINDS SIGNIFICANT ADVANTAGE IN 3D PRINTING FOR STANDARDIZED PARTS. Graphicspeak [online]. 2014 [cit. 2023-05-06]. Dostupné z:<https://gfxspeak.com/archives/significant-advantage-standardized/>

[35], Optimizing Airplane Seat Frame using Additive Manufacturing: CASE STUDY. Autodesk [online]. [cit. 2023-05-06]. Dostupné z: <https://www.autodesk.com/campaigns/additive/airplane-seat>

[36],The Airbus A380 flies over San Francisco. In: CNBC [online]. 2019 [cit. 2023-05-06]. Dostupné z: [https://www.cnbc.com/2019/11/15/airbus-wants-a-healthy-secondhand-market](https://www.cnbc.com/2019/11/15/airbus-wants-a-healthy-secondhand-market-for-its-superjumbo-a380.html)[for-its-superjumbo-a380.html](https://www.cnbc.com/2019/11/15/airbus-wants-a-healthy-secondhand-market-for-its-superjumbo-a380.html)

[37], AIRBUS: REIMAGINING THE FUTURE OF AIR TRAVEL [online]. https://www.autodesk.com/ [cit. 2023-05-06]. Dostupné z: https://www.autodesk.com/customer-stories/airbus

[38] SOUKUP, Filip. *Postup topologické optimalizace s využitím aditivních technologií: Topological optimization process using additive technologies*. Praha, 2018. Bakalářská práce. ČVUT FS. Vedoucí práce Ing. Libor Beránek, Ph.D.

[39] SHETH, SARANG. A SKELETON-INSPIRED GENERATIVE DESIGNED FRAME MAKES THIS DRONE INCREDIBLY LIGHTWEIGHT YET STRONG. YankoDesign [online]. 2020 [cit. 2023-05-06]. Dostupné z: https://www.yankodesign.com/2020/04/09/askeleton-inspired-generative-designed-frame-makes-this-drone-incredibly-lightweight-yetstrong/

[40] MAHLE produces high-performance aluminum pistons using 3D printing for the first time. *MAHLE* [online]. [cit. 2023-05-06]. Dostupné z: [https://www.mahle.com/en/news-and](https://www.mahle.com/en/news-and-press/press-releases/mahle-produces-high-performance-aluminum-pistons-using-3d-printing-for-the-first-time-76416)[press/press-releases/mahle-produces-high-performance-aluminum-pistons-using-3d-printing](https://www.mahle.com/en/news-and-press/press-releases/mahle-produces-high-performance-aluminum-pistons-using-3d-printing-for-the-first-time-76416)[for-the-first-time-76416](https://www.mahle.com/en/news-and-press/press-releases/mahle-produces-high-performance-aluminum-pistons-using-3d-printing-for-the-first-time-76416)

[41] VOPAŘIL, Bc. JAN. *TVAROVÁ OPTIMALIZACE KLIKOVÉHO HŘÍDELE: SHAPE OPTIMALISATION OF AIRCRAFT ENGINE CRANKSHAFT*. BRNO, 2011. DIPLOMOVÁ PRÁCE. VUT Brno. Vedoucí práce Doc. Ing. PAVEL NOVOTNÝ, Ph.D.

[42] BALÁŠ, Martin. *Pevnostní kontrola a topologická optimalizace dílu podvozku letounu*. BRNO, 2020. DIPLOMOVÁ PRÁCE. VYSOKÉ UČENÍ TECHNICKÉ V BRNĚ. Vedoucí práce Ing. Jan Šplíchal, Ph.D.

[43] Rosso, S., Savio, G., Uriati, F., Meneghello, R., Concheri, G. (2019) 'Optimization Approaches in Design for Additive Manufacturing', in Proceedings of the 22nd International Conference on Engineering Design (ICED19), Delft, The Netherlands, 5-8 August 2019. DOI:10.1017/dsi.2019.85 [cit. 2023-05-06].

[43] GREGOROVÁ, Dagmar. Hlenky a jejich důmyslná strategie přežití. *OSEL: Objective source e-learning* [online]. 2010 [cit. 2023-05-06]. Dostupné z: https://www.osel.cz/5148 hlenky-a-jejich-dumyslna-strategie-preziti.html

[44]Topologická optimalizace dílů a 3D tisk. In: Innomia [online]. 12.1.2016 [cit. 2022-12- 01]. Dostupné z:<https://www.innomia.cz/novinky/topologicka-optimalizace-dilu-a-3d-tisk>

[45] Zdeněk Chval. Pracoviště pro virtuální prototyping: Topologická optimalizace. In: *CAD.cz* [online]. [cit. 2022-12-02]. Dostupné z: <https://www.cad.cz/component/content/article/6782.html>

[46] What is generative design?. In: *Sculpteo* [online]. [cit. 2023-05-16]. Dostupné z: <https://www.sculpteo.com/en/3d-learning-hub/create-3d-file/generative-design/>

[47] Ansys Topology Optimization: ACCELERATE YOUR DESIGN PROCESS. *Ansys* [online]. [cit. 2023-05-16]. Dostupné z: [https://www.ansys.com/en](https://www.ansys.com/en-gb/applications/topology-optimization)[gb/applications/topology-optimization](https://www.ansys.com/en-gb/applications/topology-optimization)

[48] MIKULA, Jan. *Konstrukce a projektování letadel II*. Praha: Česká technika nakladatelství ČVUT, 2005. ISBN 80-010-3338-4. [cit. 2023-05-16].

[49] STOL CRUISER: Vyvíjíme. Directfly [online]. [cit. 2023-05-19]. Dostupné z: <https://directfly.cz/stol-cruiser/>

[50] *Future GM parts could look pretty freaky: Software-developed designs will be lighter and stronger, though* [online]. 2018 [cit. 2023-05-23]. Dostupné z: https://www.autoblog.com/2018/05/03/gm-lightweight-parts-software-3dprinting/?guccounter=1&guce\_referrer=aHR0cHM6Ly93d3cuZ29vZ2xlLmNvbS8&guce\_ref errer\_sig=AQAAAI8VwQrUOgHuxXjgGUHXN9vmtkycwn7\_m6KsQfnDljIOunwZnABkap BOlWhZHSgF64czm8h97bJQDq9l4T0u9BCfVQ4YUq